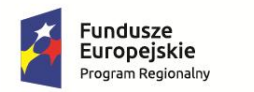

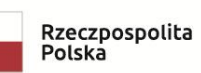

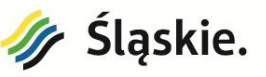

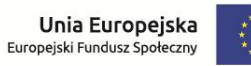

# **SPECYFIKACJA ISTOTNYCH WARUNKÓW ZAMÓWIENIA**

**Zamawiający:** 

**Zespół Szkół Nr 2 im. Wojciecha Korfantego ul. Poznańska 1A 44-335 Jastrzębie-Zdrój**

**Postępowanie w trybie:** 

**przetarg nieograniczony**

**Nazwa zamówienia:**

**"Dostawa sprzętu komputerowego, urządzeń drukujących oraz oprogramowania do Zespołu Szkół Nr 2 im. Wojciecha Korfantego"**

**Rodzaj: Dostawa**

**ZATWIERDZAM:**

*(data, podpis i pieczątka osoby upoważnionej)*

….…………………………………………………………………………

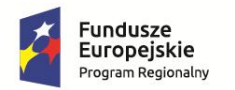

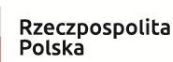

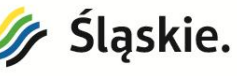

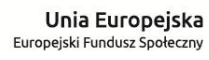

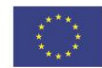

## *SPECYFIKACJA* **ISTOTNYCH WARUNKÓW ZAMÓWIENIA**

## dotyczy postępowania prowadzonego w trybie przetargu nieograniczonego na zadanie pn.: **"Dostawa sprzętu komputerowego, urządzeń drukujących oraz oprogramowania do Zespołu Szkół Nr 2 im. Wojciecha Korfantego"**

## **1. ZAMAWIAJĄCY:**

Zespół Szkół Nr 2 im. Wojciecha Korfantego w Jastrzębiu-Zdroju ul. Poznańska 1A, 44-335 Jastrzębie-Zdrój Tel./fax. (032) 4711633 E-mail: [poczta@zs2.jastrzebie.pl](mailto:zs2.projekt@interia.pl) Tel. 603842777 (Michał Marek – Specjalista ds. rozliczeń projektu) Godziny pracy: do 15<sup>00</sup> od poniedziałku do piątku adres strony internetowej:<http://www.zs2.jastrzebie.pl/> adres strony BIP: :<http://www.zs2.jastrzebie.pl/>

## **2. TRYB UDZIELENIA ZAMÓWIENIA:**

- 1) Postępowanie prowadzone jest w trybie przetargu nieograniczonego zgodnie z art. 39 ustawy Prawo Zamówień Publicznych ( tj. Dz. U. z 2018 r. poz. 1986 z późn. zm.) zwanej dalej ustawą PZP.
- 2) Wartość zamówienia **nie przekracza** równowartości kwot określonych w przepisach wydanych na podstawie art. 11 ust. 8 ustawy PZP.
- 3) W zakresie nieuregulowanym niniejszą Specyfikacją Istotnych Warunków Zamówienia, zwaną dalej "SIWZ", zastosowanie mają przepisy ustawy PZP

#### **3. OPIS PRZEDMIOTU ZAMÓWIENIA:**

3.1 Przedmiotem niniejszego postępowania jest dostawa i uruchomienie fabrycznie nowego wyposażenia na potrzeby realizacji zajęć dodatkowych w Zespole Szkół Nr 2 im. Wojciech Korfantego w ramach projektu pn. Kształcenie kompetencji niezbędnych na rynku pracy oraz doradztwo zawodowe w Zespole Szkół Nr 2 im. Wojciecha Korfantego.

#### **Zamówienie będzie obejmować następujące pozycje, z podziałem na części:**

- a) **Część I** Dostawa sprzętu i oprogramowania komputerowego oraz tablic interaktywnych obejmująca:
	- Laptop na zajęcia edukacyjne z wykorzystaniem do tablicy interaktywnej 39 sztuk
	- Tablet dla uczniów do zajęć edukacyjnych 32 sztuk
	- $\bullet$  Etui do tabletu 16 sztuk
	- Tablic interaktywna w komplecie z projektorem oraz wyposażeniem towarzyszącym – 15 sztuk
	- Głośniki do tablic interaktywnych, kompatybilne z zaproponowaną tablicą

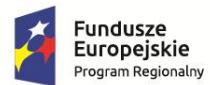

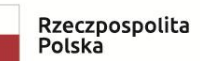

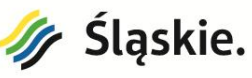

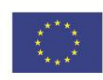

interaktywną – 15 sztuk

- Czytnik e-booków 3 sztuki
- $\bullet$  Monitor interaktywny 1 sztuka
- Router do internetu 2 sztuki

#### b) **Część II – Dostawa urządzeń wielofunkcyjnych**:

- Urządzenie wielofunkcyjne atramentowe kolor– 4 sztuk
- Urządzenie wielofunkcyjne laserowe mono 1 sztuka
- Urządzenie wielofunkcyjne laserowe kolor 5 sztuk
- Urządzenie wielofunkcyjne laserowe mono 1 sztuka
- Urządzenie wielofunkcyjne atramentowe kolor– 3 sztuki
- Urządzenie wielofunkcyjne atramentowe kolor– 1 sztuka
- Drukarka laserowa czarno-biała 1 sztuka

Szczegółowy opis przedmiotu zamówienia stanowi **Załącznik nr 4 do SIWZ.**

Dla każdej z w/w części przedmiot zamówienia obejmuje również:

- 1. dostawę urządzeń w miejscu wskazanym przez Zamawiającego (tj. w Zespole Szkół Nr 2 im. Wojciecha Korfantego ul. Poznańska 1A w Jastrzębiu - Zdroju),
- 2. przeprowadzenie szkolenia z zakresu obsługi, użytkowania i konserwacji urządzeń,
- 3. przygotowanie i przekazanie Odbiorcy dokumentów stanowiących dowód należytego wykonania przedmiotu umowy (m.in.: atesty, karty gwarancyjne, instrukcje eksploatacji i konserwacji) w języku polskim,
- 4. serwis maszyn i urządzeń w okresie gwarancji.
- 3.2 Wykonawca zobowiązany jest zrealizować zamówienie na zasadach i warunkach opisanych we wzorze umowy stanowiącym **Załącznik nr 5 do SIWZ.**
- 3.3 Zamawiający **dopuszcza** możliwości składania ofert częściowych. Wykonawca może złożyć ofertę w odniesieniu do wszystkich części zamówienia.
- 3.4 Pozycja we Wspólnym Słowniku Zamówień (kod CPV):

*39162110-9 – sprzęt dydaktyczny*

- *30213100-6 Komputery przenośne*
- *30213200-7 Komputer tablet*
- *32322000-6 Urządzenie multimedialne*
- *42962000-7 Urządzenia drukujące i graficzne*
- *48000000-8 Pakiety oprogramowania i systemy informatyczne*
- *48900000-7 Różne pakiety oprogramowania i systemy komputerowe*
- 3.5.W przedstawionej dokumentacji przetargowej wykazano materiały i technologie poprzez wskazanie znaków towarowych, patentów lub pochodzenia, źródła lub szczególnego procesu, który

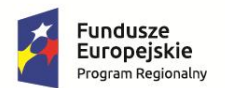

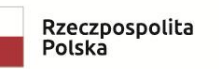

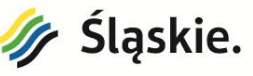

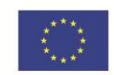

charakteryzuje produkty lub usługi dostarczane przez konkretnego wykonawcę. Wszystkie te wskazania należy rozumieć w ramach niniejszego postępowania jak i w procesie realizacji wyłącznie jako przykładowe, obrazujące wymagany przez Zamawiającego standard wykonania. Oznacza to, że Wykonawcy mogą zaproponować inne niż wyszczególnione w dokumentacji rozwiązania tzw. "równoważne" tj. o podobnych parametrach, nie gorszych od przedstawionych w dokumentacji przetargowej pozwalających na osiągnięcie przez zamawiającego oczekiwanych zamierzeń. Opisu przedmiotu zamówienia dokonano poprzez odniesienie do norm, europejskich ocen

technicznych aprobat, specyfikacji technicznych i systemów referencji technicznych, o których mowa w art. 30 ust. 1 pkt. 2 i ust. 3 ustawy PZP, co oznacza, iż dopuszcza się rozwiązania równoważne opisywanym, a odniesieniu takiemu towarzyszą wyrazy "lub równoważny".

Zgodnie z art. 30 ust. 5 ustawy PZP "Wykonawca, który powołuje się na rozwiązania równoważne opisywanym przez Zamawiającego, jest obowiązany wykazać, że oferowane przez niego dostawy, usługi […] spełniają wymagania określone przez Zamawiającego".

3.6.Zamawiający informuje, że przedmiot zamówienia jest finansowany w ramach projektu pn. Kształcenie kompetencji niezbędnych na rynku pracy oraz doradztwo zawodowe w Zespole Szkół Nr 2 im. Wojciecha Korfantego, który to otrzymał dofinansowanie w ramach Regionalnego Programu Operacyjnego Województwa Śląskiego na lata 2014-2020 Oś priorytetowa: XI. Wzmocnienie potencjału edukacyjnego, działanie: 11.1. Ograniczenie przedwczesnego kończenia nauki szkolnej oraz zapewnienie równego dostępu do dobrej jakości edukacji elementarnej, kształcenia podstawowego i średniego, poddziałanie: 11.1.4. Poprawa efektywności kształcenia ogólnego – konkurs. Konkurs nr RPSL.11.01.04-IZ.01-24-214/17

#### **4. TERMIN WYKONANIA ZAMÓWIENIA:**

Zamawiający wymaga realizacji zamówienia, w ramach obu części w terminie nie później niż 14 dni od daty podpisania umowy

#### **5. OFERTY WARIANTOWE**

Nie dopuszcza się składania ofert wariantowych.

#### **6. WARUNKI GWARANCJI I SERWISU GWARANCYJNEGO**

- 1. Wykonawca zobowiązany jest do wpisania do formularza ofertowego proponowanego przez siebie okresu gwarancji Wykonawcy w pełnych latach. Bezwzględne wymagane minimum to 1 rok maksimum 3 lata, z wyjątkiem sytuacji, w których Zamawiający w załączniku nr 4 do SIWZ określił inny wymagany okres gwarancji. Okres gwarancji jest jednym z kryteriów oceny ofert.
- 2. Okres gwarancji, liczony od dnia podpisania protokołu zdawczo odbiorczego.
- 3. Autoryzowany serwis gwarancyjny i pogwarancyjny na terenie Polski.
- 4. Możliwość uzyskania pomocy technicznej producenta w języku polskim.
- 5. Możliwość realizacji gwarancji bezpośrednio przez serwis producenta z pominięciem Wykonawcy.
- 6. Pakiet serwisowy powinien być składnikiem dostarczonego sprzętu oraz ma być przypisany do niego bez konieczności późniejszego aktywowania, rejestrowania lub innych działań ze strony użytkownika.
- 7. Wykonawca zobowiązany jest do udzielenia bezkosztowej naprawy w ramach serwisu gwarancyjnego.

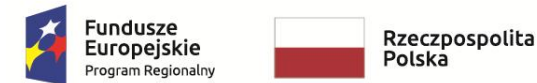

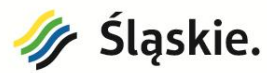

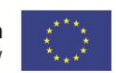

**Uwaga!!** Wykonawca zobowiązany jest do pokrycia wszystkich kosztów transportu towaru (z siedziby odbiorcy do siedziby wykonawcy i z siedziby wykonawcy do siedziby odbiorcy), które zostały uznane jako podlegające reklamacji.

## **7. ZAMÓWIENIA, OKTÓRYCH MOWA W ART. 67 UST. 1 PKT.6 i 7 USTAWY PZP, AUKCJA ELEKTRONICZNA, UMOWA RAMOWA**

- 1. Nie przewiduje się możliwości zamówienia dodatkowych dostaw.
- 2. Nie przewiduje się wyboru najkorzystniejszej oferty z zastosowaniem aukcji elektronicznej.
- 3. Nie przewiduje się zawarcia umowy ramowej.

## **8. WARUNKI UDZIAŁU W POSTĘPOWANIU; PODSTAWY WYKLUCZENIA; POLEGANIE NA POTENCJALE INNYCH PODMIOTÓW**

#### **8.1. O udzielenie zamówienia mogą ubiegać się wykonawcy, którzy:**

#### 1) **nie podlegają wykluczeniu na podstawie art. 24 ust. 1 pkt 12-23**

W przedmiotowym postępowaniu Zamawiający zgodnie z art. 24 ust. 1 pkt. 12-23 ustawy PZP wykluczy:

- a) wykonawcę, który nie wykazał spełniania warunków udziału w postępowaniu lub nie został zaproszony do negocjacji lub złożenia ofert wstępnych albo ofert, lub nie wykazał braku podstaw wykluczenia;
- b) wykonawcę będącego osobą fizyczną, którego prawomocnie skazano za przestępstwo:
	- o którym mowa w art. 165a, art. 181–188, art. 189a, art. 218–221, art. 228–230a, art. 250a, art. 258 lub art. 270–309 ustawy z dnia 6 czerwca 1997 r. – Kodeks karny (Dz. U. z 2016, poz. 1137 z późn. zm.) lub art. 46 lub art. 48 ustawy z dnia 25 czerwca 2010 r. o sporcie (Dz. U. z 2017 r. poz. 1463 z późn. zm.),
	- $\checkmark$  o charakterze terrorystycznym, o którym mowa w art. 115 § 20 ustawy z dnia 6 czerwca 1997 r. – Kodeks karny,
	- $\checkmark$  skarbowe.
	- $\checkmark$  o którym mowa w art. 9 lub art. 10 ustawy z dnia 15 czerwca 2012 r. o skutkach powierzania wykonywania pracy cudzoziemcom przebywającym wbrew przepisom na terytorium Rzeczypospolitej Polskiej (Dz. U. z 2012 r. poz. 769 z późn. zm.);
	- c) wykonawcę, jeżeli urzędującego członka jego organu zarządzającego lub nadzorczego, wspólnika spółki w spółce jawnej lub partnerskiej albo komplementariusza w spółce komandytowej lub komandytowo-akcyjnej lub prokurenta prawomocnie skazano za przestępstwo, o którym mowa w pkt b;
	- d) wykonawcę, wobec którego wydano prawomocny wyrok sądu lub ostateczną decyzję administracyjną o zaleganiu z uiszczeniem podatków, opłat lub składek na ubezpieczenia społeczne lub zdrowotne, chyba że wykonawca dokonał płatności należnych podatków, opłat lub składek na ubezpieczenia społeczne lub zdrowotne wraz z odsetkami lub grzywnami lub zawarł wiążące porozumienie w sprawie spłaty tych należności;
	- e) wykonawcę, który w wyniku zamierzonego działania lub rażącego niedbalstwa wprowadził zamawiającego w błąd przy przedstawieniu informacji, że nie podlega wykluczeniu, spełnia warunki udziału w postępowaniu lub kryteria selekcji, lub który zataił te informacje lub nie jest w stanie przedstawić wymaganych dokumentów;
	- f) wykonawcę, który w wyniku lekkomyślności lub niedbalstwa przedstawił informacje

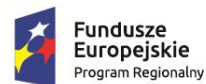

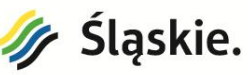

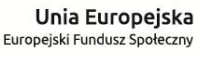

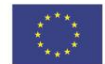

wprowadzające w błąd zamawiającego, mogące mieć istotny wpływ na decyzje podejmowane przez zamawiającego w postępowaniu o udzielenie zamówienia;

- g) wykonawcę, który bezprawnie wpływał lub próbował wpłynąć na czynności zamawiającego lub pozyskać informacje poufne, mogące dać mu przewagę w postępowaniu o udzielenie zamówienia;
- h) wykonawcę, który brał udział w przygotowaniu postępowania o udzielenie zamówienia lub którego pracownik, a także osoba wykonująca pracę na podstawie umowy zlecenia, o dzieło, agencyjnej lub innej umowy o świadczenie usług, brał udział w przygotowaniu takiego postępowania, chyba że spowodowane tym zakłócenie konkurencji może być wyeliminowane w inny sposób niż przez wykluczenie wykonawcy z udziału w postępowaniu;
- i) wykonawcę, który z innymi wykonawcami zawarł porozumienie mające na celu zakłócenie konkurencji między wykonawcami w postępowaniu o udzielenie zamówienia, co zamawiający jest w stanie wykazać za pomocą stosownych środków dowodowych;
- j) wykonawcę będącego podmiotem zbiorowym, wobec którego sąd orzekł zakaz ubiegania się o zamówienia publiczne na podstawie ustawy z dnia 28 października 2002 r. o odpowiedzialności podmiotów zbiorowych za czyny zabronione pod groźbą kary (Dz. U. z 2016 r. poz. 1541 z późn. zm.);
- k) wykonawcę, wobec którego orzeczono tytułem środka zapobiegawczego zakaz ubiegania się o zamówienia publiczne;
- l) wykonawców, którzy należąc do tej samej grupy kapitałowej, w rozumieniu ustawy z dnia 16 lutego 2007 r. o ochronie konkurencji i konsumentów (Dz. U. z 2017 r. poz. 229 z późn. zm.), złożyli odrębne oferty, oferty częściowe lub wnioski o dopuszczenie do udziału w postępowaniu, chyba że wykażą, że istniejące między nimi powiązania nie prowadzą do zakłócenia konkurencji w postępowaniu o udzielenie zamówienia.

#### **2) spełniają warunki udziału w postępowaniu dotyczące:**

- a) kompetencji lub uprawnień do prowadzenia określonej działalności zawodowej, o ile wynika to z odrębnych przepisów – **Zamawiający nie stawia warunków w tym zakresie**.
- b) sytuacji ekonomicznej lub finansowej –**Zamawiający nie stawia warunków w tym zakresie**.
- c) zdolności technicznej lub zawodowej:

#### **Zamawiający w część I i II nie stawia warunków w tym zakresie.**

8.2.Podstawy wykluczenia, o których mowa w art. 24 ust. 5 – Zamawiający odstępuje od badania podstaw wykluczenia wykonawcy na podstawie przesłanek, o których mowa w w/w przepisie ustawy PZP.

## **9. WYKAZ OŚWIADCZEŃ LUB DOKUMENTÓW, POTWIERDZAJĄCYCH SPEŁNIANIE WARUNKÓW UDZIAŁU W POSTĘPOWANIU ORAZ BRAK PODSTAW WYKLUCZENIA.**

- 1. Do oferty każdy wykonawca musi dołączyć aktualne na dzień składania ofert:
	- a) Oświadczenia w zakresie wskazanym w **załączniku nr 2 do SIWZ.** Informacje zawarte w oświadczeniu będą stanowić wstępne potwierdzenie, że wykonawca nie podlega wykluczeniu z postępowania.
	- b) W przypadku wspólnego ubiegania się o zamówienie przez wykonawców oświadczenie o którym mowa w pkt. 9 ppkt1.lit. a) niniejszej SIWZ składa każdy z wykonawców wspólnie ubiegających się o zamówienie. Oświadczenie te ma potwierdzać brak podstaw wykluczenia.
- 2. Na podstawie art. 24 aa ust. 1 ustawy PZP Zamawiający najpierw dokona oceny złożonych ofert,

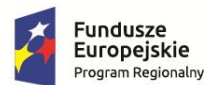

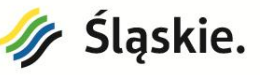

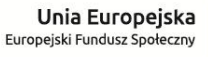

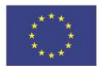

a następnie zbada czy Wykonawca, którego oferta została oceniona jako najkorzystniejsza nie podlega wykluczeniu. oraz spełnia warunki udziału w postępowaniu. Zamawiający przed udzieleniem zamówienia **nie wezwie wykonawcy,** którego oferta została najwyżej oceniona, do złożenia oświadczeń lub dokumentów na potwierdzenie okoliczności, o których mowa w art. 25 ust. 1 ustawy PZP.

- 3. Wykonawca w terminie 3 dni od dnia zamieszczenia na stronie internetowej informacji, o której mowa w art. 86 ust. 5 ustawy PZP, przekaże zamawiającemu oświadczenie o przynależności lub braku przynależności do tej samej grupy kapitałowej, o której mowa w art. 24 ust. 1 pkt 23 ustawy PZP. Wraz ze złożeniem oświadczenia, wykonawca może przedstawić dowody, że powiązania z innym wykonawcą nie prowadzą do zakłócenia konkurencji w postępowaniu o udzielenie zamówienia.
- 4. W zakresie nie uregulowanym SIWZ, zastosowanie mają przepisy rozporządzenia Ministra Rozwoju z dnia 26 lipca 2016r. w sprawie rodzajów dokumentów, jakich może żądać zamawiający od wykonawcy w postępowaniu o udzielenie zamówienia (Dz. U. z 2016 r., poz. 1126).
- *5.* Jeżeli wykonawca nie złoży oświadczenia, o którym mowa w pkt. 9.1.a) niniejszej SIWZ, oświadczeń lub dokumentów potwierdzających okoliczności, o których mowa w art. 25 ust. 1 ustawy PZP, lub innych dokumentów niezbędnych do przeprowadzenia postępowania, oświadczenia lub dokumenty są niekompletne, zawierają błędy lub budzą wskazane przez zamawiającego wątpliwości, zamawiający wezwie do ich złożenia, uzupełnienia, poprawienia lub złożenia wyjaśnień w terminie przez siebie wskazanym, chyba że mimo ich złożenia, uzupełnienia, poprawienia lub wyjaśnienia oferta wykonawcy podlegałaby odrzuceniu albo konieczne byłoby unieważnienie postępowania.
- 6. Forma składanych dokumentów:
	- a) Oświadczenia, o których mowa w rozporządzeniu wskazanym w pkt. 9 ppkt 4 dotyczące wykonawcy i innych podmiotów, oraz dotyczące podwykonawców składane są w oryginale.
	- b) Dokumenty, o których mowa w rozporządzeniu, inne niż oświadczenia, o których mowa w pkt 9 ppkt. 6 lit. a) składane są w oryginale lub kopii poświadczonej za zgodność z oryginałem.
	- c) Poświadczenia za zgodność z oryginałem dokonuje odpowiednio wykonawca, wykonawcy wspólnie ubiegający się o udzielenie zamówienia publicznego, lub podwykonawca, w zakresie dokumentów, które każdego z nich dotyczą.
	- d) Dokument wielostronicowy przedłożony w formie kserokopii winien być potwierdzony za zgodność z oryginałem na każdej stronie.
	- e) Poświadczenie za zgodność z oryginałem następuje w formie pisemnej.
	- f) Wymogi w zakresie formy składanych dokumentów dotyczą również dokumentów uzupełnianych w myśl art. 26 ust. 3 ustawy PZP.
	- g) Złożenie dokumentu w niewłaściwej formie (np. nie poświadczone przez odpowiedni podmiot za zgodność z oryginałem odpisy lub kopie) traktowane będzie jak jego brak.

## **10. OPIS SPOSOBU PRZYGOTOWYWANIA OFERTY**

1. Oferta musi zawierać następujące oświadczenia i dokumenty:

- 1) wypełniony **formularz ofertowy** sporządzony z wykorzystaniem wzoru stanowiącego **Załącznik nr 1 do SIWZ**, osobno dla każdej części zamówienia.
- 2) **Załącznik nr 1a, 1b (w zależności od części, na którą Wykonawca składa ofertę)** do SIWZ stanowiący wycenę oferowanego sprzętu.

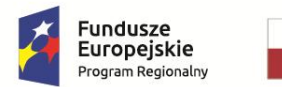

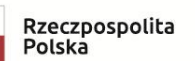

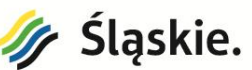

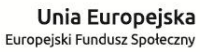

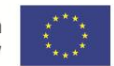

- 3) oświadczenia wymienione w pkt. 9.1.a). niniejszej SIWZ tj: **załącznik nr 2 do SIWZ dotyczące wykonawcy,**
- 4) pełnomocnictwo zgodnie z pkt. 10 ppkt.4 niniejszej SIWZ
- 2. Oferta musi być napisana w języku polskim pismem czytelnym.
- 3. Osoby podpisujące ofertę winny być uprawnione do zaciągania zobowiązań do wysokości odpowiadającej cenie oferty tj. zgodnie z wypisem z Krajowego Rejestru Sądowego, umową spółki cywilnej, a w przypadku Spółki z ograniczoną odpowiedzialnością, z uwzględnieniem art. 230 kodeksu spółek handlowych.
- 4. W przypadku podpisania oferty oraz dokumentów określonych w pkt. 9 i 10 SIWZ przez osobę niewymienioną w dokumencie rejestracyjnym (ewidencyjnym) Wykonawcy oraz w okolicznościach, o których mowa w pkt. 11.1, należy do oferty dołączyć stosowne pełnomocnictwo podpisane przez osoby uprawnione do występowania w imieniu wykonawcy/wykonawców w oryginale lub kopii poświadczonej notarialnie.
- 5. Zaleca się aby wszystkie kartki oferty były spięte w sposób uniemożliwiający dekompletację oferty, bez udziału osób trzecich, ponumerowane kolejnymi numerami.
- 6. Wszelkie poprawki lub zmiany w tekście oferty (również przy użyciu korektora) powinny być naniesione czytelnie oraz parafowane własnoręcznie przez osobę podpisującą ofertę dodatkowo opatrzone datą dokonania poprawki.
- 7. Złożenie oferty zawierającej rozwiązania alternatywne spowoduje odrzucenie oferty.
- 8. Każdy wykonawca może złożyć w niniejszym przetargu tylko jedną ofertę, zawierającą jedną jednoznacznie opisaną propozycję. Za równoznaczne ze złożeniem więcej niż jednej oferty przez tego samego wykonawcę zostanie uznana sytuacja, w której ten sam podmiot występuje w dwóch lub więcej ofertach składanych wspólnie (np. konsorcjum) lub jest samodzielnym wykonawcą, a jednocześnie jest uczestnikiem oferty wspólnej (np. konsorcjum). Złożenie większej liczby ofert spowoduje odrzucenie wszystkich ofert złożonych przez danego Wykonawcę.
- 9. Dokumenty sporządzone w języku obcym są składane wraz z tłumaczeniem na język polski.
- 10. Treść złożonej oferty musi odpowiadać treści SIWZ.
- 11. Wykonawca **poniesie wszelkie koszty związane** z przygotowaniem i złożeniem oferty. Zamawiający nie przewiduje zwrotu kosztów udziału w postępowaniu.
- 12. Do przeliczenia na PLN wartości wskazanej w dokumentach złożonych na potwierdzenie spełniania warunków udziału w postępowaniu, wyrażonej w walutach innych niż PLN, Zamawiający przyjmie średni kurs publikowany przez Narodowy Bank Polski z dnia wszczęcia postępowania.
- 13. Oferta, której treść nie będzie odpowiadać treści SIWZ, z zastrzeżeniem art. 87 ust. 2 pkt 3 ustawy PZP zostanie odrzucona (art. 89 ust. 1 pkt 2 ustawy PZP). Wszelkie niejasności i wątpliwości dotyczące treści zapisów w SIWZ należy zatem wyjaśnić z Zamawiającym przed terminem składania ofert w trybie przewidzianym w pkt 17 ppkt. 1 niniejszej SIWZ.

#### **11. WYKONAWCY WSPÓLNIE UBIEGAJĄCY SIĘ O UDZIELENIE ZAMÓWIENIA**

Wykonawcy ubiegający się wspólnie o udzielenie zamówienia ustanawiają pełnomocnika do reprezentowania w postępowaniu, albo reprezentowania w postępowaniu i zawarcia umowy w sprawie zamówienia publicznego. **Pełnomocnictwo należy dołączyć do oferty. Przykładowy wzór pełnomocnictwa – załącznik nr 3 do SIWZ**.

**W przypadku, gdy upoważnienie wynika wprost z treści umowy, umowę można dołączyć do oferty.** 

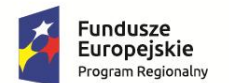

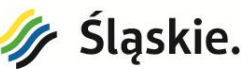

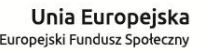

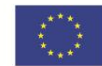

#### **Uwaga: Pełnomocnictwo winno być udzielone przez wszystkich wykonawców.**

Wykonawcy ubiegający się wspólnie o udzielenie zamówienia ponoszą solidarnie odpowiedzialność za realizację zamówienia.

### **12. PODWYKONAWCY**

- 1. Zamawiający nie zastrzega obowiązku osobistego wykonania kluczowych części zamówienia przez wykonawcę.
- 2. Wykonawca może powierzyć wykonanie części zamówienia podwykonawcy. W takich okolicznościach zamawiający żąda wskazania przez wykonawcę:
	- a. części zamówienia, których wykonanie zamierza powierzyć podwykonawcom
	- b. firm podwykonawców.
- 3. Powierzenie wykonania części zamówienia podwykonawcom nie zwalnia wykonawcy z odpowiedzialności za należyte wykonanie zamówienia.

## **13. OPIS SPOSOBU OBLICZANIA CENY OFERTY**

- 1. Wykonawca określa cenę realizacji zamówienia poprzez wskazanie w Formularzu ofertowym sporządzonym wg wzoru stanowiącego **Załącznik nr 1do SIWZ** łącznej ceny ofertowej brutto za realizację przedmiotu zamówienia **obliczonej na podstawie załącznika nr 1a, 1b** w podziale na części, o których mowa w pkt 3 ppkt 3.1 niniejszej SIWZ.
- 2. Ceny muszą być: podane i wyliczone w zaokrągleniu do dwóch miejsc po przecinku (zasada zaokrąglenia – poniżej 5 należy końcówkę pominąć, powyżej i równe 5 należy zaokrąglić w górę).
- 3. Ewentualne upusty oferowane przez wykonawcę, muszą być zawarte w cenach jednostkowych. Cena jednostkowa po zastosowaniu upustu nie może być niższa, niż koszty wytworzenia lub koszty własne.
- 4. Podana cena brutto jest obowiązująca przez cały okres realizacji zamówienia i nie będzie podlegać waloryzacji, z wyłączeniem ustawowej zmiany podatku VAT (zmiana wynagrodzenia Wykonawcy nastąpi w formie aneksu do umowy).
- 5. Cena ofertowa winna być podana cyfrowo i słownie. Za cenę ofert przyjmuje się **cenę brutto wraz z należnym podatkiem VAT.** W przypadku zastosowania stawki 0% Zamawiający z dniem podpisania umowy dostarczy Wykonawcy stosowne oświadczenie.
- 6. Zamawiający nie przewiduje rozliczania się z wykonawcą w walutach obcych.
- **7. Jeżeli złożono ofertę, której wybór prowadziłby do powstania u zamawiającego obowiązku podatkowego zgodnie z przepisami o podatku od towarów i usług, zamawiający w celu oceny takiej oferty dolicza do przedstawionej w niej ceny podatek od towarów i usług, który miałby obowiązek rozliczyć zgodnie z tymi przepisami. Wykonawca składając ofertę, informuje zamawiającego, czy wybór oferty będzie prowadzić do powstania u zamawiającego obowiązku podatkowego, wskazując nazwę (rodzaj) towaru lub usługi, których dostawa lub świadczenie będzie prowadzić do jego powstania, oraz wskazując ich wartość bez kwoty podatku.**
- 8. Ponadto zgodnie z art. 93 ust. 1c ustawy PZP w przypadku, o którym mowa w art. 93 ust. 1 pkt 4 w/w ustawy, jeżeli złożono ofertę, której wybór prowadziłby do powstania u zamawiającego obowiązku podatkowego zgodnie z przepisami o podatku od towarów i usług, do ceny

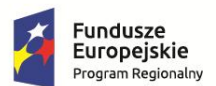

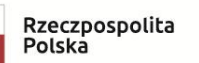

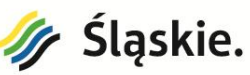

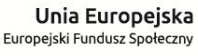

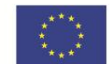

najkorzystniejszej oferty lub oferty z najniższą ceną dolicza się podatek od towarów i usług, który zamawiający miałby obowiązek rozliczyć zgodnie z tymi przepisami.

- 9. Wszystkie wartości cenowe w ramach przetargu będą określone w złotych polskich (zł), a wszystkie płatności będą realizowane wyłącznie w złotych polskich, zgodnie z obowiązującymi przepisami.
- 10. Jeżeli zaoferowana cena lub jej istotne części składowe wydają się rażąco niskie w stosunku do przedmiotu zamówienia i budzą wątpliwości zamawiającego co do możliwości wykonania przedmiotu zamówienia zgodnie z wymaganiami określonymi przez zamawiającego lub wynikającymi z odrębnych przepisów, zamawiający zwraca się o udzielenie wyjaśnień, w tym złożenie dowodów, dotyczących wyliczenia ceny, w szczególności w zakresie:
	- a. oszczędności metody wykonania zamówienia, wybranych rozwiązań technicznych, wyjątkowo sprzyjających warunków wykonywania zamówienia dostępnych dla wykonawcy, oryginalności projektu wykonawcy, kosztów pracy, których wartość przyjęta do ustalenia ceny nie może być niższa od minimalnego wynagrodzenia za pracę albo minimalnej stawki godzinowej, ustalonych na podstawie ustawy z dnia 10 października 2002 r. o minimalnym wynagrodzeniu za pracę (Dz. U. z 2017r. poz. 847);
	- b. pomocy publicznej udzielonej na podstawie odrębnych przepisów;
	- c. wynikającym z przepisów prawa pracy i przepisów o zabezpieczeniu społecznym obowiązującym w miejscu, w którym realizowane jest zamówienie;
	- d. wynikającym z przepisów prawa ochrony środowiska;
	- e. powierzenia wykonania części zamówienia podwykonawcy.
- 11. W przypadku gdy cena całkowita oferty jest niższa o co najmniej 30% od:
	- a. wartości zamówienia powiększonej o należny podatek od towarów i usług, ustalonej przed wszczęciem postępowania zgodnie z art. 35 ust. 1 i 2 lub średniej arytmetycznej cen wszystkich złożonych ofert, zamawiający zwraca się o udzielenie wyjaśnień, o których mowa w pkt 13ppkt 10, chyba że rozbieżność wynika z okoliczności oczywistych, które nie wymagają wyjaśnienia.
	- b. wartości zamówienia powiększonej o należny podatek od towarów i usług, zaktualizowanej z uwzględnieniem okoliczności, które nastąpiły po wszczęciu postępowania, w szczególności istotnej zmiany cen rynkowych , zamawiający może zwrócić się o udzielenie wyjaśnień, o których mowa w pkt 13ppkt 10.

#### **14. KRYTERIA OCENY OFERT ORAZ ICH ZNACZENIE**

- 1. Przy wyborze oferty Zamawiający kierować się będzie następującym kryteriami
	- 1.1 dla **części I** zamówienia:
		- a. *Cena brutto całości zadania "C" – 60%*

W tym kryterium można uzyskać maksymalnie 60 punktów. Ocena punktowa w kryterium "Cena brutto całości zadania" dokonana zostanie na podstawie łącznej ceny wskazanej przez Wykonawcę w ofercie i przeliczona według wzoru opisanego poniżej:

$$
C = \frac{Cena_{min}}{Cena_{ofeowana}} \times 60 \, pkt
$$

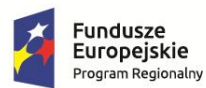

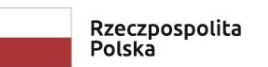

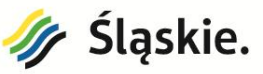

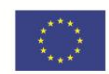

#### b. *Okres gwarancji – 15 %*

W tym kryterium można uzyskać max. 15 pkt.

Kryterium "Okres gwarancji" będzie rozpatrywane na podstawie zdeklarowanego przez Wykonawcę w formularzu oferty okresu gwarancji Wykonawcy na dostarczony przedmiot zamówienia, podanego w latach.

Zamawiający będzie przyznawał punkty w zakresie udzielonego w pełnych latach okresu gwarancji Wykonawcy. Udzielenie okresu gwarancji Wykonawcy krótszej niż 1 rok skutkować będzie odrzuceniem oferty. Natomiast udzielenie gwarancji powyżej okresu maksymalnego oceniane będzie tak, jakby wykonawca zaproponował gwarancję 3 lata

Ocena punktowa w kryterium "Okres gwarancji" dokonana zostanie na podstawie łącznego okresu gwarancji wskazanego przez Wykonawcę w ofercie i przeliczona według wzoru opisanego poniżej:

$$
G = \frac{Gwarancja_{oferowana}}{Gwarancja_{maksymalna}} \times 15 \, pkt
$$

#### *c*) *Konfiguracja sprzętowa* "K" – 25%

Kryterium "konfiguracja sprzętowa" będzie rozpatrywane na podstawie zadeklarowanych przez Wykonawcę w formularzu oferty parametrów technicznych dot. przedmiotu zamówienia. Liczba K (maksymalnie 25 pkt.) stanowi sumę punktów przydzielonych zgodnie z poniższą tabelą:

Laptop na zajęcia edukacyjne z wykorzystaniem do tablicy interaktywnej – 11 sztuk (załącznik nr 4, część I, tiret pierwszy)

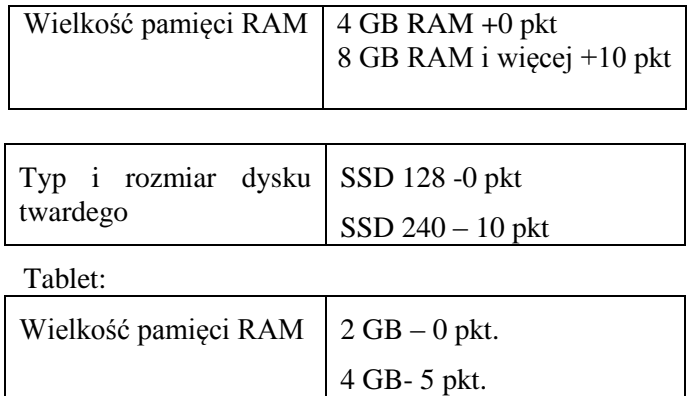

Za najkorzystniejszą zostanie uznana oferta Wykonawcy, który uzyska największą liczbę punktów "P" wyliczoną zgodnie z poniższym wzorem:

*LP- liczba punktów uzyskanych przez ofertę LP = C + G + K*

#### 1.2. **dla części II** zamówienia

#### a) *Cena brutto całości zadania "C" – 60%*

W tym kryterium można uzyskać maksymalnie 60 punktów.

Ocena punktowa w kryterium "Cena brutto całości zadania" dokonana zostanie na podstawie łącznej ceny wskazanej przez Wykonawcę w ofercie i przeliczona według wzoru opisanego poniżej:

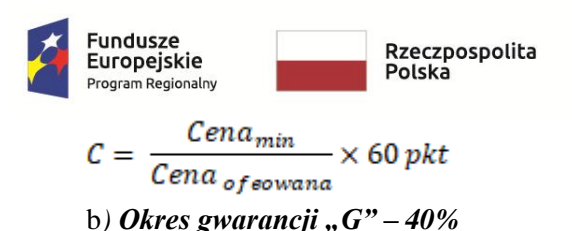

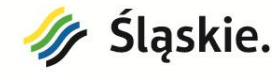

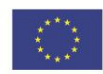

Kryterium "Okres gwarancji" będzie rozpatrywane na podstawie zdeklarowanego przez Wykonawcę w formularzu oferty okresu gwarancji Wykonawcy na dostarczony przedmiot zamówienia, podanego w latach.

W tym kryterium można uzyskać max. 40 pkt. Zamawiający będzie przyznawał punkty w zakresie udzielonego w pełnych latach okresu gwarancji Wykonawcy.

Udzielenie okresu gwarancji Wykonawcy krótszej niż 1 rok skutkować będzie odrzuceniem oferty. Natomiast udzielenie gwarancji powyżej okresu maksymalnego oceniane będzie tak, jakby wykonawca zaproponował gwarancję 3 lata

Ocena punktowa w kryterium "Okres gwarancji" dokonana zostanie na podstawie łącznego okresu gwarancji wskazanego przez Wykonawcę w ofercie i przeliczona według wzoru opisanego poniżej:

 $G = \frac{Gwarancja_{oferowana}}{Gwarancja_{maksvmalna}} \times 40 \text{ pkt}$ 

Za najkorzystniejszą zostanie uznana oferta Wykonawcy, który uzyska największą liczbę punktów "P" wyliczoną zgodnie z poniższym wzorem: *LP- liczba punktów uzyskanych przez ofertę*

*LP = C + G*

- 2. Punktacja przyznawana ofertom w poszczególnych kryteriach będzie liczona z dokładnością do dwóch miejsc po przecinku. Najwyższa liczba punktów wyznaczy najkorzystniejszą ofertę.
- 3. Zamawiający udzieli zamówienia Wykonawcy, którego oferta odpowiadać będzie wszystkim wymaganiom przedstawionym w ustawie PZP, oraz w SIWZ i zostanie oceniona jako najkorzystniejsza w oparciu o podane kryteria wyboru.
- 4. Jeżeli nie będzie można dokonać wyboru oferty najkorzystniejszej ze względu na to, że dwie lub więcej ofert przedstawia taki sam bilans ceny i pozostałych kryteriów oceny ofert, Zamawiający spośród tych ofert dokona wyboru oferty z niższą ceną, a jeżeli zostały złożone oferty o takiej samej cenie zamawiający wzywa wykonawców, którzy złożyli te oferty, do złożenia w terminie określonym przez zamawiającego ofert dodatkowych (art. 91 ust. 4 ustawy PZP).
- 5. Zamawiający **nie przewiduje** przeprowadzenia dogrywki w formie aukcji elektronicznej.
- 6. Standardy jakościowe, o których mowa w art. 91 ust. 2a PZP zostały opisane w załączniku nr 4 do SIWZ, tj. Opisie Przedmiotu Zamówienia.

#### **15. TERMIN ZWIĄZANIA OFERTĄ**

- 1. Termin związania ofertą wynosi **30** dni. Bieg terminu rozpoczyna się wraz z upływem terminu składania ofert (art. 85 ust. 5 ustawy PZP).
- 2. Wykonawca może przedłużyć termin związania ofertą, na czas niezbędny do zawarcia umowy, samodzielnie lub na wniosek Zamawiającego, z tym, że Zamawiający może tylko raz, co najmniej na 3 dni przed upływem terminu związania ofertą, zwrócić się do Wykonawców

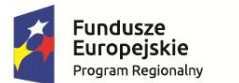

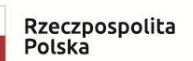

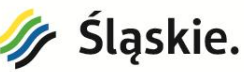

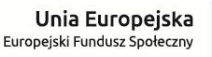

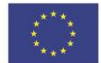

o wyrażenie zgody na przedłużenie tego terminu o oznaczony okres nie dłuższy jednak niż 60 dni.

## **16.INFORMACJE O SPOSOBIE POROZUMIEWANIA SIĘ ZAMAWIAJĄCEGO Z WYKONAWCAMI ORAZ PRZEKAZYWANIA OŚWIADCZEŃ I DOKUMENTÓW, A TAKŻE WSKAZANIE OSÓB UPRAWNIONYCH DO POROZUMIEWANIA SIĘ Z WYKONAWCAMI.**

- 1. Wszelkie zawiadomienia, oświadczenia, wnioski oraz informacje zamawiający oraz wykonawcy mogą przekazywać osobiście, za pośrednictwem posłańca, faksu lub przy użyciu środków komunikacji elektronicznej w rozumieniu ustawy z dnia 18 lipca 2002 r. o świadczeniu usług drogą elektroniczną (Dz.U. z 2013 r. poz. 1422, z 2015 r. poz. 1844 oraz z 2016 r. poz. 147 i 615), za wyjątkiem oferty, umowy oraz oświadczeń i dokumentów wymienionych w pk. 9 ppkt 1 niniejszej SIWZ (również w przypadku ich złożenia w wyniku wezwania, o którym mowa w art. 26 ust. 3 ustawy PZP), dla których Prawodawca przewidział wyłącznie formę pisemną. Zamawiający informuje, iż nie dopuszcza by oświadczenie w zakresie art. 25a ustawy z dnia 29 stycznia 2004 r. Prawo zamówień publicznych (tj. Dz. U. z 2018 r. poz. 1986 z późn. zm.) przekazywane były przez Wykonawców przy użyciu środków komunikacji elektronicznej w rozumieniu ustawy z dnia 18 lipca 2002 r. o świadczeniu usług drogą elektroniczną (Dz.U. z 2013 r. poz. 1422, z 2015 r. poz. 1844 oraz z 2016 r. poz. 147 i 615), a jedynie w formie pisemnej do oferty.
- 2. W korespondencji kierowanej do Zamawiającego Wykonawca winien posługiwać się nazwą zadania.
- 3. Zawiadomienia, oświadczenia, wnioski oraz informacje przekazywane przez Wykonawcę pisemnie winny być składane na adres Zamawiającego, o którym mowa w pkt. 1 niniejszej SIWZ.

4. Zawiadomienia, oświadczenia, wnioski oraz informacje przekazywane przez Wykonawcę w formie elektronicznej winny być kierowane na adres poczta@zs2.jastrzebie.pl faksem na nr **(032) 47 11 633**

- 5. Wszelkie zawiadomienia, oświadczenia, wnioski oraz informacje przekazane za pomocą faksu lub w formie elektronicznej wymagają na żądanie każdej ze stron, niezwłocznego potwierdzenia faktu ich otrzymania.
- 6. Wykonawca zobowiązany jest podać w formularzu ofertowym swój nr faksu oraz adres e-mail.
- 7. Osoby uprawnione do porozumiewania się z wykonawcami
	- 1) w sprawach dotyczących przedmiotu zamówienia Michał Marek
	- 2) w sprawach dotyczących procedury przetargowej:
		- Aleksandra Drewnowska

Jednocześnie zamawiający informuje, że przepisy ustawy PZP nie pozwalają na jakikolwiek inny kontakt -zarówno z Zamawiającym jak i osobami uprawnionymi do porozumiewania się z wykonawcami - niż wskazany w niniejszym pkt. 16 SIWZ. Oznacza to, że zamawiający nie będzie reagował na inne formy kontaktowania się z nim, w szczególności na kontakt telefoniczny lub/i osobisty w swojej siedzibie.

## **17. TRYB UDZIELANIA WYJAŚNIEŃ DOTYCZĄCYCH TREŚCI SPECYFIKACJI ISTOTNYCH WARUNKÓW ZAMÓWIENIA**

1. Stosownie do art. 38 ust. 1 każdy Wykonawca może zwrócić się do Zamawiającego o wyjaśnienie treści specyfikacji istotnych warunków zamówienia. Zamawiający zobowiązany jest do udzielenia wyjaśnień nie później niż na **2 dni** przed upływem terminu składania ofert, pod warunkiem, że

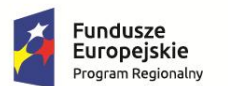

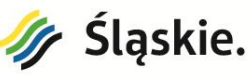

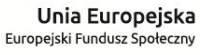

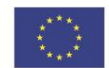

wniosek o wyjaśnienie treści specyfikacji wpłynął do Zamawiającego nie później niż do końca dnia, w którym upływa połowa wyznaczonego terminu składania ofert.

- 2. Przedłużenie terminu składania ofert nie wpływa na bieg terminu składania wniosku, o którym mowa w pkt. 17 ppkt.1 niniejszej SIWZ.
- 3. W przypadku rozbieżności pomiędzy treścią niniejszej SIWZ, a treścią udzielonych odpowiedzi, jako obowiązującą należy przyjąć treść pisma zawierającego późniejsze oświadczenie Zamawiającego.
- 4. Jeżeli wniosek o wyjaśnienie treści specyfikacji istotnych warunków zamówienia wpłynął po upływie terminu składania wniosku, o którym mowa w pkt. 17ppkt1 lub dotyczy udzielonych wyjaśnień, Zamawiający może udzielić wyjaśnień albo pozostawić wniosek bez rozpoznania.
- 5. Zgodnie z art. 38 ust. 2 ustawy Pzp, treść zapytań wraz z wyjaśnieniami zamawiający, bez ujawniania źródła zapytania, zamieszcza na stronie internetowej.
- 6. W uzasadnionych przypadkach zamawiający może przed upływem terminu składania ofert zmienić treść specyfikacji istotnych warunków zamówienia. Dokonaną zmianę specyfikacji Zamawiający zamieszcza na stronie Internetowej.
- 7. Zamawiający nie przewiduje zwołania zebrania Wykonawców.

#### **18. WYMAGANIA DOTYCZĄCE WADIUM**

Nie dotyczy

#### **19. ZALECENIA DOTYCZĄCE OPAKOWANIA I OZNAKOWANIA OFERT**

- 1) Oferty składane są w jednym egzemplarzu, w nieprzejrzystych i zamkniętych kopertach lub opakowaniach.
- 2) Zaleca się stosowanie koperty zewnętrznej i wewnętrznej.
- 3) Koperta zewnętrzna powinna być zaadresowana na adres:

## **Zespół Szkół Nr 2 im. Wojciecha Korfantego ul. Poznańska 1A 44-335 Jastrzębie-Zdrój**

oraz powinna być opisana bez żadnych oznakowań następująco:

#### **Oferta przetargowa na zadanie pn.:**

## **"Dostawa sprzętu komputerowego, urządzeń drukujących oraz oprogramowania**

## **do Zespołu Szkół Nr 2 im. Wojciecha Korfantego"**

- 4) Koperta wewnętrzna winna być zaadresowana jw. dodatkowo powinna być opatrzona dokładnym adresem wykonawcy oraz dopiskiem: *"Nie otwierać przed dniem 27.03.2019r. godz. 8 00 "*
- 5) Konsekwencje złożenia oferty niezgodnie z w/w opisem oraz w innym miejscu niż to, które wynika z pkt 20 pkt 1 siwz ponosi wykonawca.

#### **20. TERMIN I MIEJSCE SKŁADANIA OFERT**

- 1) Oferty należy składać na adres: Zespół Szkół Nr 2 im. Wojciecha Korfantego ul. Poznańska 1A 44-335 Jastrzębie-Zdrój, sekretariat, nie później niż **do dnia 26.03.2019r. do godz.14<sup>30</sup> .**
- 2) Decydujące znaczenie dla oceny zachowania terminu składania ofert ma data i godzina wpływu oferty do Zamawiającego, a nie data jej wysłania przesyłką pocztową czy kurierską.
- 3) W przypadku złożenia oferty po terminie Zamawiający niezwłocznie zwraca ją Wykonawcy.

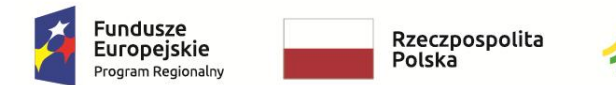

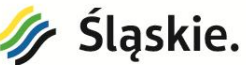

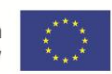

- 4) Przy składaniu oferty Wykonawcy wydawane jest pokwitowanie.
- 5) Wykonawca przed upływem terminu do składania ofert ma prawo:
	- a. **wycofać ofertę** poprzez złożenie pisemnego powiadomienia z napisem na zewnętrznej kopercie "WYCOFANIE". Koperty oznakowane w ten sposób będą otwierane w pierwszej kolejności po stwierdzeniu poprawności postępowania wykonawcy oraz zgodności ze złożonymi ofertami; koperty wewnętrzne ofert wycofywanych nie będą otwierane.
	- **b. zamienić ofertę** powiadomienie o wprowadzeniu zmian musi być złożone wg takich samych zasad jak składana oferta, odpowiednio oznakowanych z dopiskiem "ZAMIANA". Koperty oznakowane dopiskiem "ZAMIANA" zostaną otwarte i odczytane w pierwszej kolejności po stwierdzeniu poprawności procedury dokonania zmian, zostaną dołączone do oferty.

#### **21. OTWARCIEOFERT**

- 1) Otwarcie złożonych ofert nastąpi **w dniu 27.03.2019r. o godz. 8 <sup>00</sup> w pokoju nr 14A**.
- 2) Otwarcie ofert jest jawne.
- 3) Oferty, które nadeszły pocztą/ w kopertach (opakowaniach) wewnętrznych naruszonych, będą traktowane jako odtajnione i zwrócone wykonawcom bez rozpatrzenia.
- 4) W przypadku złożenia oferty zamiennej oferty pierwotne względem ofert zamiennych nie będą otwierane.
- 5) Bezpośrednio przed otwarciem ofert Zamawiający poda kwotę, jaką zamierza przeznaczyć na sfinansowanie zamówienia.
- 6) Po otwarciu każdej z ofert zostaną podane do wiadomości zebranym, dane zgodnie z art. 86 ust. 4 ustawy PZP
- 7) Niezwłocznie po otwarciu ofert, zgodnie z art. 86 ust. 5 ustawy PZP, zamawiający zamieści na stroni[e www.zs2.jastrzebie.pl](mailto:www.zs2.jastrzebie.pl) informacje dotyczące:
	- a) kwoty, jaką zamierza przeznaczyć na sfinansowanie zamówienia;
	- b) firm oraz adresów wykonawców, którzy złożyli oferty w terminie;
	- c) ceny, terminu wykonania zamówienia,
- 8) Zamawiający informuje, iż zgodnie z art. 8 w zw. z art. 96 ust. 3 ustawy PZP oferty składane w postępowaniu o zamówienie publiczne są jawne i podlegają udostępnieniu od chwili ich otwarcia, z wyjątkiem informacji stanowiących tajemnicę przedsiębiorstwa w rozumieniu ustawy z dnia 16 kwietnia 1993 r. o zwalczaniu nieuczciwej konkurencji (Dz. U. z 2003 r. Nr 153, poz. 1503 z późn. zm.), jeśli wykonawca najpóźniej w terminie składania ofert zastrzegł, że nie mogą one być udostępniane i jednocześnie wykazał, iż zastrzeżone informacje stanowią tajemnicę przedsiębiorstwa.
- 9) Wykonawca nie może zastrzec informacji, o których mowa w art. 86 ust. 4 ustawy PZP.
- 10) Zamawiający zaleca, aby informacje zastrzeżone, jako tajemnica przedsiębiorstwa były przez Wykonawcę złożone w oddzielnej wewnętrznej kopercie z oznakowaniem "tajemnica przedsiębiorstwa", lub spięte (zszyte) oddzielnie od pozostałych, jawnych elementów oferty. Brak jednoznacznego wskazania, które informacje stanowią tajemnicę przedsiębiorstwa oznaczać będzie, że wszelkie oświadczenia i zaświadczenia składane w trakcie niniejszego postępowania są jawne bez zastrzeżeń.
- 11) Zastrzeżenie informacji, które nie stanowią tajemnicy przedsiębiorstwa w rozumieniu ustawy o zwalczaniu nieuczciwej konkurencji będzie traktowane, jako bezskuteczne i skutkować będzie zgodnie z uchwałą SN z 20 października 2005 (sygn. III CZP 74/05) ich odtajnieniem.

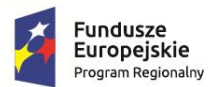

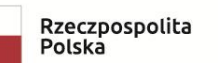

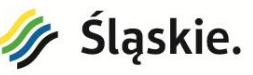

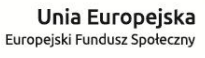

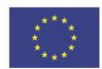

12) Zamawiający informuje, że w przypadku kiedy wykonawca otrzyma od niego wezwanie w trybie art. 90 ustawy PZP, a złożone przez niego wyjaśnienia i/lub dowody stanowić będą tajemnicę przedsiębiorstwa w rozumieniu ustawy o zwalczaniu nieuczciwej konkurencji Wykonawcy będzie przysługiwało prawo zastrzeżenia ich jako tajemnica przedsiębiorstwa. Przedmiotowe zastrzeżenie zamawiający uzna za skuteczne wyłącznie w sytuacji kiedy Wykonawca oprócz samego zastrzeżenia, jednocześnie wykaże, iż dane informacje stanowią tajemnicę przedsiębiorstwa.

## **22. WYJAŚNIENIE BADANYCH OFERT, POPRAWIANIE OCZYWISTYCH OMYŁEK PISARSKICH I RACHUNKOWYCH**

- 1) W toku dokonywania oceny złożonych ofert Zamawiający może żądać udzielenia przez wykonawców wyjaśnień dotyczących treści złożonych przez nich ofert.
- 2) Od Wykonawców oczekuje się gotowości udzielenia wszelkich żądanych wyjaśnień.
- 3) Niedopuszczalne jest prowadzenie negocjacji między Zamawiającym a Wykonawcą, dotyczących złożonej oferty, oraz dokonywanie jakiejkolwiek zmiany w treści złożonej oferty, w tym zwłaszcza zmiany ceny, z zastrzeżeniem pkt 22 ppkt4.
- 4) Zamawiający zgodnie z art. 87 ust. 2 PZP poprawi w ofercie:
	- a) oczywiste omyłki pisarskie
	- b) oczywiste omyłki rachunkowe czyli omyłki dotyczące działań arytmetycznych na liczbach, np.:
		- błędne obliczenie prawidłowo podanej w ofercie stawki podatku od towarów i usług,
		- błędne zsumowanie w ofercie wartości netto i kwoty podatku od towarów i usług,
		- błędny wynik działania matematycznego wynikający z dodawania, odejmowania, mnożenia i dzielenia.

c) inne omyłki polegające na niezgodności oferty ze specyfikacją istotnych warunków zamówienia, niepowodujące istotnych zmian w treści oferty, a w szczególności:

przyjęcie w kalkulacji innych niż wynika to z SIWZ ilości jednostek miar.

## **23. WARUNKI UMOWY O WYKONANIE ZAMÓWIENIA**

- 1) Ogólne i szczegółowe warunki umowy, które uwzględnione będą w przyszłej umowie z wybranym w wyniku przetargu wykonawcą zamieszczone są we wzorze umowy – **załącznik nr5**
- 2) Przyjmuje się, że zapisy wzoru umowy nie zakwestionowane przed złożeniem oferty zostaną przyjęte przez Wykonawcę bez zastrzeżeń. Wszelkie pytania i wątpliwości dotyczące wzoru umowy, będą rozpatrywane jak dla całej specyfikacji, zgodnie z art. 38 ustawy PZP.

## **24. INFORMACJE O FORMALNOŚCIACH, JAKIE POWINNY ZOSTAĆ DOPEŁNIONE PO WYBORZE OFERTY W CELU ZAWARCIA UMOWY W SPRAWIE ZAMÓWIENIA PUBLICZNEGO**

- 1. Przed podpisaniem umowy wybrany wykonawca zobowiązany będzie przedłożyć zamawiającemu:
	- a) umowę regulującą współpracę podmiotów wspólnie ubiegających się o udzielenie zamówienia, o których mowa w pkt 11SIWZ,
	- b) w ramach sprzętów wymienionych w cz. I i cz. II szczegółowy wykaz oferowanego sprzętu i oprogramowania wraz z cenami jednostkowymi,
	- c) Dla oferowanych komputerów w cz. I -oświadczenie producenta lub autoryzowanego dystrybutora dotyczące oferowanego sprzętu potwierdzające, że jest on fabrycznie nowy, pochodzi z oficjalnego kanału sprzedaży producenta na rynek polski,

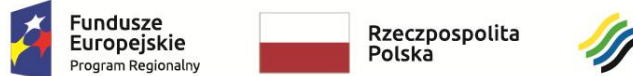

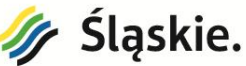

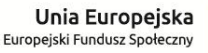

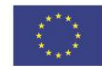

- d) wykaz podwykonawców, którym wykonawca zamierza powierzyć wskazaną część zamówienia
- 2. Umowa zostanie sporządzona zgodnie z wzorem zamawiającego podanym w SIWZ.
- 3. Postanowienia ustalone we wzorze umowy nie podlegają negocjacjom z zastrzeżeniem art. 38 ust. 4 PZP pozwalającego na modyfikacje treści SIWZ przed upływem terminu składania ofert.
- 4. W przypadku gdy Wykonawca, którego oferta została oceniona jako najkorzystniejsza, uchyla się od zawarcia umowy lub nie wnosi wymaganego zabezpieczenia należytego wykonania umowy, Zamawiający może zbadać, czy nie podlega wykluczeniu Wykonawca, który złożył ofertę najwyżej ocenioną spośród pozostałych ofert, zgodnie z art.24aa ust.2 ustawy PZP.

#### **25. ZABEZPIECZENIE NALEŻYTEGO WYKONANIA UMOWY**

Nie dotyczy

## **26. ŚRODKI OCHRONY PRAWNEJ**

- 1. Odwołanie wnosi się wyłącznie od niezgodnej z przepisami ustawy czynności zamawiającego podjętej w postępowaniu o udzielenie zamówienia lub zaniechania czynności, do której zamawiający jest zobowiązany na podstawie ustawy.
- 2. Odwołanie wnosi się na zasadach określonych w Dziale VI ustawy PZP.
- 3. Odwołanie wnosi się w terminach określonych w art. 182 ust. 1 pkt 2, ust. 2 pkt 2, ust. 3 pkt 2 ustawy PZP.

## **27. KLAUZULA INFORMACYJNA DOTYCZĄCA OBOWIĄZKÓW ZAMAWIAJĄCEGO WYNIKAJĄCYCH Z ROZPORZĄDZENIA PARLAMENTU EUROPEJSKIEGO I RADY (UE) 2016/679 Z DNIA 27 KWIETNIA 2016 R. W SPRAWIE OCHRONY OSÓB FIZYCZNYCH W ZWIĄZKU Z PRZETWARZANIEM DANYCH OSOBOWYCH I W SPRAWIE SWOBODNEGO PRZEPŁYWU TAKICH DANYCH ORAZ UCHYLENIA DYREKTYWY 95/46/WE**

Zgodnie z art. 13 ust. 1 i 2 rozporządzenia Parlamentu Europejskiego i Rady (UE) 2016/679 z dnia 27 kwietnia 2016 r. w sprawie ochrony osób fizycznych w związku z przetwarzaniem danych osobowych i w sprawie swobodnego przepływu takich danych oraz uchylenia dyrektywy 95/46/WE (ogólne rozporządzenie o ochronie danych) (Dz. Urz. UE L 119 z 04.05.2016, str. 1), dalej "RODO", informuje się, że:

- administratorem danych osobowych jest Zespół Szkół Nr 2 im. Wojciecha Korfantego, z siedzibą w Jastrzębiu-Zdroju, ul. Poznańska 1A;
	- inspektorem ochrony danych osobowych w Zespole Szkół nr 2 im. Wojciecha Korfantego w Jastrzębiu-Zdroju jest Pan Jacek Zontek, jzontek@aims.biz.pl;
- dane osobowe przetwarzane będą na podstawie art. 6 ust. 1 lit. c RODO w celu związanym z postępowaniem o udzielenie zamówienia publicznego na zadanie pn. **"Dostawa sprzętu komputerowego, urządzeń drukujących oraz oprogramowania do Zespołu Szkół Nr 2 im. Wojciecha Korfantego"** prowadzonym w trybie przetargu nieograniczonego;
- odbiorcami danych osobowych będą osoby lub podmioty, którym udostępniona zostanie dokumentacja postępowania w oparciu o art. 8 oraz art. 96 ust. 3 ustawy z dnia 29 stycznia 2004 r. – Prawo zamówień publicznych (Dz. U. z 2018 r. poz. 1986 z późn. zm.), dalej "ustawa Pzp";
- dane osobowe będą przechowywane, zgodnie z art. 97 ust. 1 ustawy Pzp, przez okres min. 4 lat od dnia zakończenia postępowania o udzielenie zamówienia, a jeżeli czas trwania udzielonej gwarancji

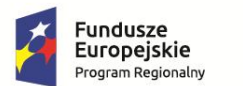

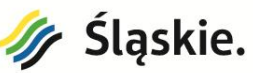

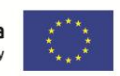

przekracza okres 4 lat, okres przechowywania obejmuje cały czas trwania umowy oraz gwarancji udzielonej przez Wykonawcę;

- obowiązek podania danych osobowych jest wymogiem ustawowym określonym w przepisach ustawy Pzp, związanym z udziałem w postępowaniu o udzielenie zamówienia publicznego; konsekwencje niepodania określonych danych wynikają z ustawy Pzp;
- w odniesieniu do pozyskanych danych osobowych decyzje nie będą podejmowane w sposób zautomatyzowany, stosowanie do art. 22 RODO;
	- Osoba fizyczna, której dane osobowe przekazano zamawiającemu posiada:
		- − na podstawie art. 15 RODO prawo dostępu do swoich danych osobowych;
		- − na podstawie art. 16 RODO prawo do sprostowania danych osobowych\*;
		- − na podstawie art. 18 RODO prawo żądania od administratora ograniczenia przetwarzania danych osobowych z zastrzeżeniem przypadków, o których mowa w art. 18 ust. 2 RODO \*\*;
		- − prawo do wniesienia skargi do Prezesa Urzędu Ochrony Danych Osobowych, w przypadku uznania, że przetwarzanie danych osobowych narusza przepisy RODO;
- Osobie fizycznej, której dane osobowe przekazano zamawiającemu nie przysługuje:
	- − w związku z art. 17 ust. 3 lit. b, d lub e RODO prawo do usunięcia danych osobowych;
	- − prawo do przenoszenia danych osobowych, o którym mowa w art. 20 RODO;
	- − na podstawie art. 21 RODO prawo sprzeciwu, wobec przetwarzania danych osobowych, gdyż podstawą prawną przetwarzania danych osobowych jest art. 6 ust. 1 lit. c RODO."

#### *Podpisy członków Komisji:*

*1. …………………….. 2. …………………….. 3. ……………………... 4. …………………….. 5. …………………….. 6. ……………………..*

<sup>−</sup> *\* Wyjaśnienie: skorzystanie z prawa do sprostowania nie może skutkować zmianą wyniku postępowania o udzielenie zamówienia publicznego ani zmianą postanowień umowy w zakresie niezgodnym z ustawą Pzp oraz nie może naruszać integralności protokołu oraz jego załączników.*

<sup>−</sup> *\*\* Wyjaśnienie: prawo do ograniczenia przetwarzania nie ma zastosowania w odniesieniu do przechowywania, w celu zapewnienia korzystania ze środków ochrony prawnej lub w celu ochrony praw innej osoby fizycznej lub prawnej, lub z uwagi na ważne względy interesu publicznego Unii Europejskiej lub państwa członkowskiego.*

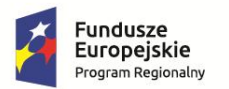

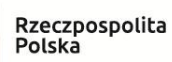

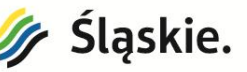

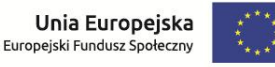

**Załącznik nr 1 do SIWZ** 

## **FORMULARZ OFERTOWY**

**Oferta** 

na wykonanie zadania pn. **"Dostawa sprzętu komputerowego, urządzeń drukujących oraz oprogramowania do Zespołu Szkół Nr 2 im. Wojciecha Korfantego"**

**- Część - …… Nazwa części: ……………………………………………….** (załącznik należy wypełnić osobno dla każdej części)

#### **I. Dane wykonawcy/wykonawców**

- 1. Nazwa/firma……………………………………...........………………………………
- 2. Adres ….……………….......................................................................................…….
- 3. NIP ……………………………………………………………………………
- 4. Dane teleadresowe, na które należy przekazywać korespondencję związaną z niniejszym postępowaniem:

faks:............................................................................. e-mail: ………………..................................................

5. Adres do korespondencji (jeżeli jest inny niż adres siedziby):

………………………………………………………………………………………

- 6. Osobą upoważnioną do kontaktów z zamawiającym w sprawach dotyczących realizacji zamówienia (umowy) jest ……………………………..…………………. e-mail służbowy ………………………………………… tel./fax służbowy ………………………………………
- 7. Wykonawca jest mikro / małym / średnim przedsiębiorcą: **TAK / NIE**\*

#### **II. Niniejszym oświadczam, iż:**

1. Oferuję wykonanie zamówienia w zakresie objętym SIWZ:

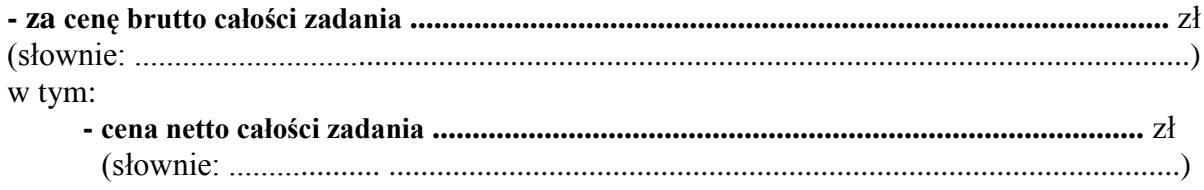

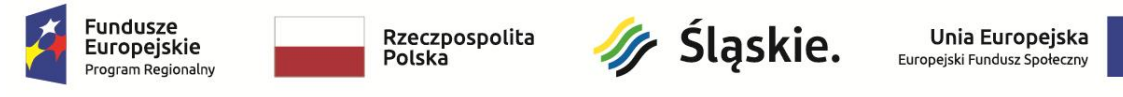

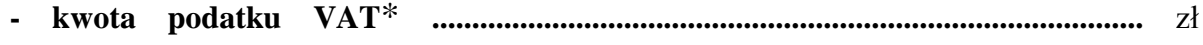

(słownie: ................... ...................................................................................................)

#### W cenie naszej oferty uwzględnione zostały wszystkie koszty wykonania zamówienia.

**\****Dla zamówienia VAT -0%-sprzęt komputerowy traktowany jest jako pomoce dydaktyczne (Ustawa o podatku od towarów i usług z dnia 11.03.2004r., tekst jednolity-Dziennik Ustaw z 2017r., poz. 1221, z późniejszymi zmianami, na podstawie art.83 ust.1 pkt.26)*

#### **Część I Dostawa sprzętu i oprogramowania komputerowego oraz tablic interaktywnych\***

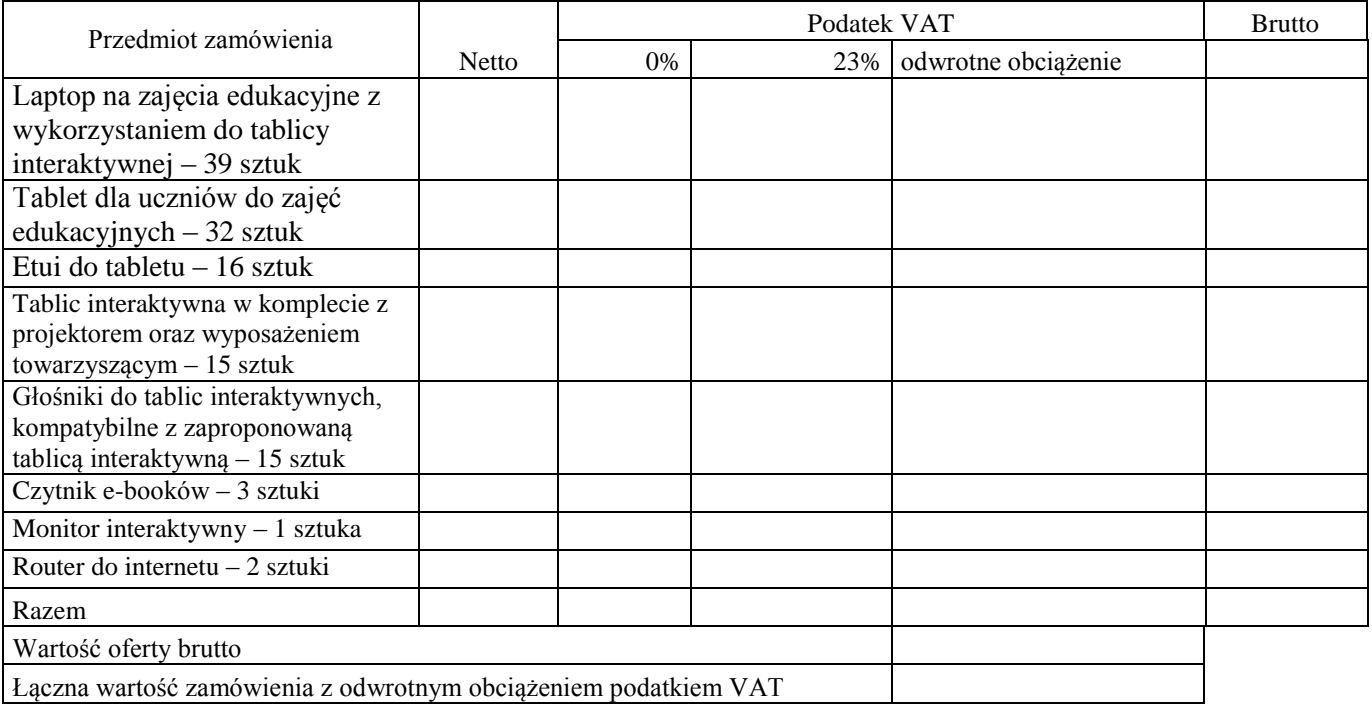

#### **Część II Dostawa urządzeń wielofunkcyjnych i drukujących\***

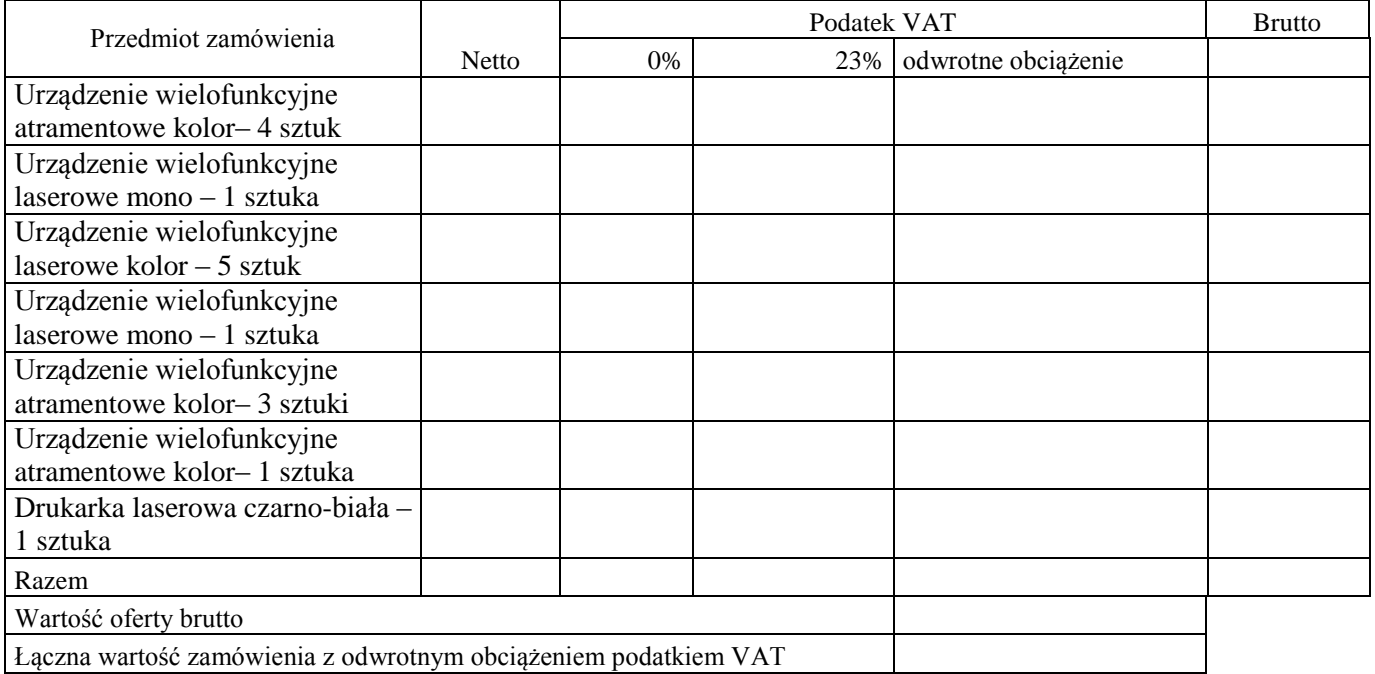

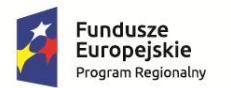

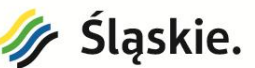

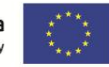

- 2. Zamówienie wykonam nie później niż 14 dni od dnia podpisania umowy
- 3. Następujące części zamówienia powierzymy wskazanym Podwykonawcom (wypełnić tylko jeżeli dotyczy)

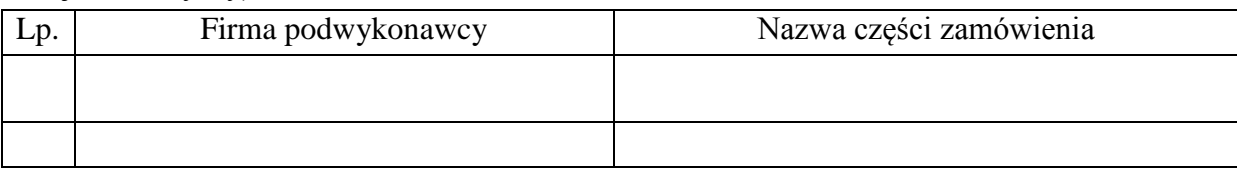

- 4. Oferuję udzielenie:
	- Na część I …………. letniego okresu gwarancji na dostarczony przedmiot zamówienia (min. 1 rok, max. 3 lata. Okres gwarancji należy podać w pełnych latach\*
	- Na część II ………….. letniego okresu gwarancji na dostarczony przedmiot zamówienia (min. 1 rok, max. 3 lata. Okres gwarancji należy podać w pełnych latach\* \* Wybrać właściwą część w zależności od składanej oferty
- 5. Uważamy się związani naszą ofertą w ciągu okresu jej ważności i zobowiązujemy się do zawarcia umowy w terminie i miejscu wyznaczonym przez Zamawiającego,
- 6. Oświadczam, że wypełniłem obowiązki informacyjne przewidziane w art. 13 lub art. 14 RODO<sup>1)</sup> wobec osób fizycznych, od których dane osobowe bezpośrednio lub pośrednio pozyskałem w celu ubiegania się o udzielenie zamówienia publicznego w niniejszym postępowaniu.\*

*1) rozporządzenie Parlamentu Europejskiego i Rady (UE) 2016/679 z dnia 27 kwietnia 2016 r. w sprawie ochrony osób fizycznych w związku z przetwarzaniem danych osobowych i w sprawie swobodnego przepływu takich danych oraz uchylenia dyrektywy 95/46/WE (ogólne rozporządzenie o ochronie danych) (Dz. Urz. UE L 119 z 04.05.2016, str. 1).* 

*\* W przypadku gdy wykonawca nie przekazuje danych osobowych innych niż bezpośrednio jego dotyczących lub zachodzi wyłączenie stosowania obowiązku informacyjnego, stosownie do art. 13 ust. 4 lub art. 14 ust. 5 RODO treści oświadczenia wykonawca nie składa (usunięcie treści oświadczenia np. przez jego wykreślenie).*

- 7. Zapoznałem się z treścią specyfikacji istotnych warunków zamówienia (w tym ze wzorem umowy) i nie wnoszę do niej zastrzeżeń oraz uzyskałem konieczne informacje do przygotowania oferty i wykonania zamówienia.
- 8. Informuję, że wybór niniejszej oferty **\*będzie/nie będzie\*** prowadzić do powstania u Zamawiającego obowiązku podatkowego.

Nazwa (rodzaj) towaru lub usługi, których dostawa lub świadczenie będzie prowadzić do jego powstania: ………………………………………..........................…………………..Ich

wartość bez kwoty podatku: ………………………………………………………….

**\*Niepotrzebne skreślić**

**UWAGA: obowiązek podatkowy po stronie Zamawiającego może wynikać z takich okoliczności jak:**

**- wewnątrzwspólnotowe nabycie towarów,**

- **- import usług lub towarów,**
- **- mechanizm odwróconego obciążenia podatkiem VAT**
- (Jeżeli złożono ofertę, której wybór prowadziłby do powstania u Zamawiającego obowiązku podatkowego zgodnie z przepisami o podatku od towarów i usług, Zamawiający w celu oceny takiej oferty dolicza do przedstawionej w niej ceny podatek od towarów i usług, który miałby obowiązek rozliczyć zgodnie z tymi przepisami).
- 9. Spis treści

Integralną część oferty stanowią następujące dokumenty

- 1) ………
- 2) ………
- 3) ………

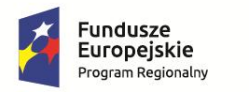

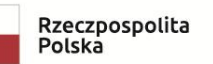

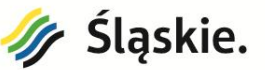

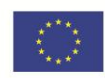

4) ………

Oferta została złożona na kolejno ponumerowanych stronach.

........................................................

 *(miejscowość, data)*

 *.........................................................................*

 *(podpis i pieczątka osoby/osób upoważnionych do występowania w imieniu wykonawcy)*

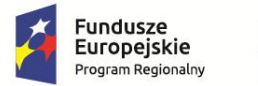

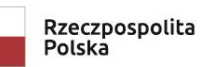

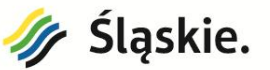

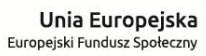

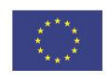

#### **Załącznik 1a do OFERTY**

#### **Laptop na zajęcia edukacyjne z wykorzystaniem do tablicy interaktywnej – 39 sztuk**

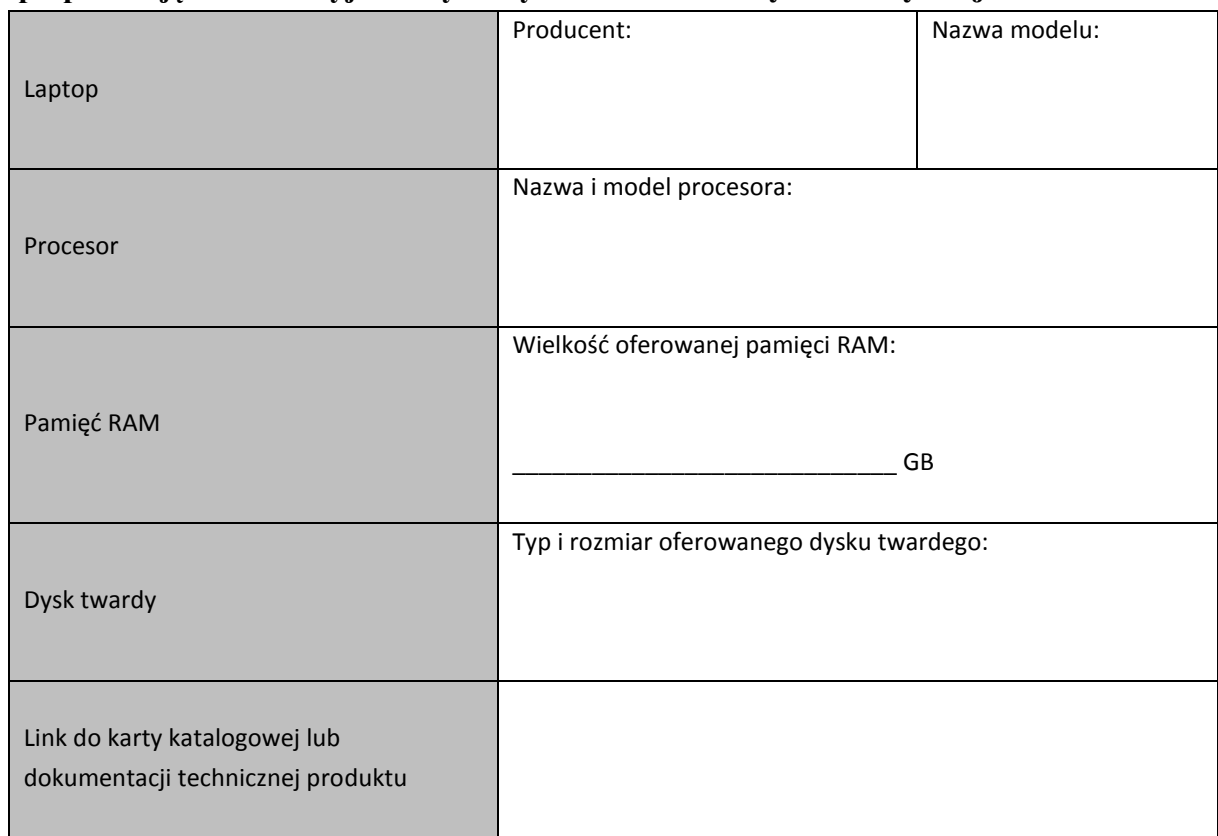

## **Tablet dla uczniów do zajęć edukacyjnych – 32 sztuk**

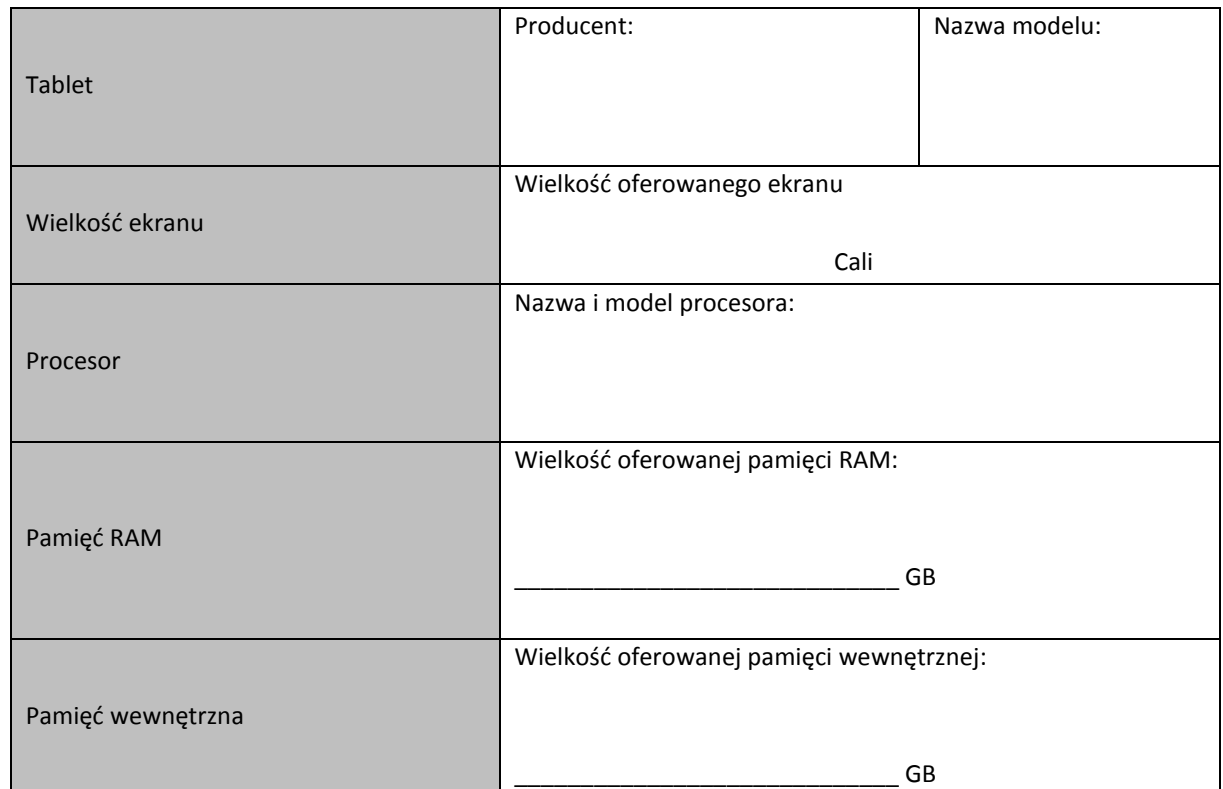

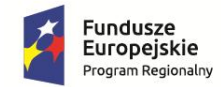

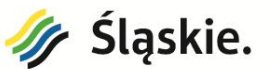

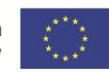

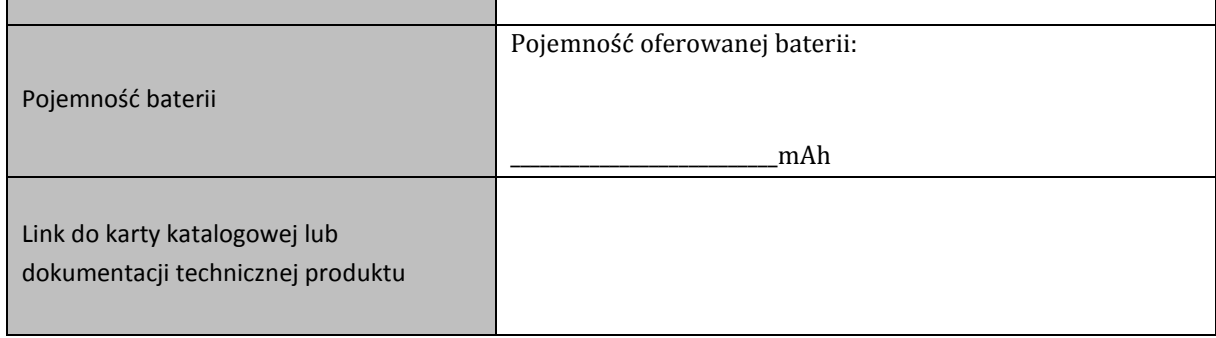

#### **Etui do tabletu – 16 sztuk**

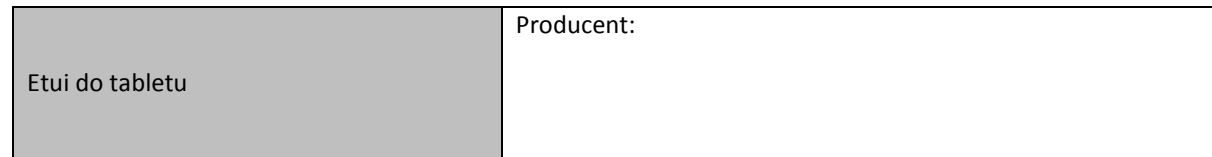

## **Tablic interaktywna w komplecie z projektorem oraz wyposażeniem towarzyszącym – 15 sztuk**

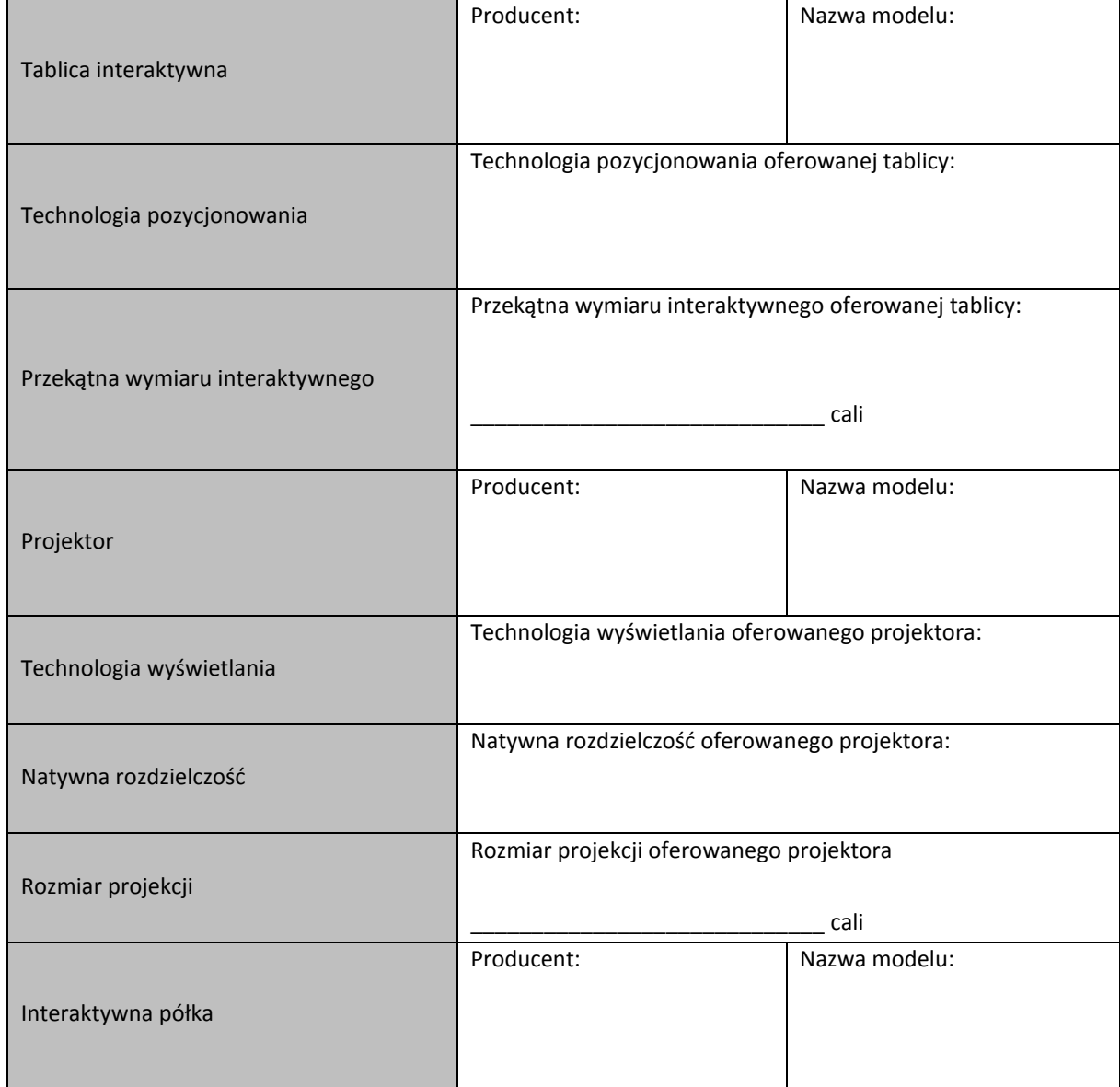

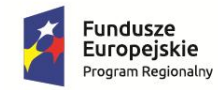

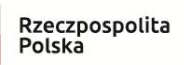

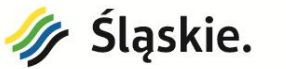

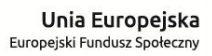

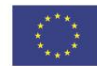

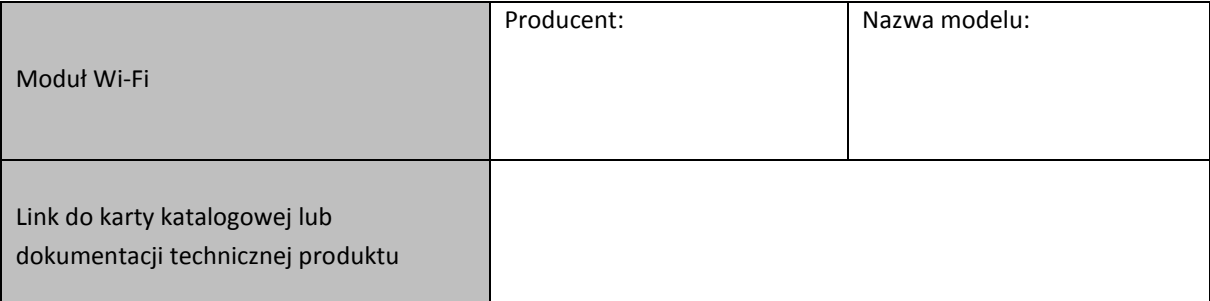

## **Głośniki do tablic interaktywnych, kompatybilne z zaproponowaną tablicą interaktywną – 15 sztuk**

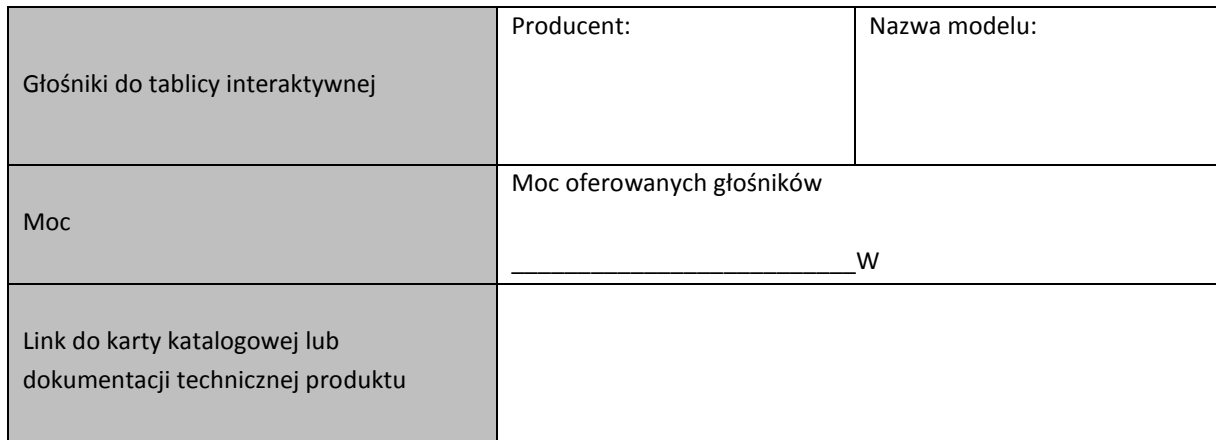

#### **Czytnik e-booków – 3 sztuki**

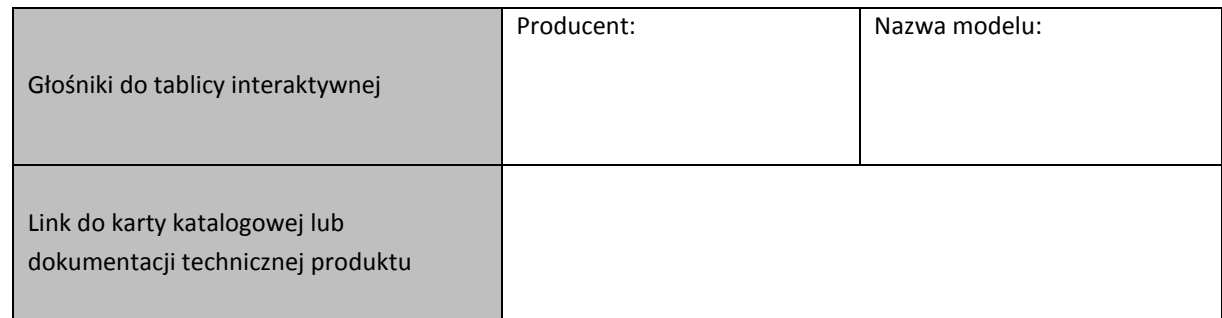

#### **Monitor interaktywny – 1 sztuka**

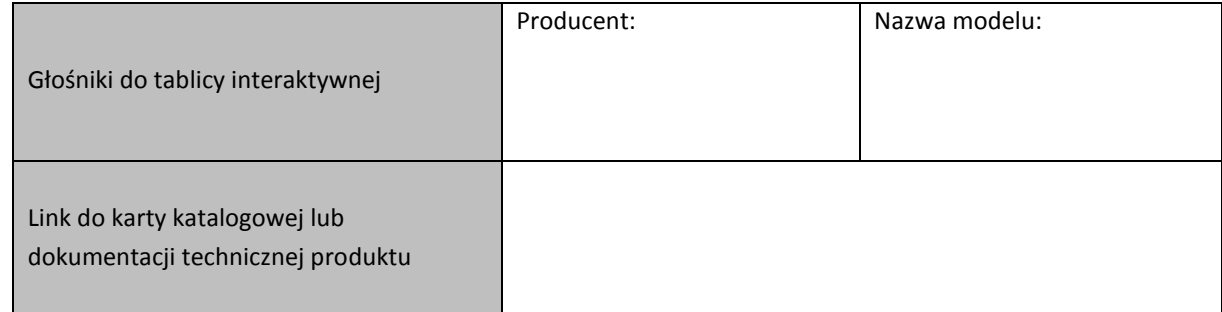

#### **Router do internetu – 2 sztuki**

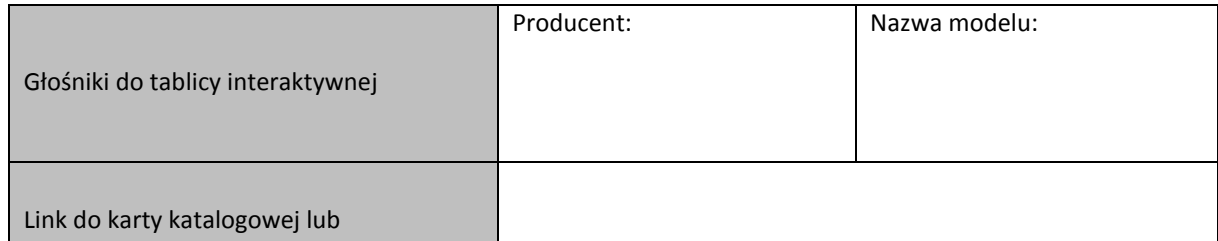

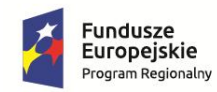

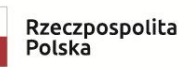

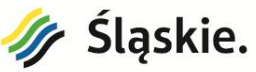

dokumentacji technicznej produktu

.......................................................

(miejscowość, data)

......................................................................... (podpis i pieczątka osoby/osób upoważnionych

do występowania w imieniu wykonawcy)

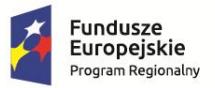

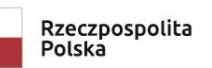

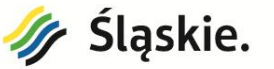

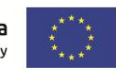

#### **Załącznik 1b do OFERTY**

## **• Urządzenie wielofunkcyjne atramentowe kolor– 4 sztuk**

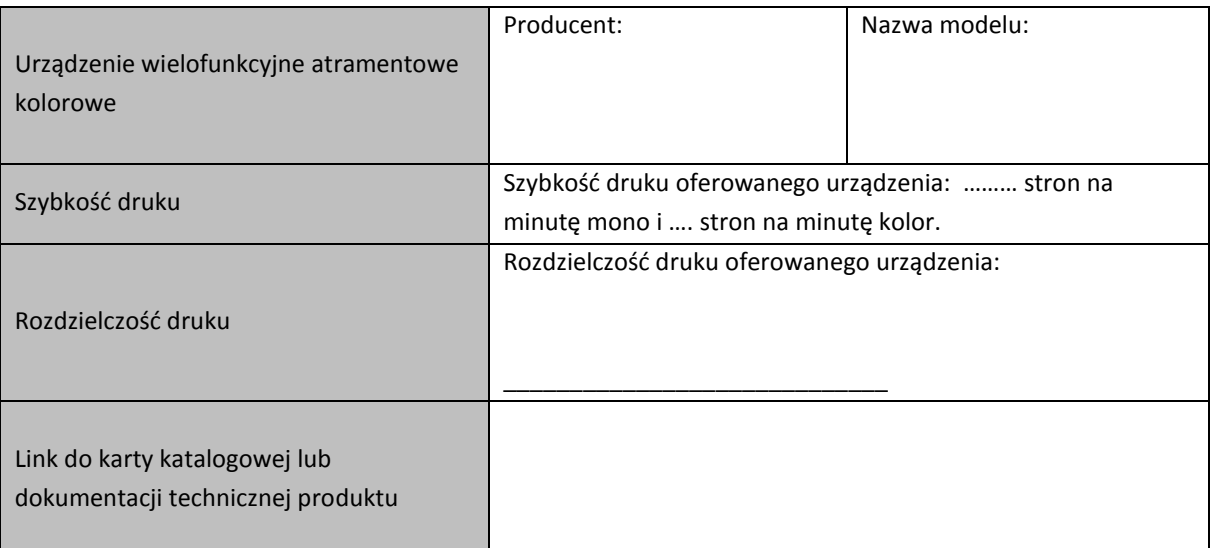

## **• Urządzenie wielofunkcyjne laserowe mono – 1 sztuka**

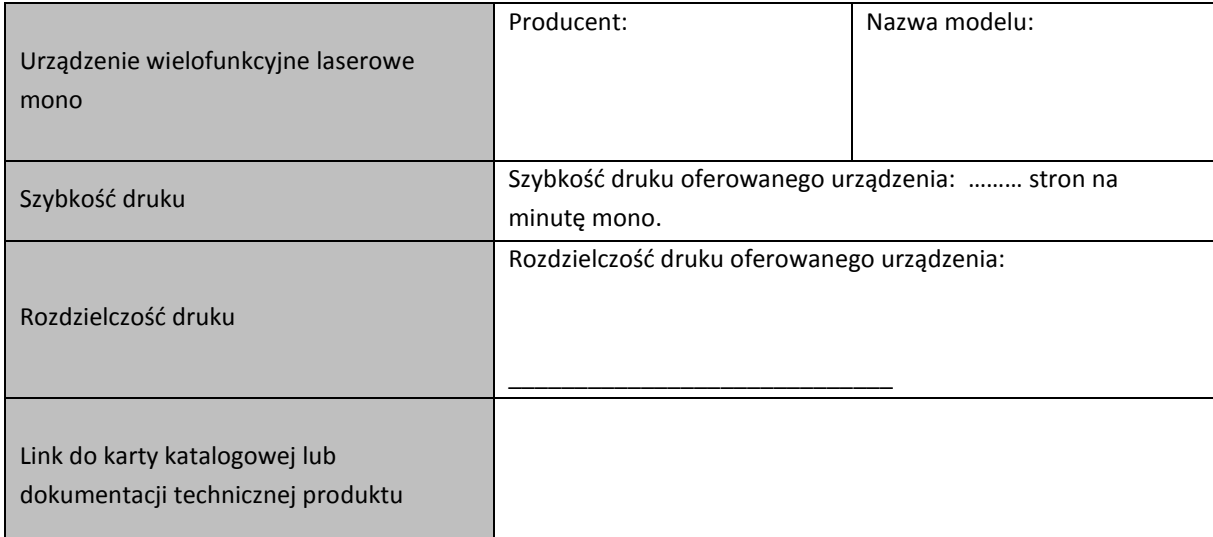

## **• Urządzenie wielofunkcyjne laserowe kolor – 5 sztuk**

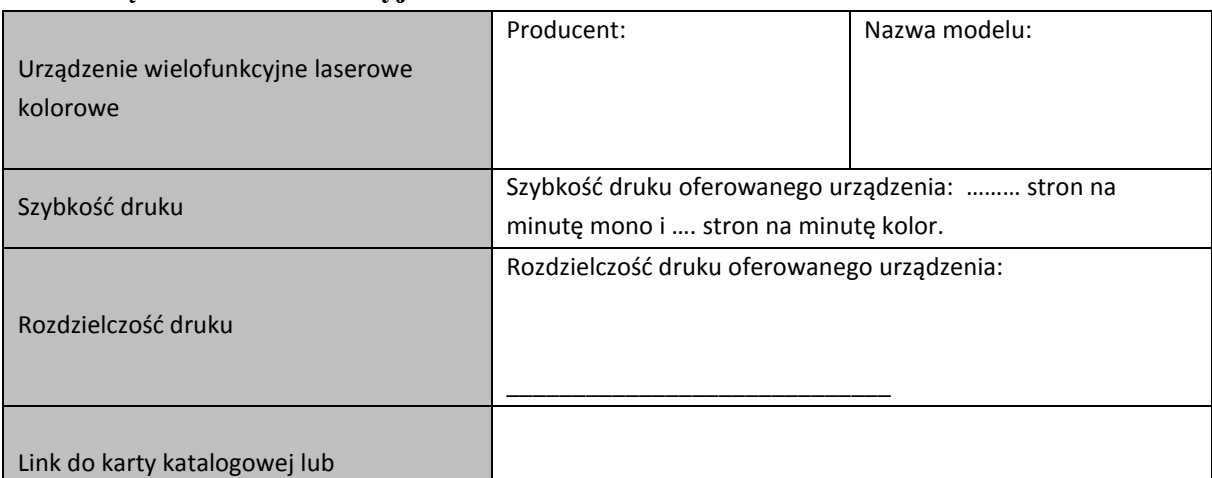

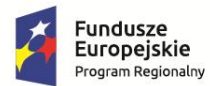

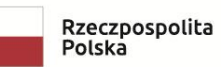

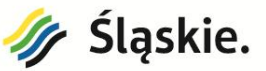

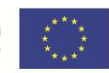

dokumentacji technicznej produktu

## **• Urządzenie wielofunkcyjne laserowe mono – 1 sztuka**

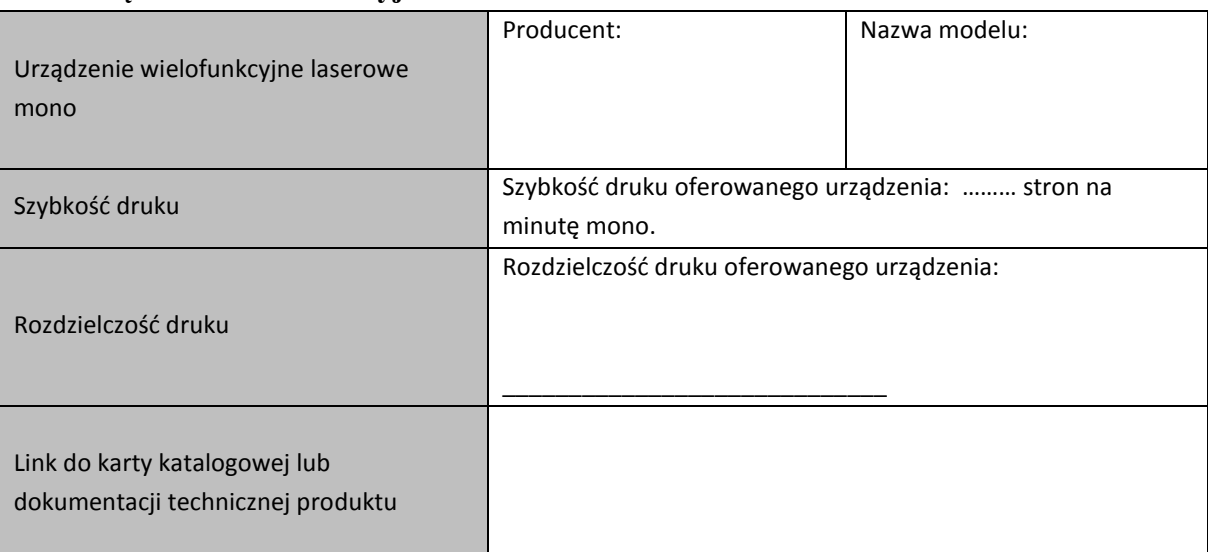

## **• • Urządzenie wielofunkcyjne atramentowe kolor– 3 sztuki**

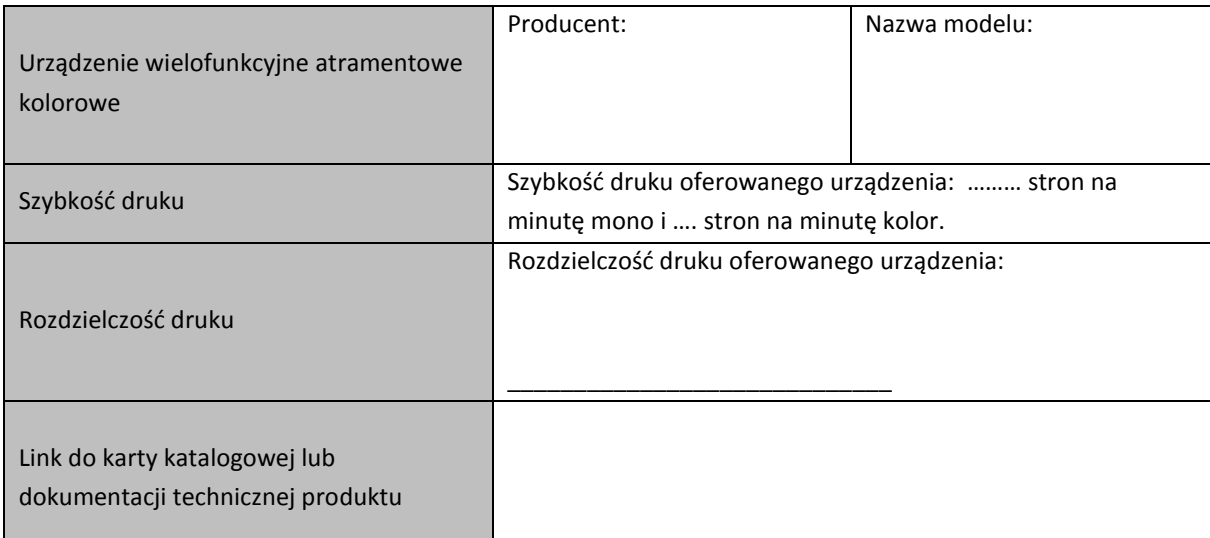

## **• Urządzenie wielofunkcyjne atramentowe kolor– 1 sztuka**

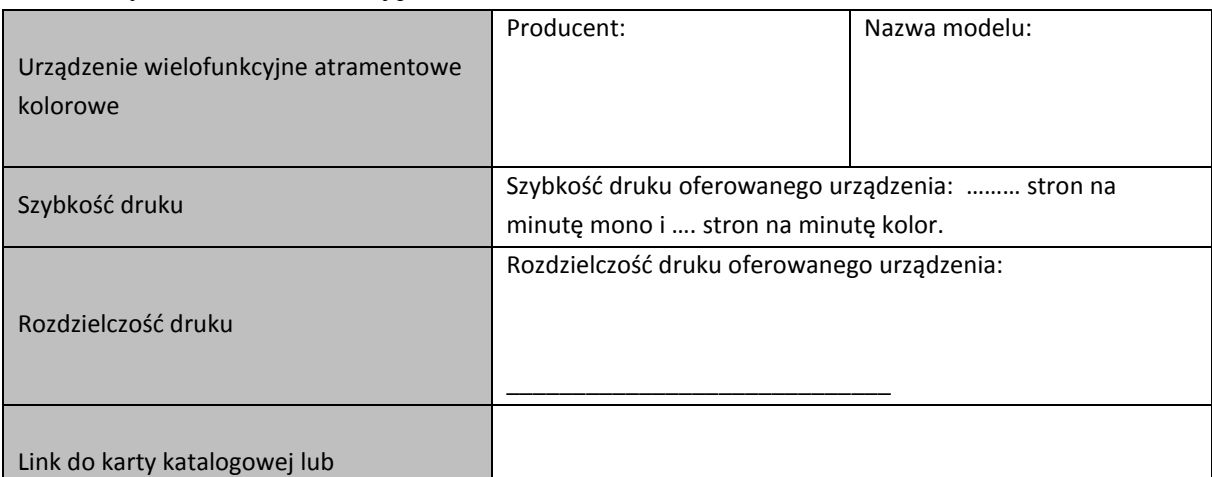

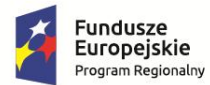

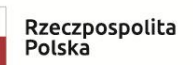

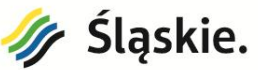

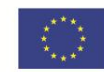

dokumentacji technicznej produktu

## **• Drukarka laserowa czarno-biała – 1 sztuk**

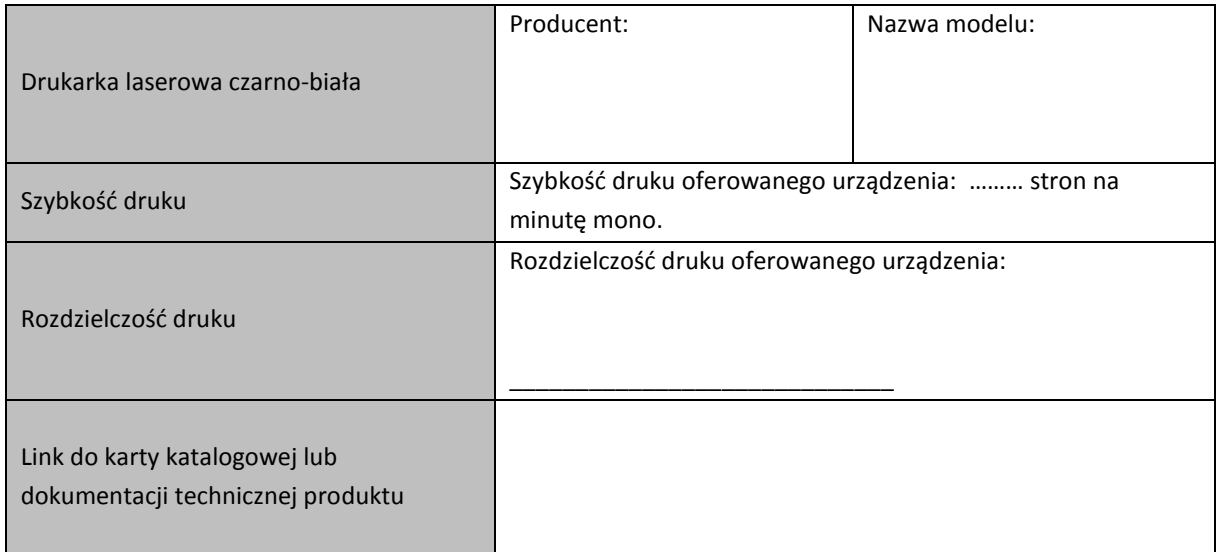

....................................................... (miejscowość, data)

> ......................................................................... (podpis i pieczątka osoby/osób upoważnionych do występowania w imieniu wykonawcy)

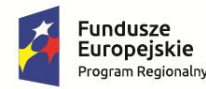

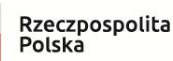

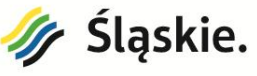

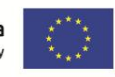

**Załącznik nr 2 do SIWZ** 

#### **Wykonawca:**

…………………………………………… …………………………………………… (*pełna nazwa/firma, adres)*

reprezentowany przez:

……………………………………………

…………………………………………… *(imię, nazwisko, stanowisko/podstawa do* 

*reprezentacji)*

#### **Oświadczenie wykonawcy**

**składane na podstawie art. 25a ust. 1 ustawy z dnia 29 stycznia 2004 r.** 

#### **Prawo zamówień publicznych (dalej jako: ustawa Pzp),**

#### **DOTYCZĄCE PRZESŁANEK WYKLUCZENIA Z POSTĘPOWANIA**

Na potrzeby postępowania o udzielenie zamówienia publicznego pn.:

## **"Dostawa sprzętu komputerowego, urządzeń drukujących oraz oprogramowania do Zespołu Szkół Nr2 im. Wojciecha Korfantego"**

prowadzonego przez Zespół Szkół nr 2 im. Wojciecha Korfantego*,* oświadczam, co następuje:

#### **OŚWIADCZENIE DOTYCZĄCE PODANYCH INFORMACJI:**

Oświadczam, że wszystkie informacje podane w poniższych oświadczeniach są aktualne i zgodne z prawdą oraz zostały przedstawione z pełną świadomością konsekwencji wprowadzenia Zamawiającego w błąd przy przedstawianiu informacji.

#### **OŚWIADCZENIA DOTYCZĄCE WYKONAWCY:**

**a)** Oświadczam, że **nie podlegam wykluczeniu z postępowania na podstawie art. 24 ust 1 pkt 12-23 ustawy PZP**.**\***

**b)** Oświadczam, że **zachodzą w stosunku do mnie podstawy wykluczenia z postępowania na podstawie art.…………. ustawy Pzp** *(podać mającą zastosowanie podstawę wykluczenia spośród wymienionych w art. 24 ust. 1 pkt 13-14, 16-20).*Jednocześnie oświadczam, że w związku z ww. okolicznością, na podstawie art. 24 ust. 8 ustawy PZP podjąłem następujące środki naprawcze: **\***

……………………………………………………………………………………………………………………………

……………………………………………………………………………………………………………………………

*(należy opisać okoliczności czynu wykonawcy stanowiącego podstawę wykluczenia, o której mowa w art. 24 ust.1 pkt 13 i 14 oraz 16 – 20 Pzp oraz podać dowody, że podjęte przez niego środki są wystarczające do wykazania jego rzetelności)*

*\*niepotrzebne skreślić*

 *.........................................................................*

 *(podpis i pieczątka osoby/osób upoważnionych do występowania w imieniu wykonawcy)*

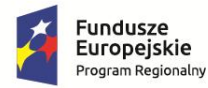

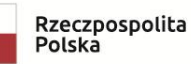

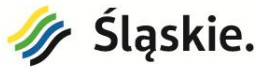

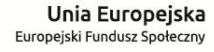

#### **Załącznik nr 3 do SIWZ**

- przykładowy wzór pełnomocnictwa

……………………, dn. ………………………..

miejscowość data

#### **PEŁNOMOCNICTWO**

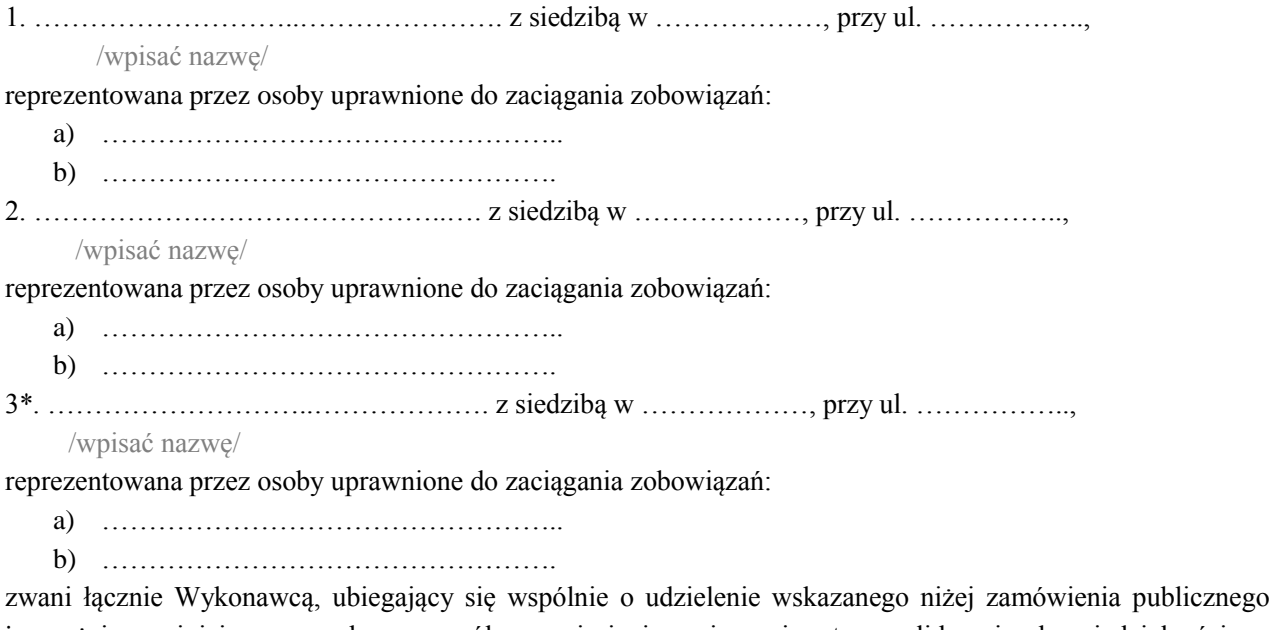

i wyrażający niniejszym zgodę na wspólne poniesienie związanej z tym solidarnej odpowiedzialności na podstawie art. 141 ustawy z dnia 29 stycznia 2004 roku "Prawo zamówień publicznych (t.j.Dz. U. z 2018 r.,poz. 1986 z późn. zm.) ustanawiamy ……....…………………................…................................. pełnomocnikiem

/wpisać nazwę firmy lub imię i nazwisko osoby którą ustanawia się pełnomocnikiem/

w rozumieniu art. 23 ust 2 ustawy Prawo zamówień publicznych, i udzielamy pełnomocnictwa do:

- a) \*\* reprezentowania wykonawcy, jak również każdej z w/w firmy z osobna, w postępowaniu o udzielenie zamówienia publicznego pod nazwą: "Dostawa sprzętu komputerowego, urządzeń drukujących oraz **oprogramowania do Zespołu Szkół nr 2 im. Wojciecha Korfantego"** prowadzonym przez Zespół Szkół nr 2 im. Wojciecha Korfantego, a także do zawarcia umowy o realizację tego zamówienia publicznego.
- b) \*\* reprezentowania wykonawcy, jak również każdej z w/w firmy z osobna, w postępowaniu o udzielenie zamówienia publicznego pod nazwą: "Dostawa sprzętu komputerowego, urządzeń drukujących oraz **oprogramowania do Zespołu Szkół Nr 2 im. Wojciecha Korfantego"** prowadzonym przez Zespół Szkół nr 2 im. Wojciecha Korfantego,

1.  $\mathbf{Za}$  …/wpisać nazwę firmy nr 1/…

 ………………………………… ( pieczątka i podpis osoby / osób uprawnionych)

2. Za  $\dots$  /wpisać nazwę firmy nr  $2/\dots$ 

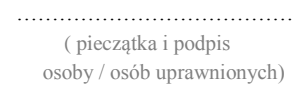

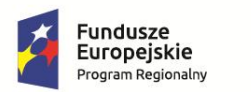

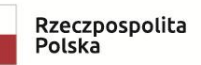

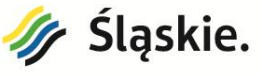

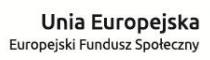

3. Za  $\dots$  /wpisać nazwę firmy nr  $3*/\dots$ 

 ………………………………… ( pieczątka i podpis osoby / osób uprawnionych)

- \* w przypadku gdy ofertę składa złożone z 3 firm. Gdy ofertę składa więcej niż 3 firm należy dopisać pozostałe firmy.
- \*\* należy wybrać właściwą opcję

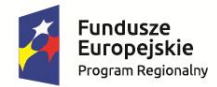

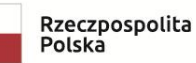

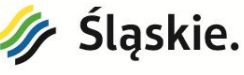

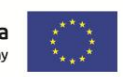

**Załącznik nr 4 do SIWZ**

## **OPIS PRZEDMIOTU ZAMÓWIENIA**

Przedmiotem niniejszego postępowania jest dostawa sprzętu komputerowego, urządzeń drukujących oraz oprogramowania do Zespołu Szkół Nr2 im. Wojciecha Korfantego w Jastrzębiu – Zdroju.

#### **Zamówienie będzie obejmować następujące pozycje, z podziałem na części:**

- c) **Część I** Dostawa sprzętu i oprogramowania komputerowego oraz tablic interaktywnych obejmująca:
	- Laptop na zajęcia edukacyjne z wykorzystaniem do tablicy interaktywnej 39 sztuk
	- Tablet dla uczniów do zajęć edukacyjnych 32 sztuk
	- Etui do tabletu 16 sztuk
	- Tablic interaktywna w komplecie z projektorem oraz wyposażeniem towarzyszącym – 15 sztuk
	- Głośniki do tablic interaktywnych, kompatybilne z zaproponowaną tablicą interaktywną – 15 sztuk
	- Czytnik e-booków 3 sztuki
	- $\bullet$  Monitor interaktywny 1 sztuka
	- Router do internetu  $2$  sztuki

#### d) **Część II – Dostawa urządzeń wielofunkcyjnych**:

- Urządzenie wielofunkcyjne atramentowe kolor– 4 sztuk
- Urządzenie wielofunkcyjne laserowe mono 1 sztuka
- Urządzenie wielofunkcyjne laserowe kolor 5 sztuk
- Urządzenie wielofunkcyjne laserowe mono 1 sztuka
- Urządzenie wielofunkcyjne atramentowe kolor– 3 sztuki
- Urządzenie wielofunkcyjne atramentowe kolor– 1 sztuka
- Drukarka laserowa czarno-biała 1 sztuka

Dla każdej z w/w części przedmiot zamówienia obejmuje również:

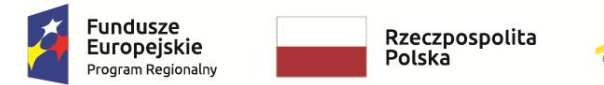

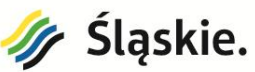

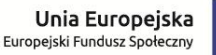

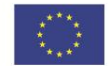

- 1. dostawę urządzeń w miejscu wskazanym przez Zamawiającego (tj. w Zespole Szkół Nr 2 im. Wojciecha Korfantego w Jastrzębiu-Zdroju),
- 2. dostarczenie instrukcji obsługi poszczególnych elementów w języku polskim,
- 3. przeprowadzenie szkolenia z zakresu obsługi, użytkowania i konserwacji urządzeń,
- 4. przygotowanie i przekazanie Odbiorcy dokumentów stanowiących dowód należytego wykonania przedmiotu umowy (m.in.: atesty, karty gwarancyjne, instrukcje eksploatacji i konserwacji) w języku polskim,
- 5. serwis maszyn i urządzeń w okresie gwarancji.

Sprzęt musi być dopuszczony do obrotu na terenie Unii Europejskiej.

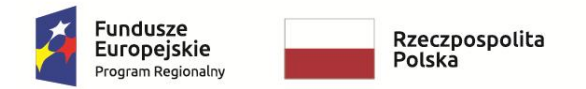

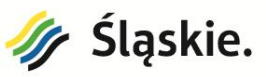

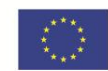

## **1. TABELE WYTYCZNYCH - WYMAGANE PARAMETRY TECHNICZNE ORAZ WYKAZ SPRZĘTU (URZĄDZEŃ I WYPOSAŻENIA)**

## **1.1. TABELA WYTYCZNYCH - WYMAGANE PARAMETRY TECHNICZNE – Dostawa sprzętu i oprogramowania komputerowego oraz tablic interaktywnych – Część I**

1. Laptop na zajęcia edukacyjne z wykorzystaniem do tablicy interaktywnej – 39 sztuk

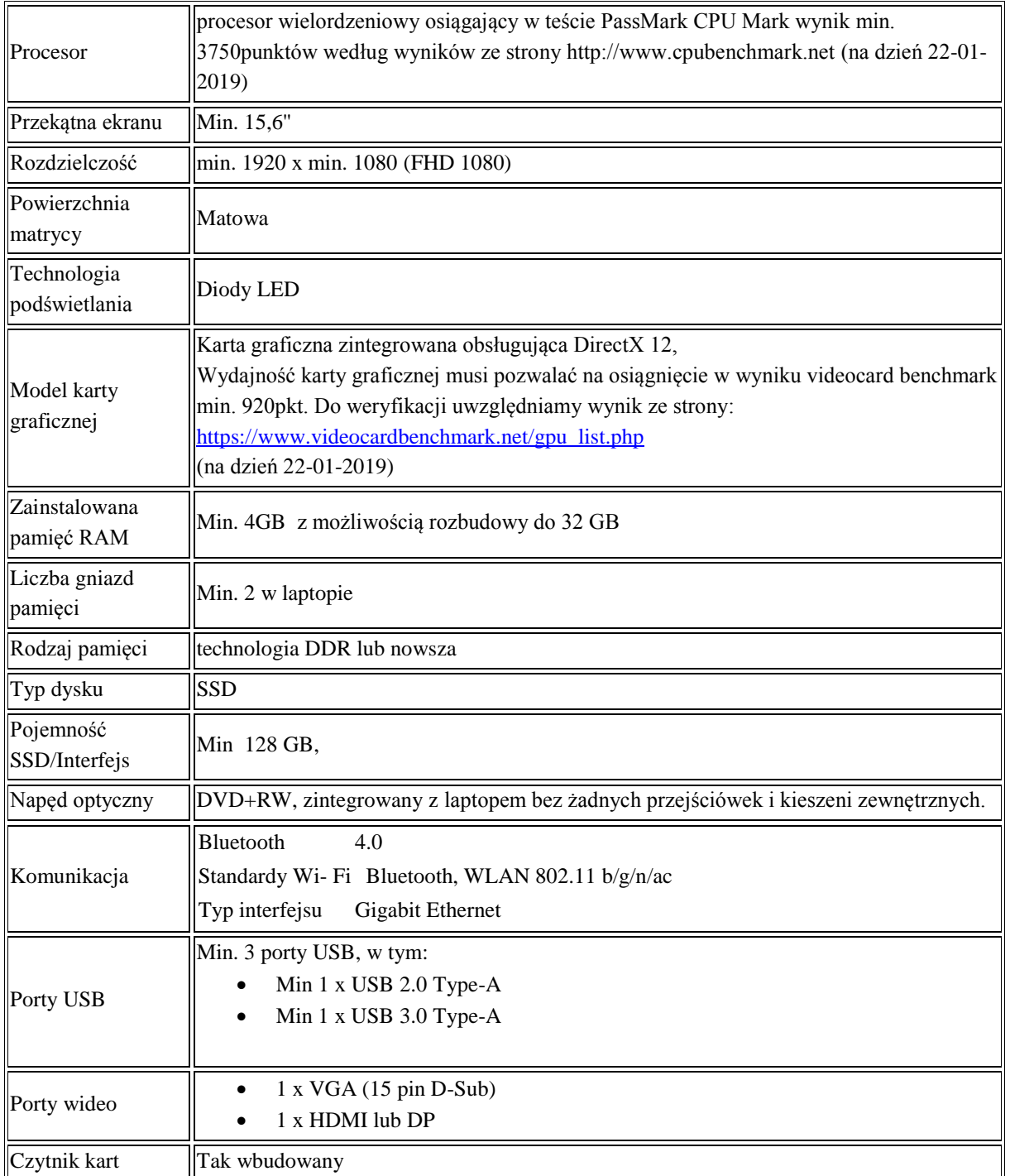

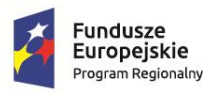

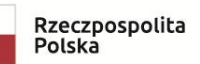

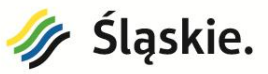

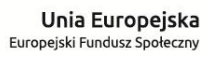

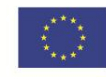

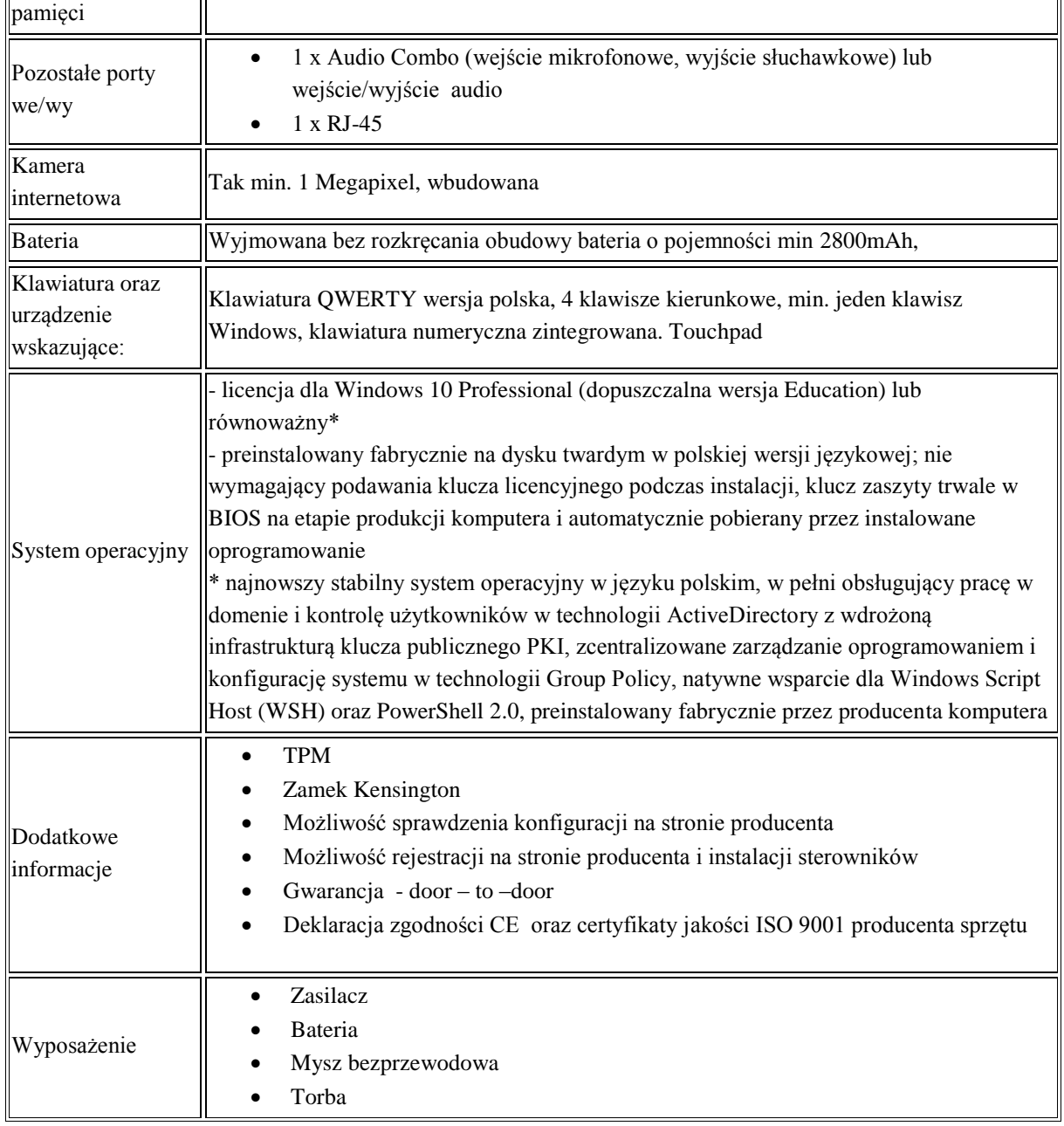

## 2. Tablet dla uczniów do zajęć edukacyjnych – 32 sztuk

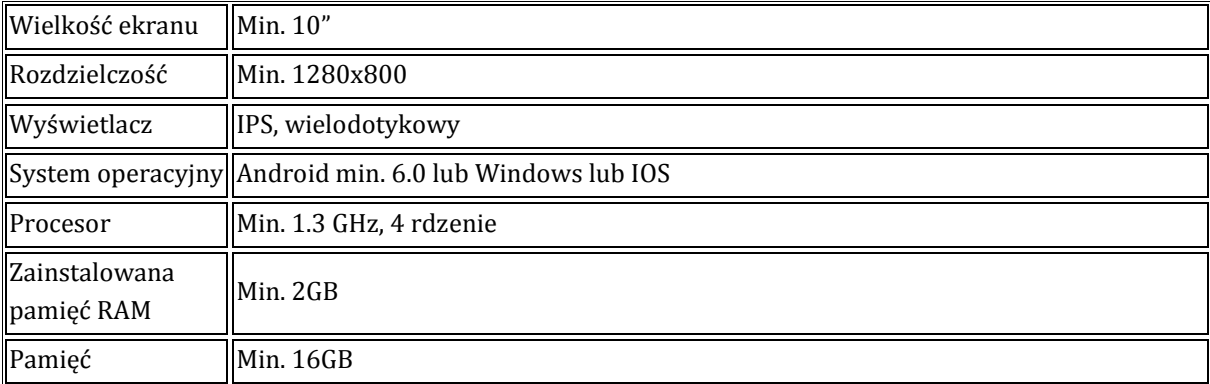

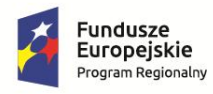

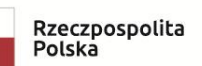

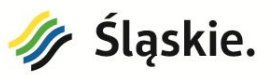

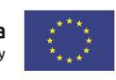

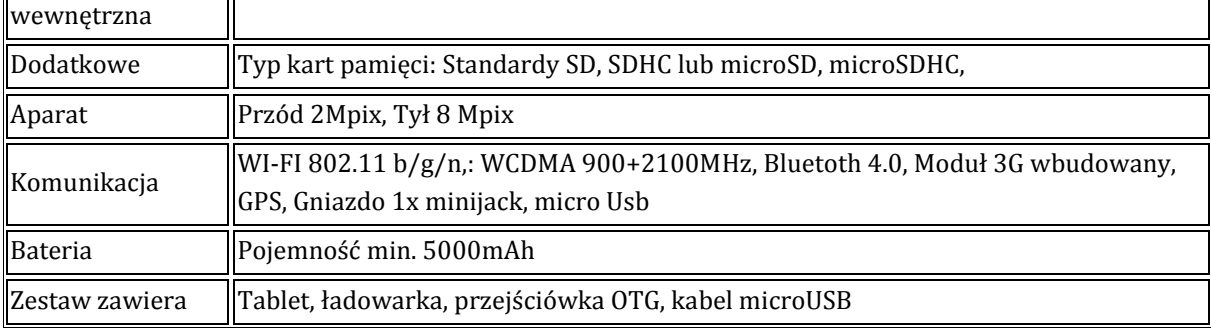

3. Etui do tabletu – 16 sztuk

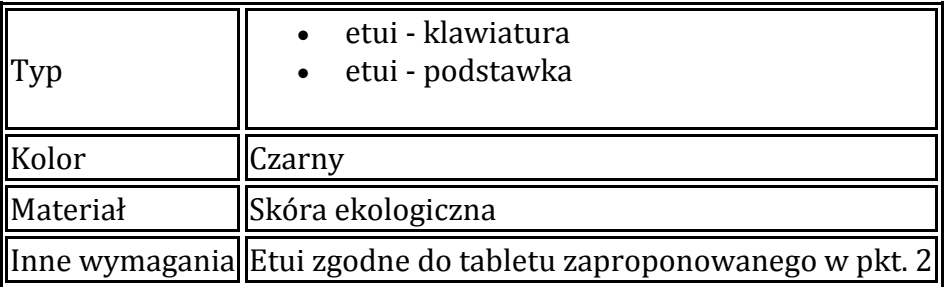

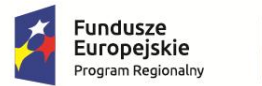

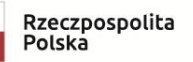

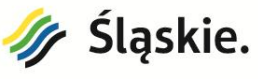

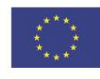

4. Tablica interaktywna w komplecie z projektorem oraz wyposażeniem towarzyszącym – 15 sztuk

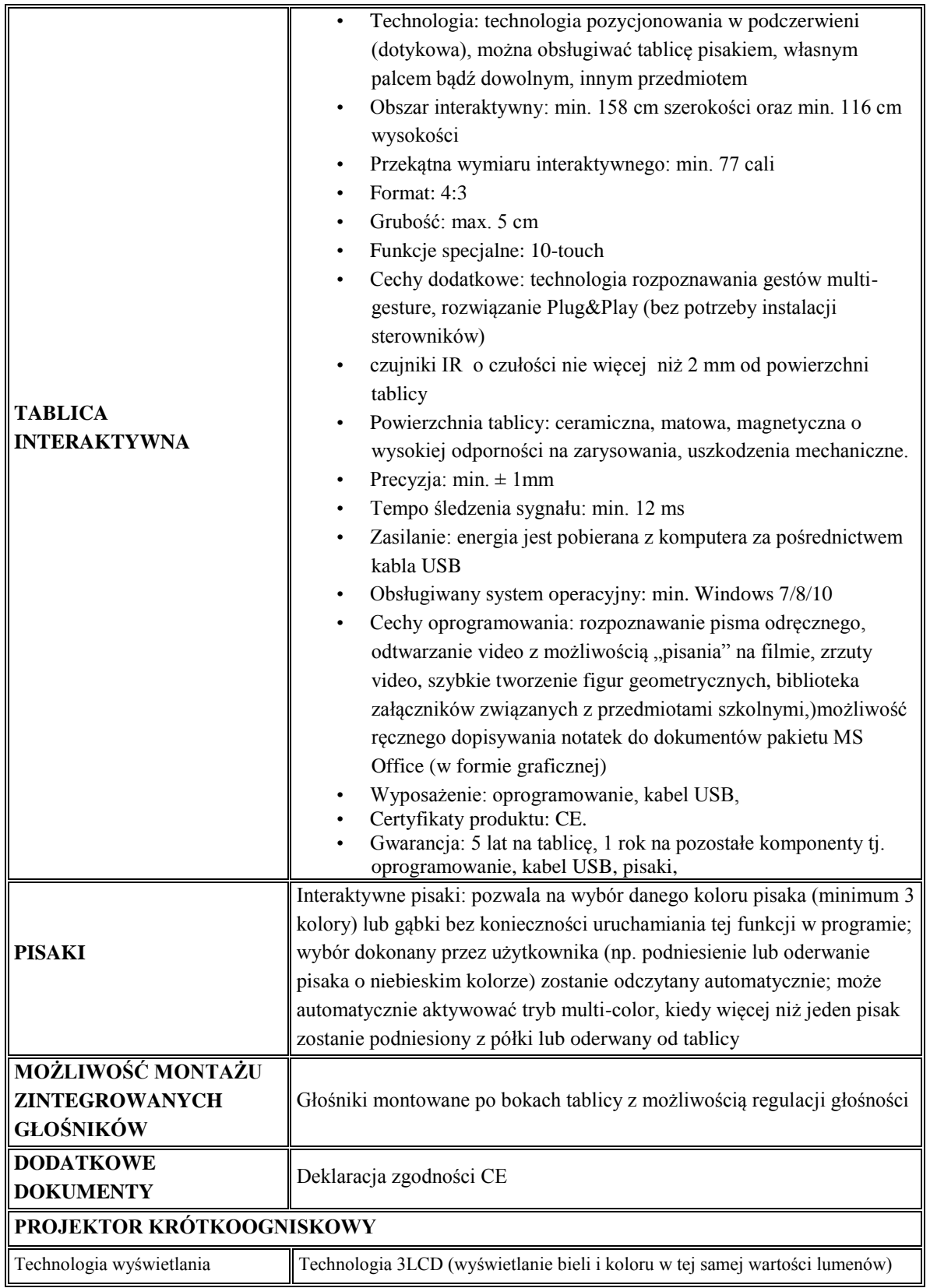

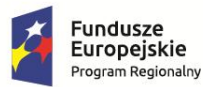

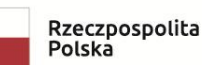

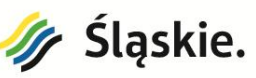

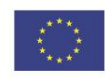

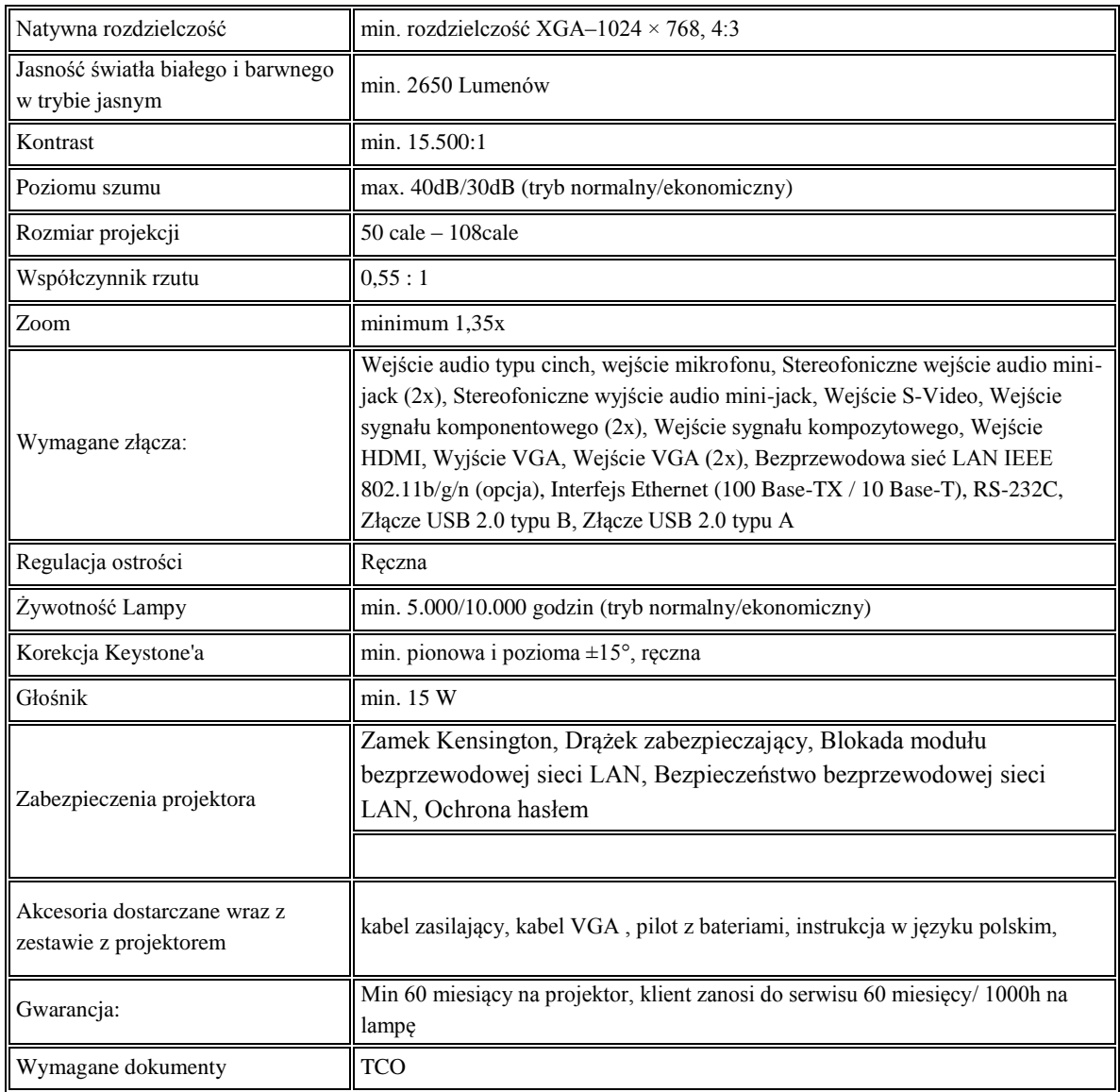

## **ZESTAW MA ZAWIERAĆ:**

- 1) Tablicę interaktywną
- 2) Projektor krótkoogniskowy
- 3) Uchwyt projektora ścienny
- 4) Kabel HDMI min. 15m
- 5) Kabel zasilający min. 10m
- 5. Głośniki do tablic interaktywnych, kompatybilne z zaproponowaną tablicą interaktywną 15 sztuk

Głośniki muszą być kompatybilne z oferowaną tablicą interaktywną o mocy min. 40W, zasilanie 12V, montowane po obu stronach tablicy interaktywnej, połączenie za pomocą kabla audio lub usb, regulacja głośności.

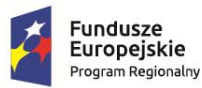

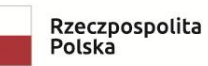

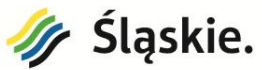

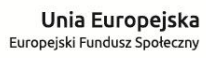

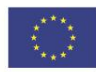

6. Czytnik e-booków – 3 sztuki

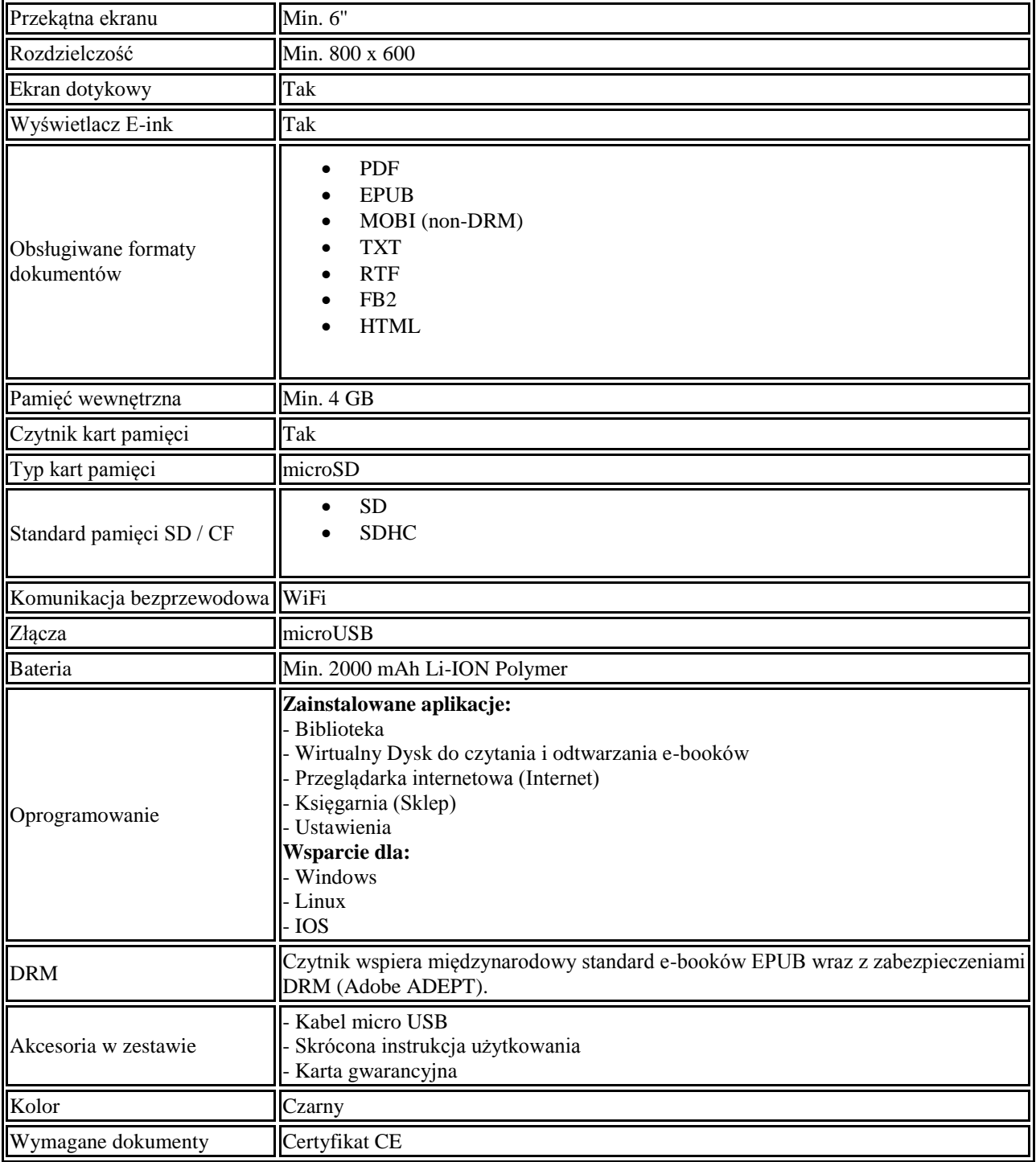

## **7.** Monitor interaktywny 1 sztuka **UWAGA VAT 0%**

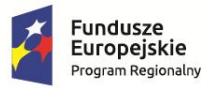

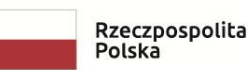

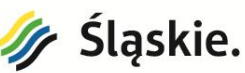

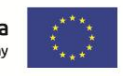

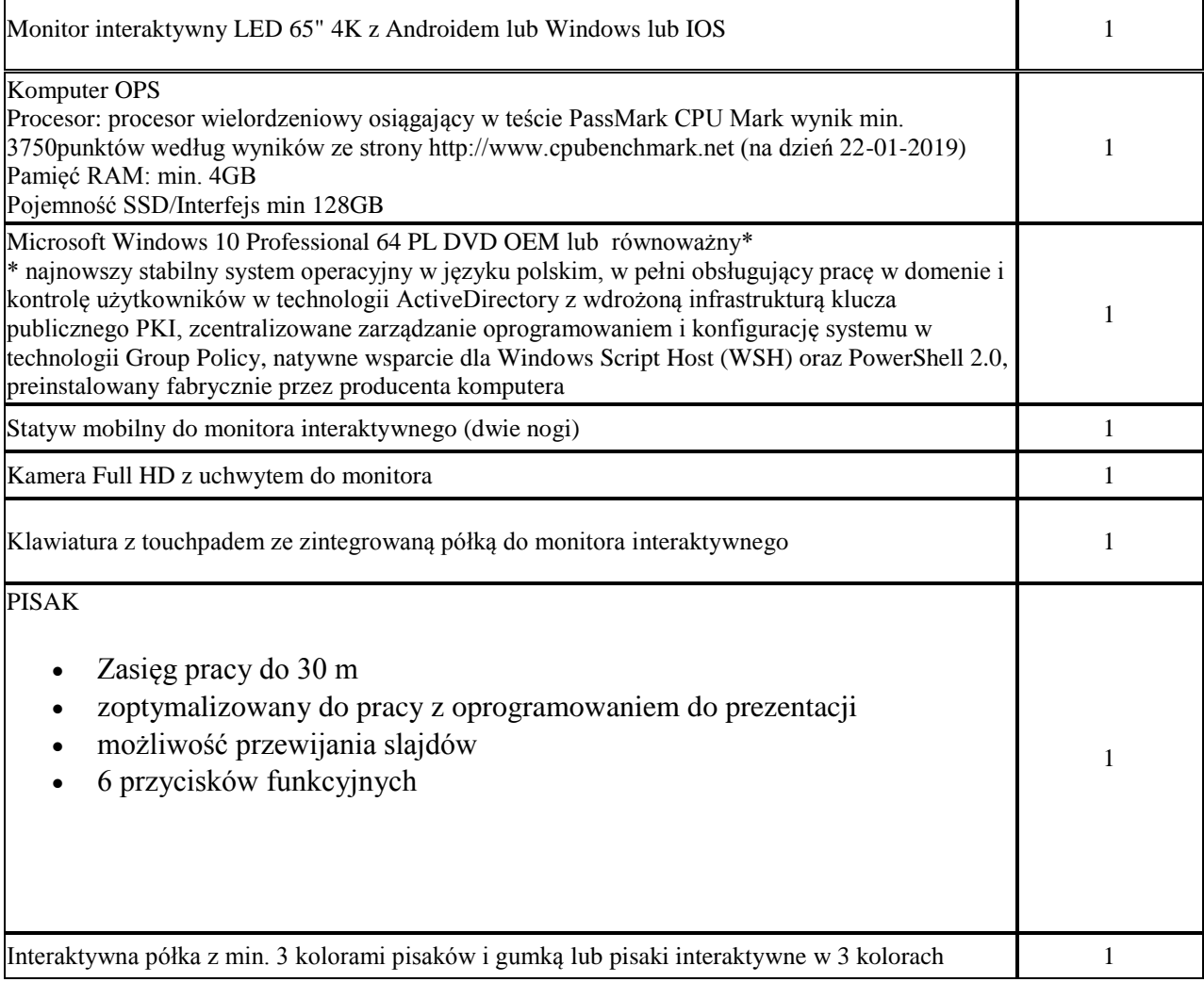

#### **Najważniejsze cechy monitora**

- **wbudowany system operacyjny**
- **funkcja min 32** punkty dotyku
- **żywotność panelu LED min 30 tys. godzin**
- powierzchnia ze szkła hartowanego min 4mm z matową powłoką antyrefleksyjną
- system audio min **2 x 14W**
- rozdzielczość min **4K Ultra HD 3840x2160**
- rozwiązanie **Plug & Play** bez potrzeby instalacji sterowników
- oprogramowanie interaktywne producenta
- **Pasek narzędzi** czytelny, z rozwijanym podmenu, konfigurowalny według preferencji użytkownika,
- **Pływający pasek narzędzi** podręczny pasek do pracy w trybie pełnoekranowym i transparentnym**;**
- Dostęp międzyplatformowy iOS, Android, Windows oraz przez stronę www
- Baza gotowych, edytowalnych projektów
- Współpraca w chmurze
- Kompatybilność z Google Suite

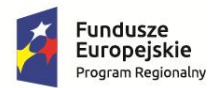

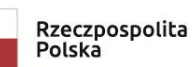

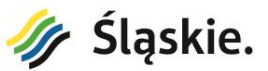

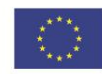

## **Specyfikacja monitora**

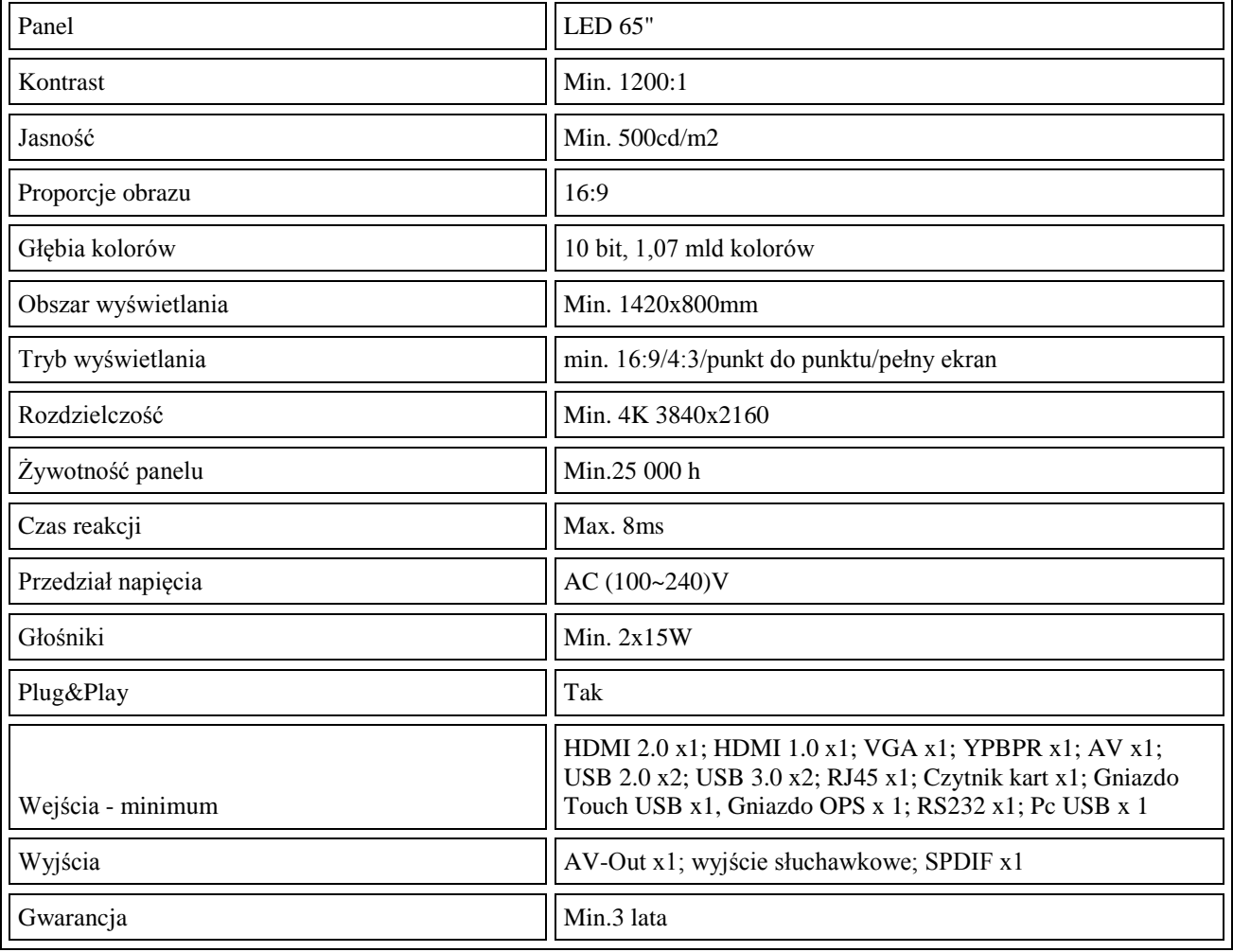

## 8. Router do internetu – 2 sztuki **UWAGA VAT 0%**

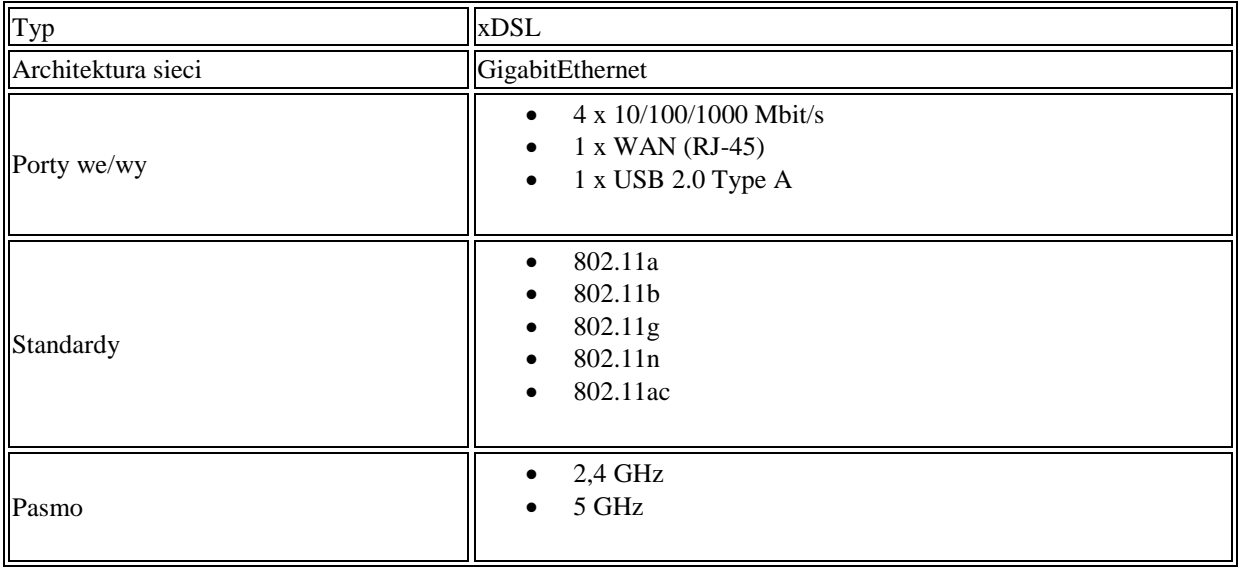

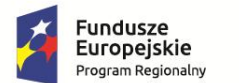

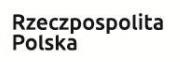

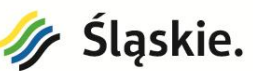

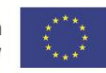

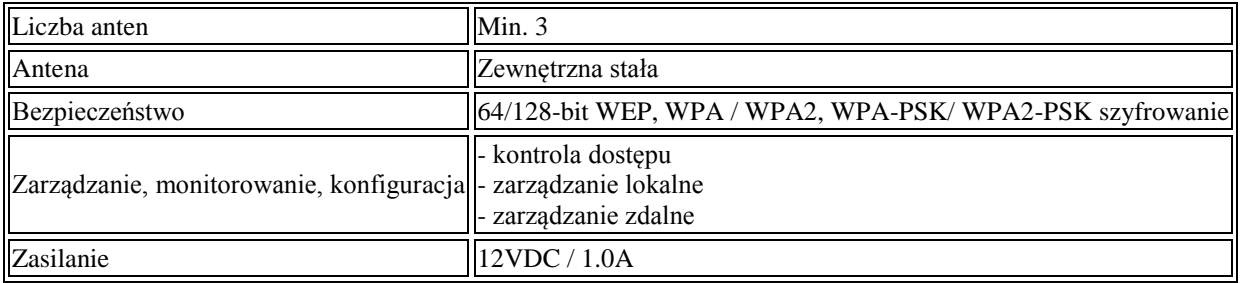

## **1.2 TABELA WYTYCZNYCH - WYMAGANE PARAMETRY TECHNICZNE –**

#### **Dostawa urządzeń wielofunkcyjnych i drukujących –Część II**

- 1. Urządzenie wielofunkcyjne atramentowe kolor– 4 sztuk
	- Drukowanie, skanowanie, kopiowanie
	- Technologia: atramentowa kolorowa
	- System do uzupełniania pojemników z atramentem
	- Format min. A4
	- Interfejs: USB, Wi-Fi, Wi-Fi Direct, AirPrint
	- Szybkość druku min. 25 stron na minutę mono i 10 stron na minutę kolor
	- Rozdzielczość druku 4800x1200
	- Przedni podajnik papieru na min. 100 arkuszy 80g/m2
	- Rozdzielczość skanera min. 1200x2400
	- Skanowanie do pliku, obrazu, email
	- Wyświetlacz LCD na urządzeniu
	- W zestawie eksploatacja na min. 7500 stron w czerni i 5000 w kolorze według normy producenta
	- Sterowniki Windows, IOS
	- Kabel USB
	- Deklaracja zgodności CE

#### 2. Urządzenie wielofunkcyjne laserowe mono – 1 sztuka

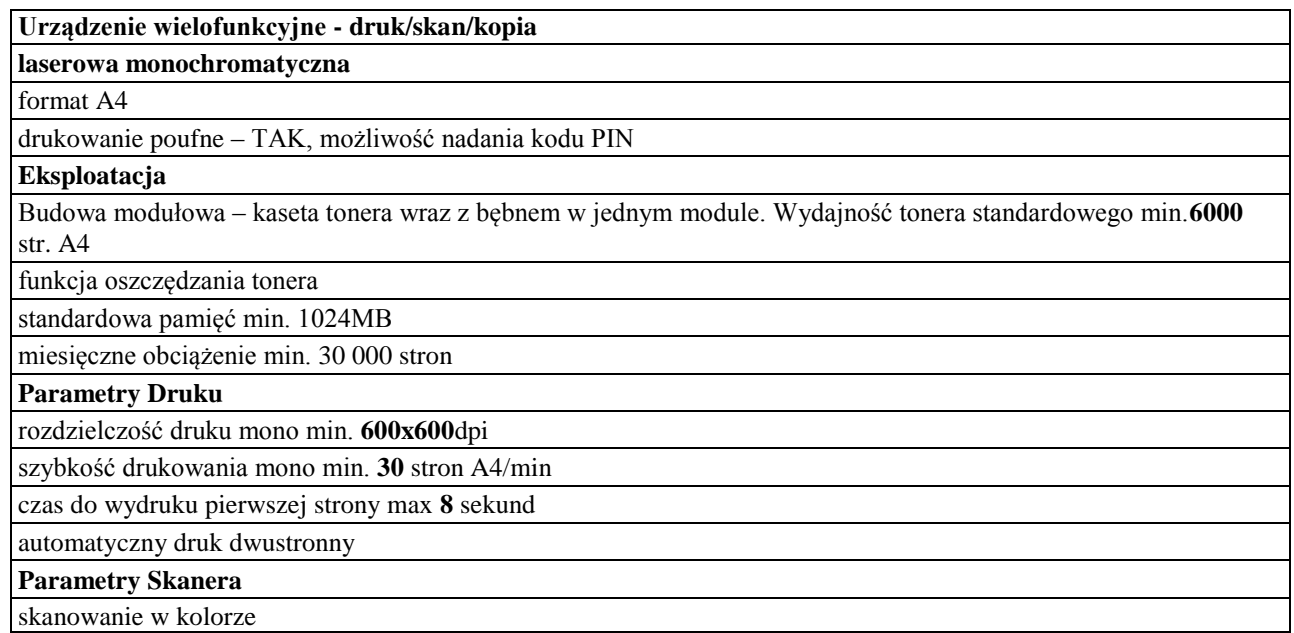

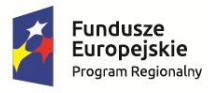

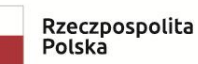

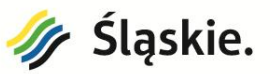

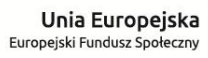

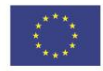

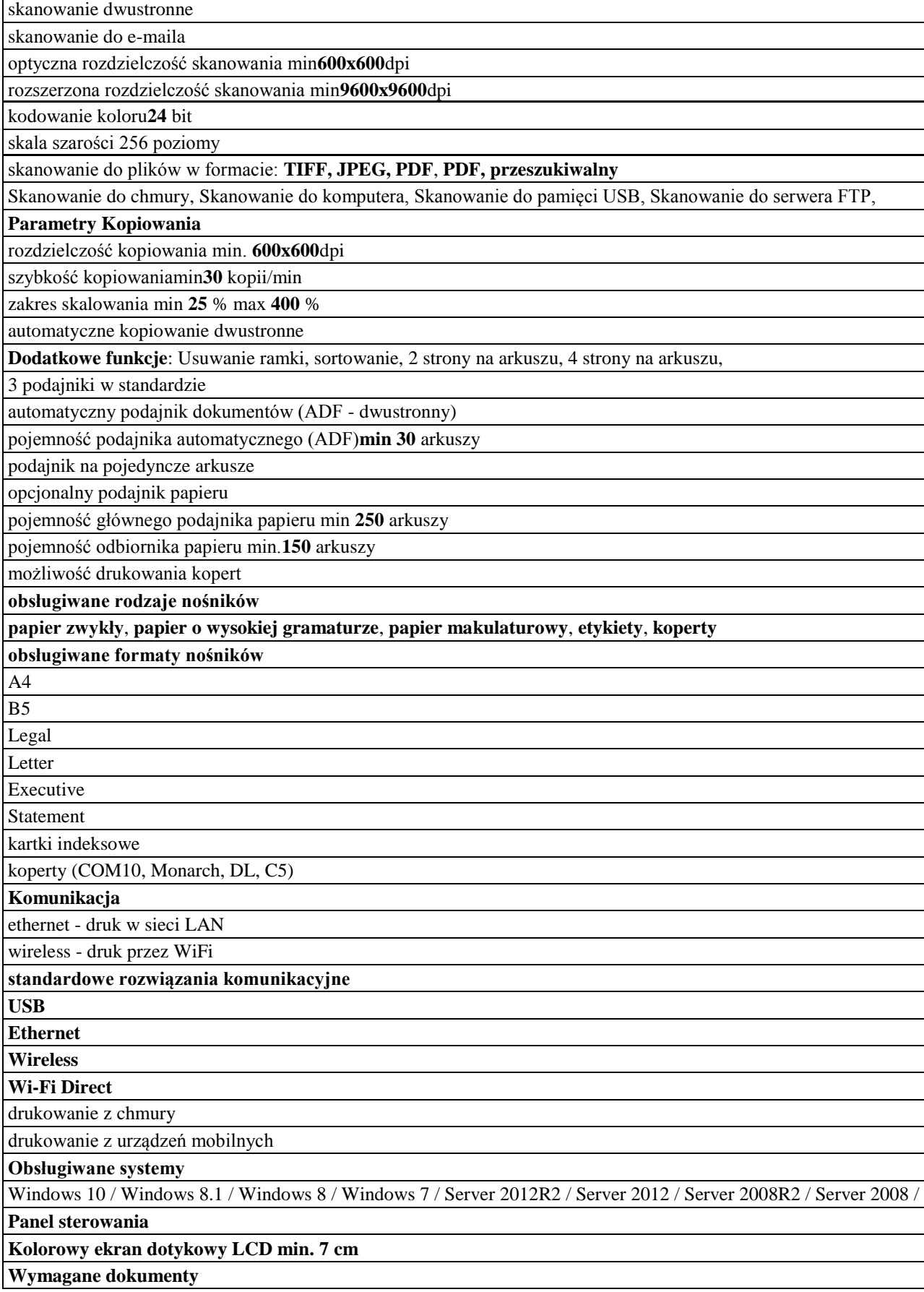

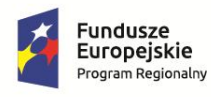

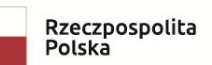

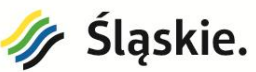

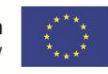

Deklaracja zgodności CE

## 3. Urządzenie wielofunkcyjne laserowe kolor – 5 sztuk

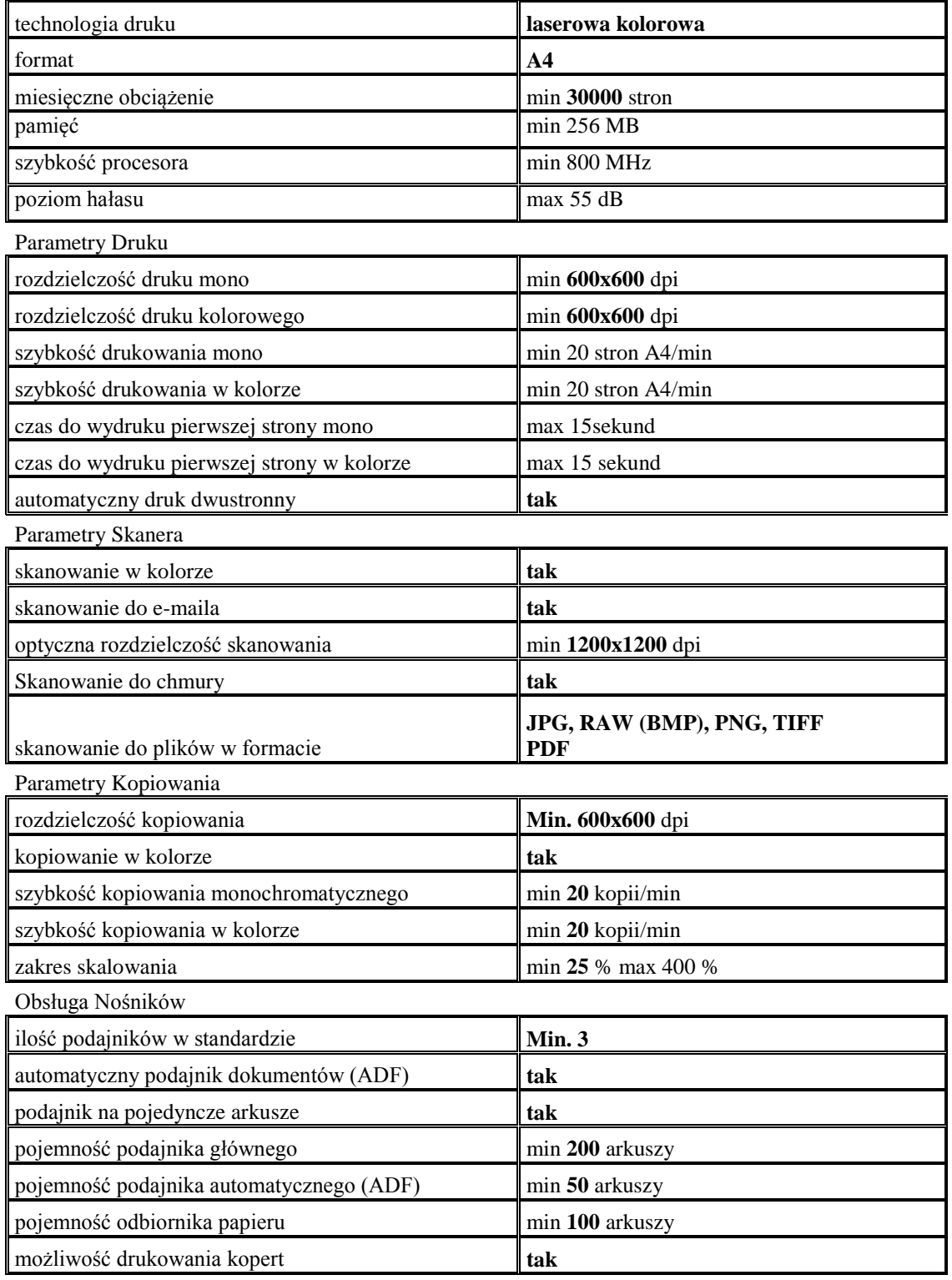

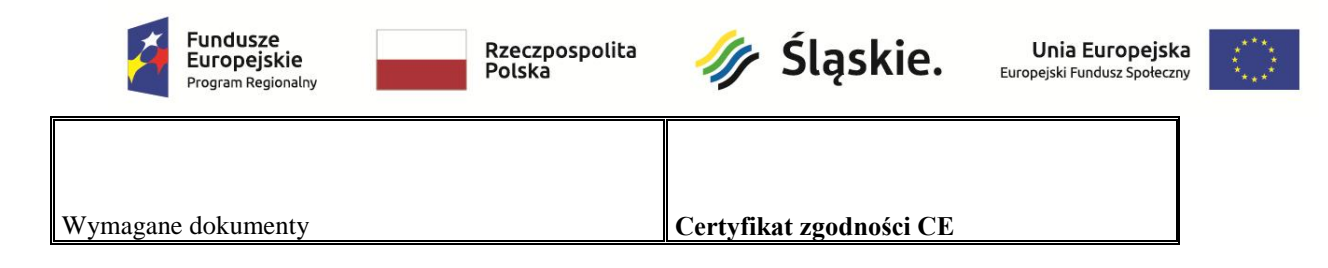

4. Urządzenie wielofunkcyjne laserowe mono – 1 sztuka

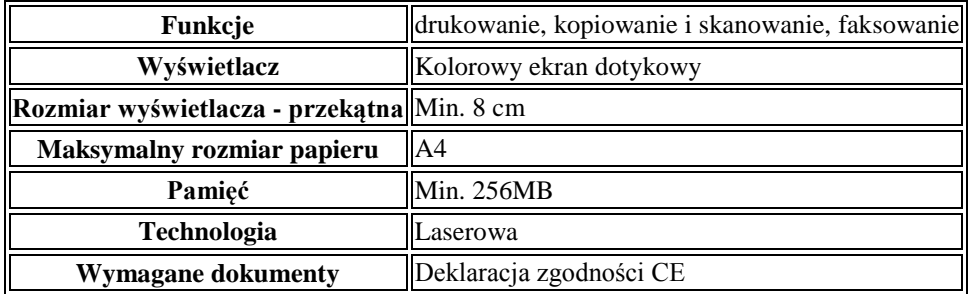

**Połączenie**

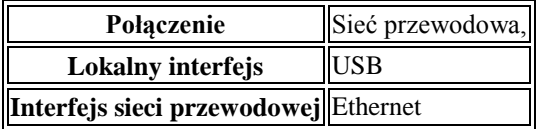

**Kopiowanie**

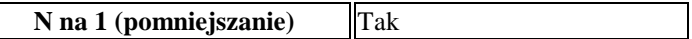

**Faksowanie**

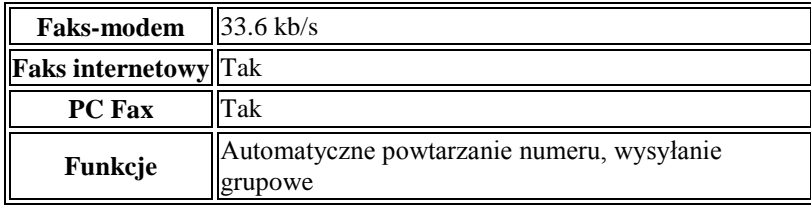

**Specyfikacje nośników**

```
Rozmiary Standardowy podajnik - A4, Letter, A5, A6, Folio. Opcjonalny podajnik - A4, Letter, A5, Drukowanie
dwustronne – A4.
```
#### **Systemy operacyjne i oprogramowanie**

**Obsługiwane min.** Windows

**Obsługa papieru**

**Wejście papieru** Podajnik papieru – min. 200 arkuszy, Podajnik wielofunkcyjny – min. 50 arkuszy, Automatyczny podajnik dokumentów (ADF) – min. 50 arkuszy

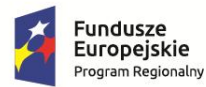

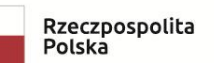

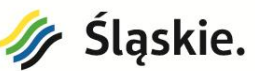

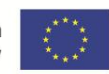

**Wyjście** 

**papieru** Zadrukiem do dołu –min.100 arkuszy,

#### **Drukowanie**

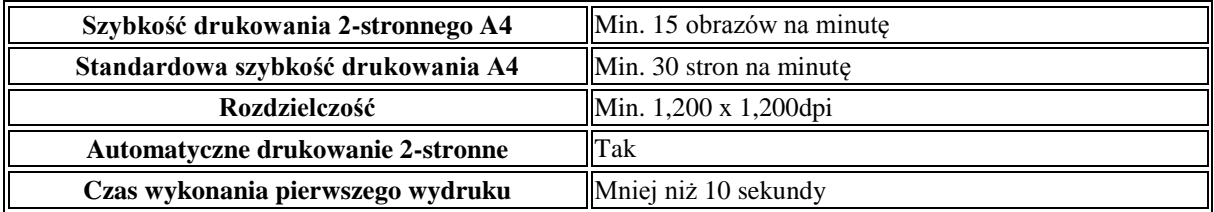

#### **Skanowanie**

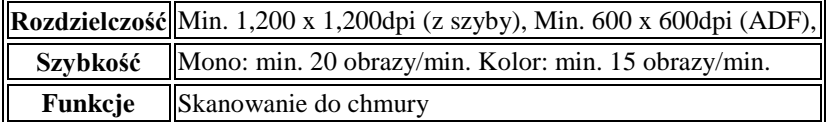

#### **Materiały eksploatacyjne i akcesoria**

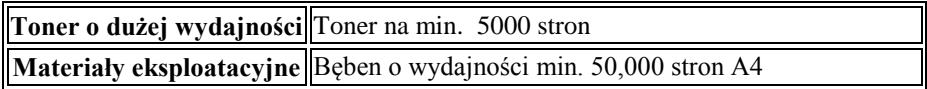

#### 5. Urządzenie wielofunkcyjne atramentowe kolor– 3 sztuki

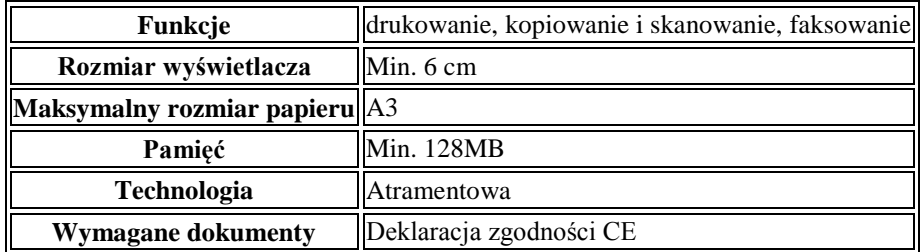

**Połączenie**

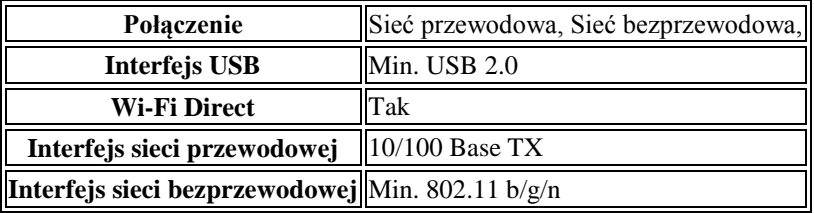

**Połączenia mobilne**

**Obsługiwane** AirPrint, Google CloudPrint, Mopria,

**Kopiowanie**

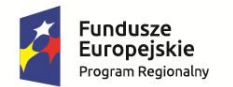

Rzeczpospolita<br>Polska

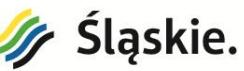

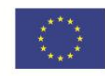

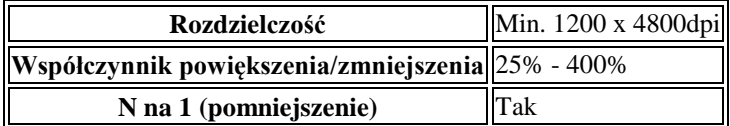

#### **Specyfikacje nośników**

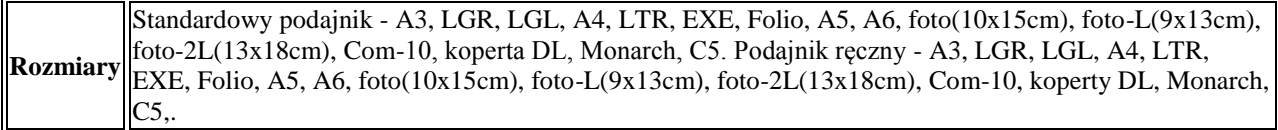

#### **Obsługa papieru**

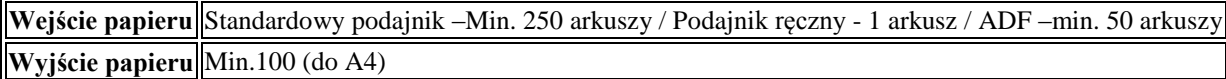

#### **Drukowanie**

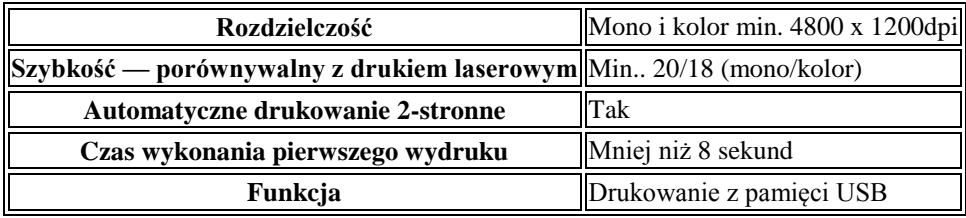

#### **Skanowanie**

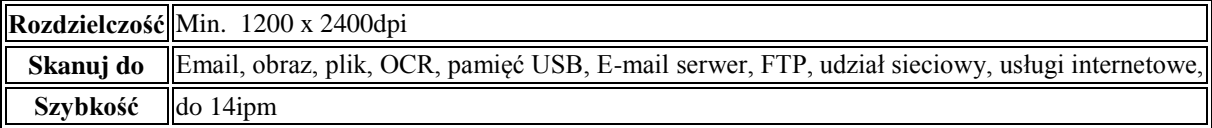

#### **Materiały eksploatacyjne i akcesoria**

**Wkłady atramentowe o dużej wydajności** Czarny–min. 2000 stron, Niebieski, Czerwony, Żółty –min. 1200 stron

#### 6. Urządzenie wielofunkcyjne atramentowe kolor– 1 sztuka

- Drukowanie, skanowanie, kopiowanie
- Technologia: atramentowa kolorowa
- System do uzupełniania pojemników z atramentem
- Format min. A4
- Interfejs: USB, Wi-Fi, Wi-Fi Direct, AirPrint
- Szybkość druku min. 10 obrazów na minutę mono i 5 obrazów na minutę kolor według normy ISO/IEC 24734

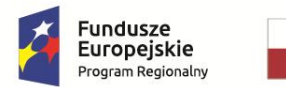

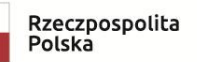

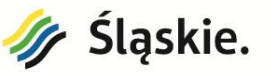

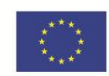

- Rozdzielczość druku 4800x1200
- Przedni podajnik papieru na min. 150 arkuszy 80g/m2
- Rozdzielczość skanera min. 1200x2400dpi
- Skanowanie do pliku, obrazu, email
- Wyświetlacz LCD na urządzeniu
- W zestawie eksploatacja na min. 7500 stron w czerni i 5000 w kolorze według normy producenta
- Min. 3 lata gwarancji
- Sterowniki min. Windows, IOS

#### 7. Drukarka laserowa czarno-biała – 1 sztuka **UWAGA VAT 0%**

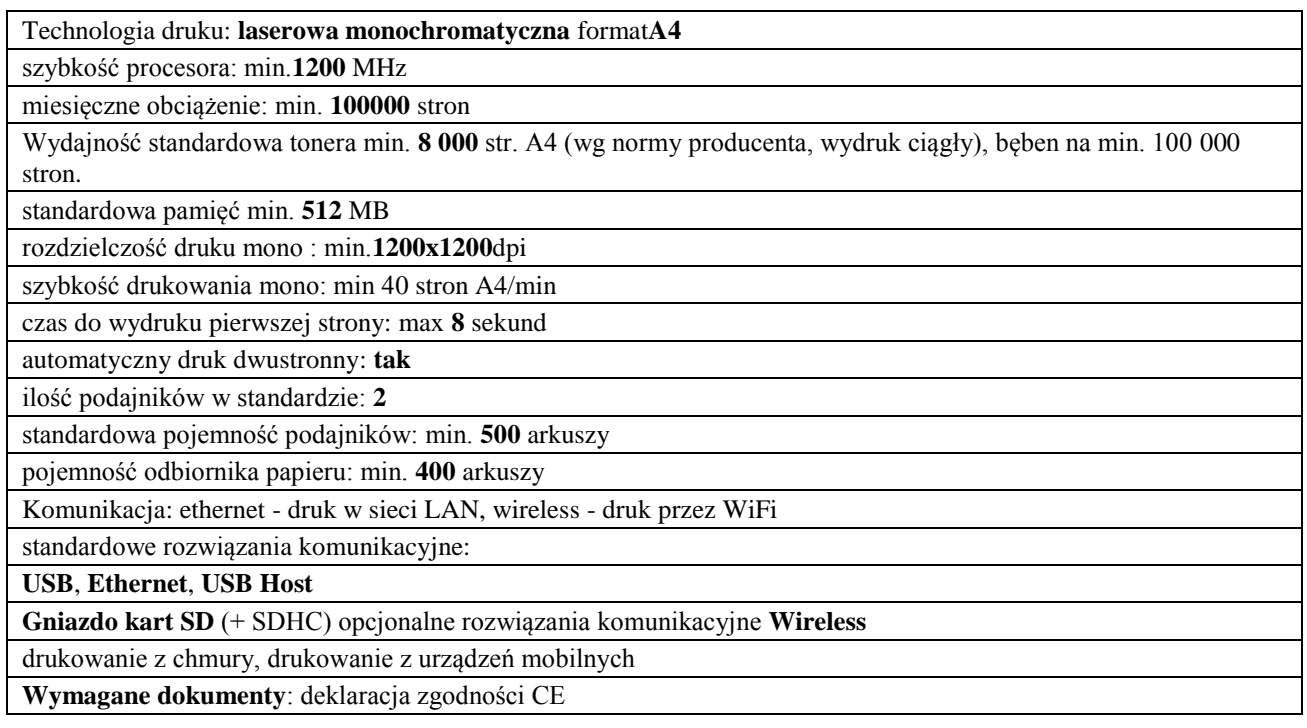

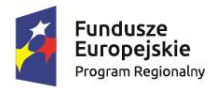

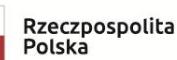

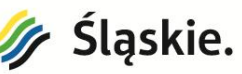

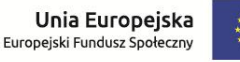

## *W Z Ó R*

### **U M O W A nr ……………..2019/W/**

zawarta w dniu ....................... 2019r. pomiędzy:

Miastem Jastrzębie-Zdrój - Miasto na prawach powiatu, al. Piłsudskiego 60, 44-335 Jastrzębie-Zdrój NIP: 633-221-66-15

reprezentowanym przez:

**mgr Ewę Mentel** - Dyrektora Zespołu Szkół Nr 2 im. Wojciecha Korfantego, ul. Poznańska 1A, 44-335 Jastrzębie-Zdrój

na podstawie pełnomocnictwa Prezydenta Miasta Jastrzębie-Zdrój Nr …….. z dnia …….2018r. zwanym w dalszej części umowy "Zamawiającym", a

a *Nazwa firmy (siedziba i adres) ……................................................................................... NIP ............................................. REGON....................................... reprezentowanym przez:*  ......................................................................................................................

zwanym dalej **Wykonawcą**

Zamówienia udzielono w trybie przetargu nieograniczonego, zgodnie z art. 39 ustawy z dnia 29 stycznia 2004 r. Prawo zamówień publicznych /t.j. Dz. U. z 2018 r. 1986 z późniejszymi zmianami/ została zawarta umowa o następującej treści:

## **§ 1**

#### **Przedmiot zamówienia**

- 1. Na przedmiot umowy składa się wykonanie zadania polegającego na:
	- a) dostawie zakupionego sprzętu, o którym mowa w§ *1 pkt 2,*do siedziby Zespołu Szkół Nr 2 im. Wojciecha Korfantego w Jastrzębiu – Zdroju, zwanego dalej Zamawiającym,
	- b) przygotowaniu i przekazaniu Zamawiającemu dokumentów stanowiących dowód należytego wykonania przedmiotu umowy (m.in.: atesty, karty gwarancyjne, instrukcje eksploatacji i konserwacji) w języku polskim,
	- c) przeprowadzeniu szkolenia stanowiskowego dla przedstawicieli Zamawiającego, którzy będą bezpośrednimi użytkownikami sprzętu z zakresu obsługi, użytkowania i konserwacji,
	- d) serwisie gwarancyjnym sprzętu w okresie gwarancji.
- 2. Na przedmiot umowy składa się zakres rzeczowy szczegółowo opisany w specyfikacji istotnych warunków zamówienia (SIWZ) oraz opisie przedmiotu zamówienia (**OPZ załącznik nr 4 do SIWZ**), który w szczególności obejmuje dostawę następujących części zamówienia<sup>1</sup>:

 $\overline{a}$ 

<sup>1</sup>Wybrać właściwą część, której umowa dotyczy.

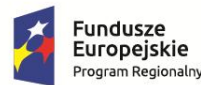

Rzeczpospolita Polska

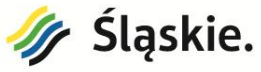

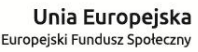

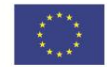

- e) **Część I** Dostawa sprzętu i oprogramowania komputerowego oraz tablic interaktywnych obejmująca:
	- Laptop na zajęcia edukacyjne z wykorzystaniem do tablicy interaktywnej 39 sztuk
	- Tablet dla uczniów do zajęć edukacyjnych 32 sztuk
	- $\bullet$  Etui do tabletu 16 sztuk
	- Tablic interaktywna w komplecie z projektorem oraz wyposażeniem towarzyszącym – 15 sztuk
	- Głośniki do tablic interaktywnych, kompatybilne z zaproponowaną tablicą interaktywną – 15 sztuk
	- Czytnik e-booków 3 sztuki
	- $\bullet$  Monitor interaktywny 1 sztuka
	- Router do internetu  $2$  sztuki

#### f) **Część II – Dostawa urządzeń wielofunkcyjnych**:

- Urządzenie wielofunkcyjne atramentowe kolor– 4 sztuk
- Urządzenie wielofunkcyjne laserowe mono 1 sztuka
- Urządzenie wielofunkcyjne laserowe kolor 5 sztuk
- Urządzenie wielofunkcyjne laserowe mono 1 sztuka
- Urządzenie wielofunkcyjne atramentowe kolor– 3 sztuki
- Urządzenie wielofunkcyjne atramentowe kolor– 1 sztuka
- Drukarka laserowa czarno-biała 1 sztuka

Przedmiot zamówienia jest finansowany w ramach projektu pn. Kształcenie kompetencji niezbędnych na rynku pracy oraz doradztwo zawodowe w Zespole Szkół Nr 2 im. Wojciecha, który otrzymał dofinansowanie w ramach Regionalnego Programu Operacyjnego Województwa Śląskiego na lata 2014-2020 Oś priorytetowa: XI. Wzmocnienie potencjału edukacyjnego, działanie: 11.1. Ograniczenie przedwczesnego kończenia nauki szkolnej oraz zapewnienie równego dostępu do dobrej jakości edukacji elementarnej, kształcenia podstawowego i średniego, poddziałanie: 11.1.4. Poprawa efektywności kształcenia ogólnego – konkurs.

3. Zamawiający zamawia przedmiot umowy i zobowiązuje się za niego zapłacić w określonym terminie cenę umowną, a Wykonawca zobowiązuje się go dostarczyć zgodnie z charakterystykami przedstawionymi w załączniku do oferty nr 1a, 1b<sup>2</sup>.

 $\overline{a}$ 

<sup>2</sup> Wybrać właściwą część, której umowa dotyczy

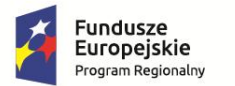

Rzeczpospolita<br>Polska

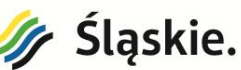

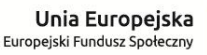

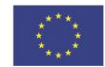

4. Do obowiązków Wykonawcy, oprócz określonych w innych postanowieniach umowy, należy ścisła współpraca z Zamawiającym.

### **§ 2**

- 1. Przedmiot umowy zostanie dostarczony do siedziby Zamawiającego i odebrany poprzez złożenie podpisu wraz z pieczątką na protokole zdawczo-odbiorczym po wykonaniu zadań wymienionych w**§ 1 pkt 1 ppkt a – c** dla poszczególnych części zamówienia**.**
- 2. Szkolenia stanowiskowe dla przedstawicieli Zamawiającego, którzy będą bezpośrednimi użytkownikami sprzętu z zakresu obsługi, użytkowania i konserwacji, należy przeprowadzić po całkowitym montażu i uruchomieniu sprzętu, jednak nie później niż dwa tygodnie od podpisania umowy.
- 3. Dostawę oraz szkolenia stanowiskowe dla przedstawicieli Zamawiającego, należy przeprowadzić w godzinach urzędowania Zespołu Szkół Nr 2 im. Wojciecha Korfantego w Jastrzębiu – Zdroju, po wcześniejszym ustaleniu z Dyrekcją szkoły.
- 4. Dostawa przedmiotu umowy zostanie wykonana w terminie umożliwiającym sprawdzenie poprawności działania urządzeń dydaktycznych. Z uwagi na specyfikę sprzętu dopuszcza się możliwość dostarczenia sprzętu w dostawach częściowych.
- 5. Koszt transportu przedmiotu umowy do siedziby Zamawiającego ponosi Wykonawca.

#### **§ 3**

## **Okres realizacji zadania:**

- 1. Termin rozpoczęcia wykonania przedmiotu umowy ustala się na: dzień podpisania umowy.
- 2. Termin zakończenia wykonania przedmiotu umowy: nie później niż dwa tygodnie od dnia podpisania umowy.
- 3. Za termin zakończenia wykonania przedmiotu umowy rozumie się datę podpisania protokołu zdawczo-odbiorczego (o którym mowa w §2 pkt. 1) przez Zamawiającego.
- 4. Odbioru przedmiotu umowy dokona przedstawiciel Zamawiającego w siedzibie Zespołu Szkół Nr2 im. Wojciecha Korfantego w Jastrzębiu-Zdroju.
- 5. O terminie dostarczenia sprzętu Wykonawca powiadomi przedstawiciela Zamawiającego z dwudniowym wyprzedzeniem.
- 6. Osobą odpowiedzialną za rozliczenie rzeczowo-finansowe jest: ze strony Zamawiającego: ……………………………..……….. ze strony Wykonawcy: …………………………………………..
- 7. Dostarczony przedmiot umowy powinien odpowiadać, co, do jakości wymogom wyrobów dopuszczonych do obrotu, w przeciwnym razie Zamawiający zastrzega sobie możliwość nie przyjęcia towaru.
- 8. Jeżeli w toku czynności odbiorowych zostaną stwierdzone wady lub usterki przedmiotu umowy Zamawiający odmówi odbioru przedmiotu umowy do czas ich usunięcia, a w przypadku gdy wady lub usterki nie będą nadawały się do usunięcia, do czasu dostarczenia przez Wykonawcę przedmiotu umowy pozbawionego wad i usterek.

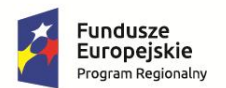

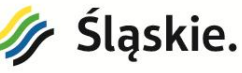

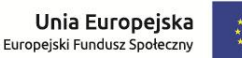

## **§ 4**

## **Warunki gwarancji .**

- 1. Wykonawca udziela gwarancji na przedmiot zamówienia licząc od dnia podpisania protokołu odbioru końcowego dla:
	- 1.1. Część I -Dostawa sprzętu i oprogramowania komputerowego oraz tablic interaktywnych ……… lat gwarancji<sup>3</sup>
	- 1.2. Część II Dostawa urządzeń wielofunkcyjnych ……. lat gwarancji <sup>4</sup>
- 2. Okres gwarancji obejmuje swoim zakresem rzeczowym cały przedmiot umowy tj. dostarczony sprzęt, jego uruchomienie.
- 3. W okresie gwarancji Wykonawca ponosi wszelkie koszty serwisu przedmiotu umowy.
- 4. Wykonawca zobowiązany jest do usunięcia wad na własny koszt w terminie uzgodnionym z Zamawiającym.
- 5. Udzielenie gwarancji zostanie potwierdzone przez Wykonawcę *kartą gwarancyjną* dostarczoną Zamawiającemu w dniu, w którym zostanie podpisany protokół odbioru końcowego.
- 6. W ramach wynagrodzenia określonego w § 5 pkt 1 Wykonawca zobowiązuje się do utrzymania dostarczonego sprzętu w pełnej sprawności technicznej oraz świadczenia bezkosztowo usług serwisowych obejmujących usuwanie usterek i wszelkich nieprawidłowości w jego działaniu w okresie wskazanym w pkt 1.
- 7. Wykonawca jest zobowiązany spełnić Warunki gwarancji na komputery oraz serwery zgodnie z załącznikiem nr 4 do SIWZ, tj. Opisem przedmiotu zamówienia.

## **§ 5**

## **Wynagrodzenie**

1. Za wykonanie przedmiotu umowy Zamawiający zobowiązuje się do zapłaty na rzecz Wykonawcy wynagrodzenia w wysokości: ……….zł netto + ………… % VAT\* = ………….. zł brutto /słownie: ……………………………………../*\*Stawka VAT zostanie dostosowane do odpowiedniej części zamówienia.*

Środki zostały zabezpieczone w:

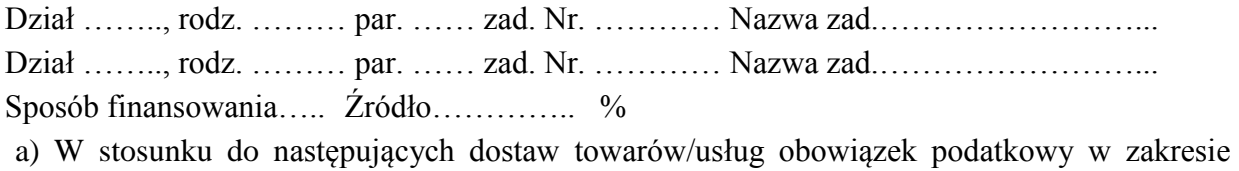

VAT powstanie u Zamawiającego: ………………………………\*

 $\overline{a}$ <sup>3</sup> Wybrać właściwą część, której umowa dotyczy

<sup>4</sup> Wybrać właściwą część, której umowa dotyczy

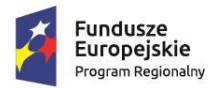

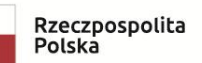

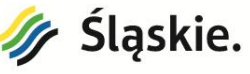

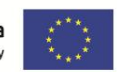

- *\* Zapis będzie zastosowany w przypadku, jeżeli dostawa prowadziłaby do powstania u Zamawiającego obowiązku podatkowego zgodnie z przepisami ustawy o podatku od towarów i usług*
- b) W stosunku do dostaw towarów/usług objętych niniejszą umową obowiązek podatkowy w zakresie VAT powstanie u Zamawiającego, Kwota podatku VAT wg stawki ….% do rozliczenia przez Zamawiającego wynosi ………………... zł.\*
- *\* Zapis będzie zastosowany w przypadku, gdy obowiązek podatkowy powstanie u Zamawiającego od całej dostawy objętej umową*
- c) W stosunku do następujących dostaw towarów/usług obowiązek podatkowy w zakresie VAT powstanie u Zamawiającego: ………………………… . Kwota podatku VAT wg stawki ….% do rozliczenia przez Zamawiającego wynosi ………..… zł.\*
- *\* Zapis będzie zastosowany w przypadku, gdy obowiązek podatkowy powstanie u Zamawiającego od części dostaw objętych umową*
- 2. Wynagrodzenie przysługujące Wykonawcy będzie regulowane przelewem z konta Zamawiającego na rachunek Wykonawcy…………………………………………………. W terminie do 30 dni od daty otrzymania faktury.
- 3. Podstawą rozliczenia będzie protokół potwierdzający odbiór przedmiotu umowy oraz prawidłowo wystawiona na zamawiającego faktura VAT. Faktura musi zawierać wyszczególnienie zestawów sprzętu z podaniem ich wartości cen netto oraz brutto.
- 4. Wymienione w Umowie dostawy są objęte ……. % podatkiem VAT, oraz ……%VAT.
- 5. Ustalona w pkt 1 cena brutto jest obowiązująca w całym okresie ważności umowy i nie będzie podlegać waloryzacji z wyłączeniem ustawowej zmiany podatku VAT (zmiana wynagrodzenia Wykonawcy nastąpi w formie aneksu do umowy).
- 6. W sytuacji ustawowej zmiany stawki podatku VAT wynagrodzenie Wykonawcy podlega waloryzacji zarówno w zakresie podwyższenia, jak i obniżenia o kwotę wynikającą ze zmiany stawek.
- 7. Wykonawca w zakresie o którym mowa w ust. 6 wystawi fakturę VAT zgodnie z obowiązującymi przepisami. Natomiast realizacja przedmiotu umowy dokonana od dnia ustawowej zmiany stawki VAT zostanie rozliczona i zafakturowana przez Wykonawcę zgodnie z postanowieniami zawartymi w umowie
- 8. Zadanie płatne jest z budżetu Zespołu Szkół nr 2 im. Wojciecha Korfantego w Jastrzębiu-Zdroju na rok ………………………………………..
- 9. Zapis o zmianie źródła finansowania może zostać zmieniony w formie pisemnego, jednostronnego oświadczenia Zamawiającego, który w terminie 7 dni od jego sporządzenia, prześle go Wykonawcy.
- 10. W przypadku zmiany numeru konta bankowego, na które Zamawiający zapłaci Wykonawcy wynagrodzenie objęte umową, Wykonawca składa niezwłocznie oświadczenie po zaistnieniu tej okoliczności, ze wskazaniem aktualnego konta, a umowa w tym zakresie nie wymaga zmiany w formie aneksu.
- 11. Wierzytelność wynikająca z niniejszej umowy nie może być przedmiotem cesji na rzecz osób trzecich bez zgody Zamawiającego z wyjątkiem sytuacji, w której wystąpi konieczność

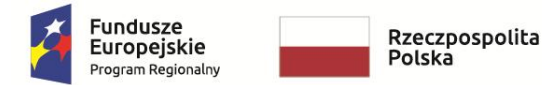

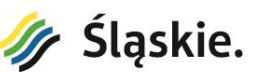

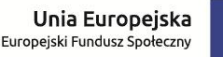

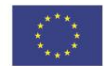

wykonania prac związanych z realizacją niniejszej umowy przez Podwykonawcę.

- 12. Zamawiający oświadcza, że jest podatnikiem podatku VAT i posiada numer identyfikacyjny NIP …………….
- 13. Wykonawca oświadcza, że jest podatnikiem podatku VAT i posiada numer identyfikacyjny NIP …………….
- 14. Nabywcę należy oznaczyć w następujący sposób:

Jastrzębie-Zdrój – Miasto na prawach powiatu Aleja Józefa Piłsudskiego 60 44-335 Jastrzębie-Zdrój Odbiorcę należy oznaczyć w następujący sposób: Zespół Szkół Nr 2 im. Wojciecha Korfantego ul. Poznańska 1A 44-335 Jastrzębie-Zdrój

## **§ 6**

## **Podwykonawcy**

- 1. Wykaz Podwykonawców (firm), uczestniczących w wykonywaniu zamówienia stanowi Załącznik do umowy.
- 2. Załącznik, o którym mowa w ust. 1 należy wypełnić niezwłocznie po ujawnieniu podwykonawcy.
- 3. Załącznik lub jego zmiana nie wymaga sporządzania odrębnego aneksu do umowy i staje się jej integralną częścią z chwilą jego podpisania przez obie strony.
- 4. W przypadku niezgłoszenia Podwykonawcy uznaje się, że Wykonawca będzie realizował przedmiot zamówienia wyłącznie siłami własnymi. W takiej sytuacji załącznik nr 1 uważa się za nieobowiązujący.
- 5. Wykonawca ponosi wobec Zamawiających pełną odpowiedzialność za roboty, które wykonuje przy udziale Podwykonawców.

## **§ 7 Kary Umowne**

Strony postanawiają, że:

- 1. Wykonawca zapłaci Zamawiającemu karę umowną:
	- a) za zwłokę w oddaniu określonego w umowie przedmiotu umowy w wysokości 0,2% wynagrodzenia umownego brutto za każdy rozpoczęty dzień zwłoki.
	- b) za zwłokę w usunięciu wad stwierdzonych przy odbiorze w wysokości 0,2 % wynagrodzenia umownego brutto za każdy dzień zwłoki liczonej od dnia wyznaczonego na usunięcie wad.
	- c) z tytułu odstąpienia od realizacji zadania z winy Wykonawcy w wysokości 50% wynagrodzenia umownego brutto.
- 2. Łączna wysokość kar umownych należnych Zamawiającemu nie może przekroczyć 50% wynagrodzenia brutto za przedmiot umowy.

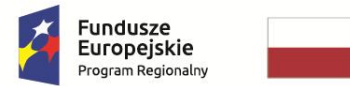

Rzeczpospolita<br>Polska

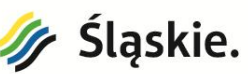

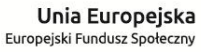

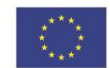

- 3. Jeżeli kara umowna nie pokrywa poniesionej szkody Zamawiający może dochodzić odszkodowania uzupełniającego na zasadach ogólnych.
- 4. Zamawiający jest uprawniony do potrącenia kar umownych i ewentualnych odszkodowań uzupełniających z faktury Wykonawcy.

## **§ 8 Zmiana Umowy**

- 1. Zakazuje się istotnych zmian postanowień niniejszej umowy w stosunku do treści oferty na podstawie, której dokonano wyboru Wykonawcy z zastrzeżeniem postanowień ust. 2.
- 2. Zamawiający zastrzega sobie możliwość dokonania zmian postanowień niniejszej umowy:
	- a. w zakresie terminu wykonania, w przypadku zaistnienia zdarzeń uniemożliwiających wykonanie umowy w terminie o którym mowa w § 3 z przyczyn niezależnych od wykonawcy, udokumentowanych w sposób nie budzący zastrzeżeń, potwierdzonych protokolarnie,

 W przypadku, o którym mowa wyżej termin wykonania może ulec przedłużeniu odpowiednio o czas niezbędny do zakończenia wykonywania jej w sposób należyty, nie dłużej jednak niż o okres trwania tych okoliczności i skutków ich wystąpienia.

- b. w zakresie podwykonawców, wykazanych na etapie złożonej oferty lub, których konieczność ujawnienia wynikła na etapie realizacji zamówienia, którym wykonawca powierzył lub ma zamiar powierzyć wykonanie części zamówienia,
- c. w zakresie zmian wartości wynagrodzenia, o którym mowa w § 5 ust. 1 w przypadku zmiany obowiązującej stawki VAT – zmiana może dotyczyć zarówno zwiększenia jak i zmniejszenia kosztów wykonania zamówienia
- 3. Warunkiem dokonania w/w zmian jest złożenie wniosku przez stronę inicjującą wraz z opisem i uzasadnieniem proponowanej zmiany.
- 4. Zmiana postanowień zawartej umowy dokonywana będzie w formie pisemnej pod rygorem nieważności.

## **§ 9**

#### **Odstąpienie od umowy**

W razie zaistnienia istotnej zmiany okoliczności powodującej, że wykonanie umowy nie leży w interesie publicznym, czego nie można było przewidzieć w chwili zawarcia umowy, Zamawiający zastrzega sobie prawo odstąpienia od niniejszej umowy w terminie 30 dni od powzięcia wiadomości o tych okolicznościach.

## **§ 10 Postanowienia Końcowe**

- 1. W razie zaistnienia, w związku z realizacją niniejszej umowy, nieprzewidzianej wcześniej konieczności przetwarzania danych osobowych, strony oświadczają, iż zawrą stosowną umowę powierzenia przetwarzania tych danych zgodnie z przepisami RODO.
- 2. W sprawach nieuregulowanych niniejszą umową będą miały zastosowanie przepisy Kodeksu Cywilnego, Ustawy Prawo Zamówień Publicznych.

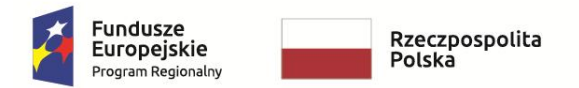

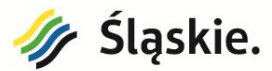

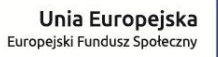

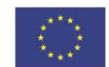

- 3. Sądem właściwym dla rozstrzygnięcia ewentualnych sporów będzie sąd właściwy dla siedziby Zamawiającego
- 4. Wszelkie zmiany umowy wymagają formy pisemnej pod rygorem nieważności.
- 5. Umowę sporządzono w 3 jednobrzmiących egzemplarzach: 1 egzemplarz dla Wykonawcy, 2 dla Zamawiającego.

**Zamawiający Wykonawca / podpis i data / / podpis i data /**

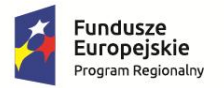

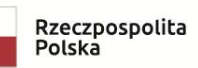

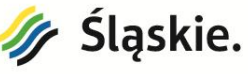

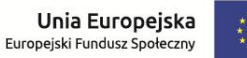

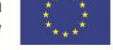

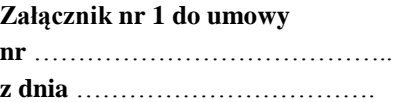

Wykaz Podwykonawców (firm), uczestniczących w wykonywaniu zamówienia pn.: "Dostawa sprzętu komputerowego, urządzeń drukujących oraz oprogramowania do Zespołu Szkół **Nr2 im. Wojciecha Korfantego"**

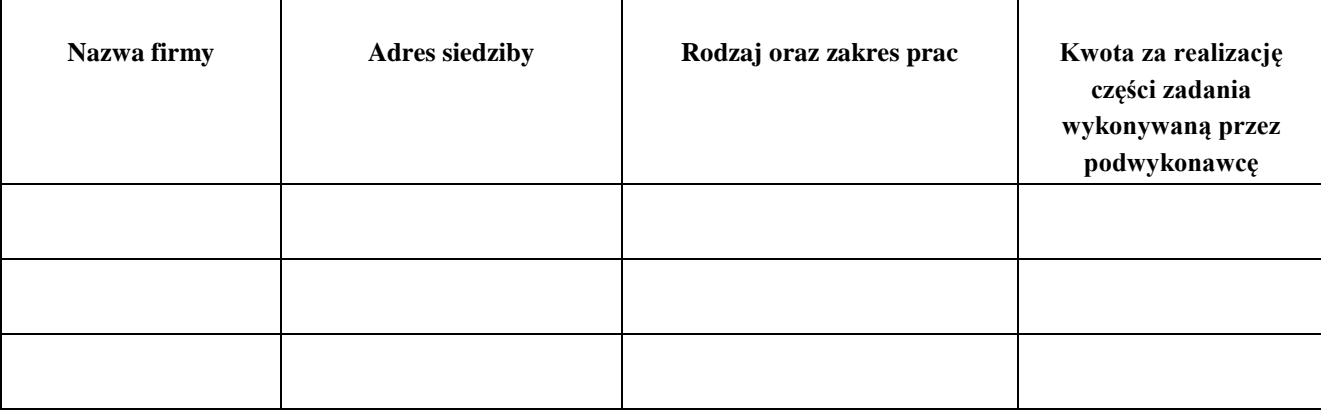

........................................................................................ .......................................................................................

Podpis i pieczątka osób uprawnionych Podpis i pieczątka osoby (osób) uprawnionej/(ych) do występowania w imieniu Zamawiającego do występowania w imieniu Wykonawcy